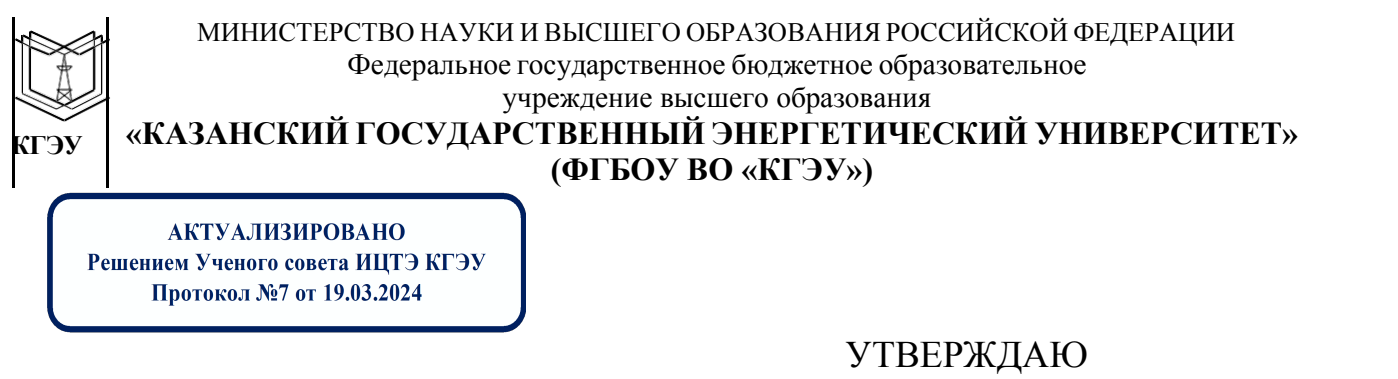

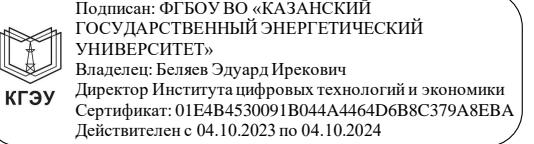

Директор \_ИЦТЭ *Наименование института*

> \_\_\_\_\_\_\_\_\_\_\_\_\_\_\_Ю.В. Торкунова «26» октября 2020 г.

# **РАБОЧАЯ ПРОГРАММА ДИСЦИПЛИНЫ**

Математические методы моделирования и прогнозирования

*(Наименование дисциплины в соответствии с РУП)*

Направление подготовки 12.04.01 Приборостроение

(*Код и наименование направления подготовки*)

Направленность(профиль) Микропроцессорные средства и программное обеспечение измерений

(*Наименование направленности (профиля) образовательной программы*)

Квалификация (*Бакалавр / Магистр*)

магистр

г. Казань, 2020

Рабочая программа дисциплины разработана в соответствии с ФГОС ВО - магистратура по направлению подготовки «12.04.01 Приборостроение», утвержденного приказом Министерства образования и науки Российской Федерации от 22.09.2017 г. №957 *(наименование ФГОС ВО, номер и дата утверждения приказом Минобрнауки России)*

Программу разработал(и):

Проф. Каф.ИК.,д.т.н. И.К. Насыров *(должность, ученая степень) (дата, подпись) (Фамилия И.О.)*

Рабочая программа рассмотрена и одобрена на заседании кафедры Приборостроение и мехатроника, протокол № 6 от 26.06.2019 г.

Зав. кафедрой Ю.Н. Смирнов *(подпись)*

Программа рассмотрена и одобрена на заседании выпускающей кафедры Приборостроение и мехатроника, протокол № 10 от 26.10.2020г.

Зав. кафедрой. \_\_\_\_\_\_\_\_\_\_\_\_\_\_\_\_ О.В. Козелков *(подпись)*

Программа одобрена на заседании учебно-методического совета института ЦТЭ, протокол № 2 от 26.10.2020г.

Зам. директора института ЦТЭ В.В.Косулин *(подпись)*

Программа принята решением Ученого совета института ЦТЭ протокол № 2 от 26.10.2020

#### 1. Цель, задачи и планируемые результаты обучения по дисциплине

Целью освоения дисциплины «Математические методы моделирования  $\overline{M}$ прогнозирования» является овладение знаниями, умениями и навыками в области теории линамических систем. освоение методов математического моделирования  $\overline{M}$ прогнозирования линейных и нелинейных динамических систем, изучить методы качественной теории систем.

Задачей освоения дисциплины является получение студентами знаний, умений и навыков, необходимых для синтеза и анализа математических моделей нелинейных динамических систем с применением вычислительной техники; получить практические прогнозирования навыки исследования математических моделей  $\overline{\mathbf{M}}$ методов динамических систем, ознакомиться с основными понятиями, результатами и качественными методами исследования динамических систем.

Компетенции, формируемые у обучающихся, запланированные результаты обучения по дисциплине, соотнесенные с индикаторами достижения компетенций:

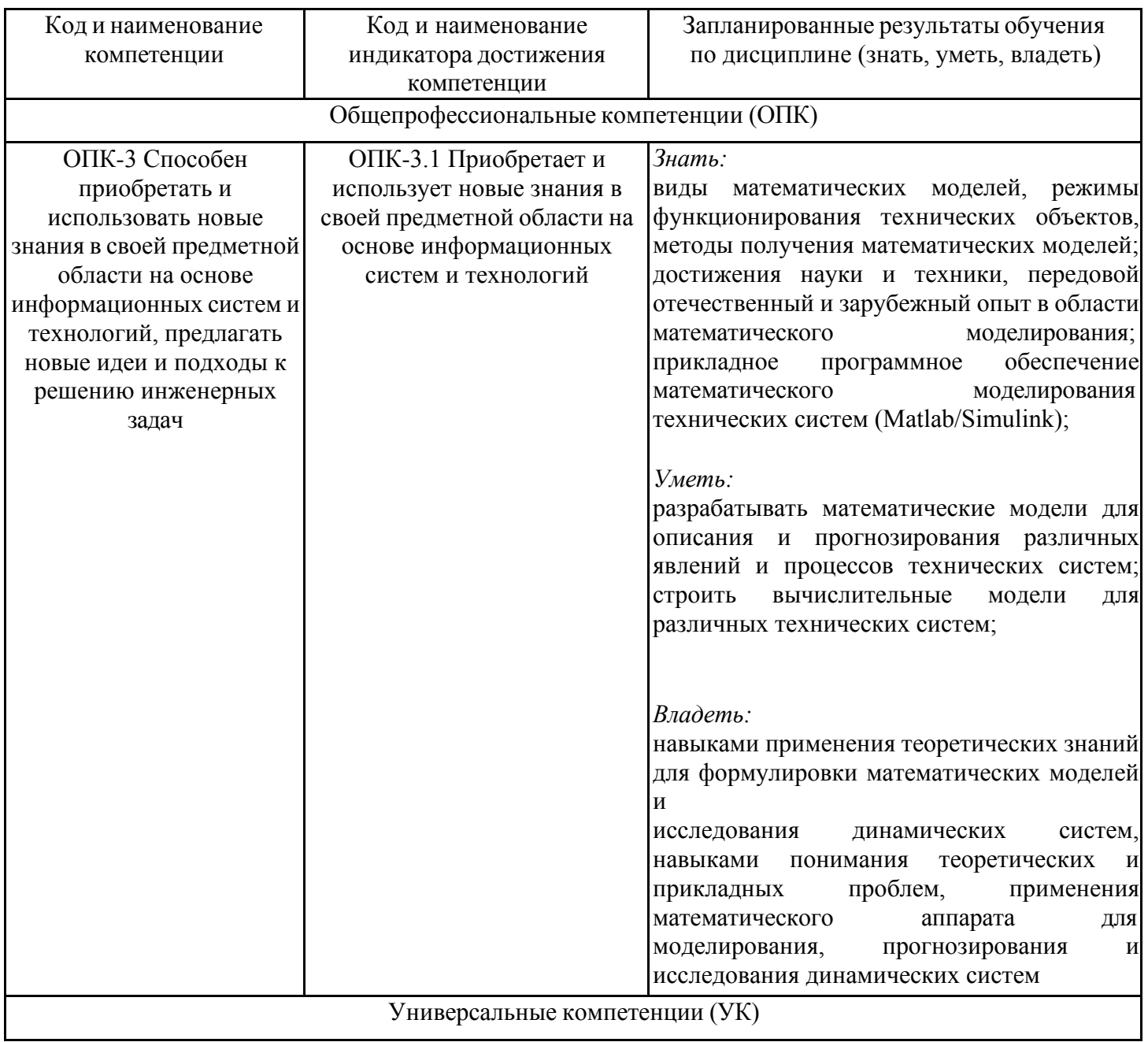

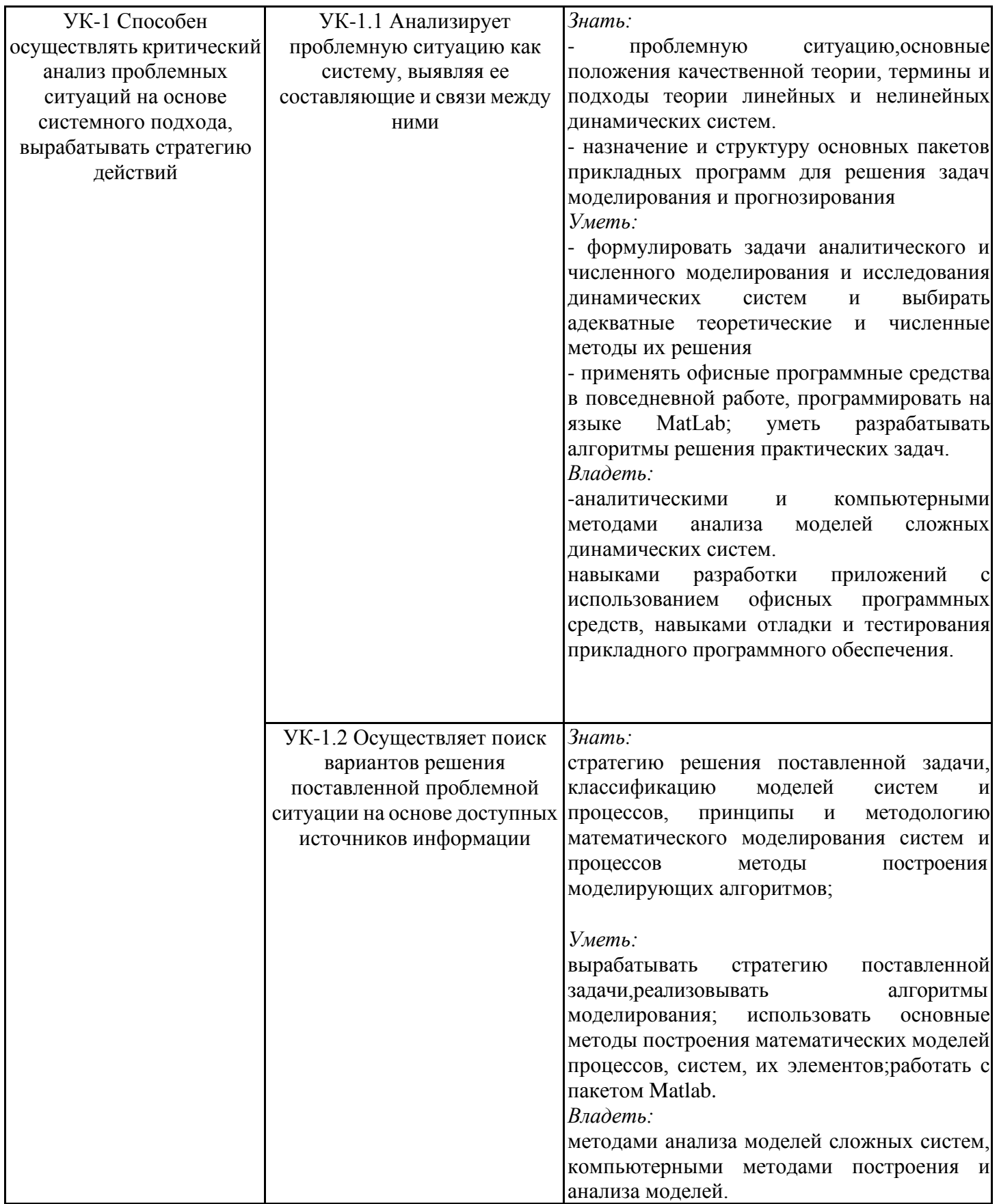

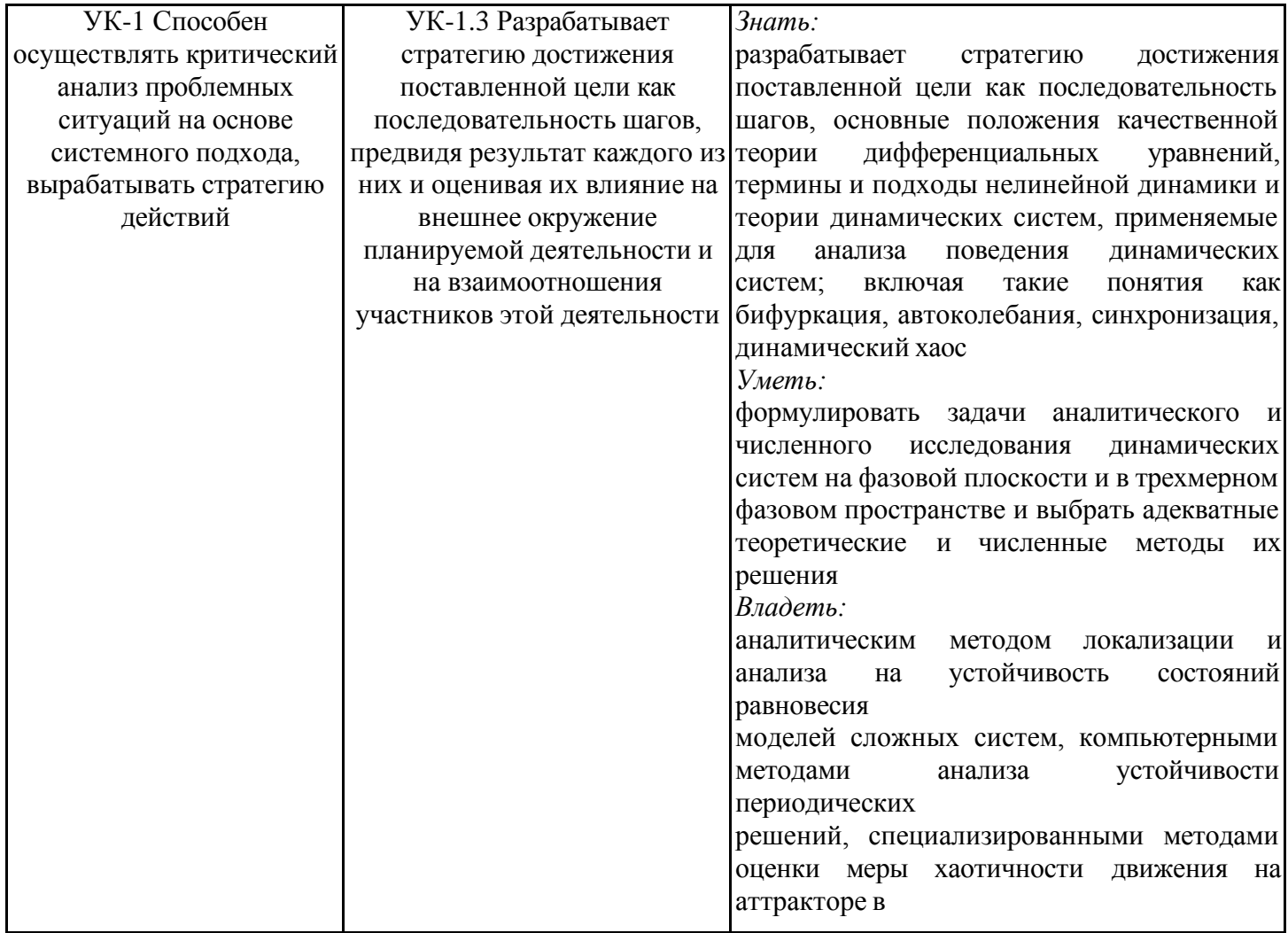

## 2. Место дисциплины в структуре ОПОП

Дисциплина Математические методы моделирования и прогнозирования относится к обязательной части учебного плана по направлению подготовки 12.04.01 Приборостроение.

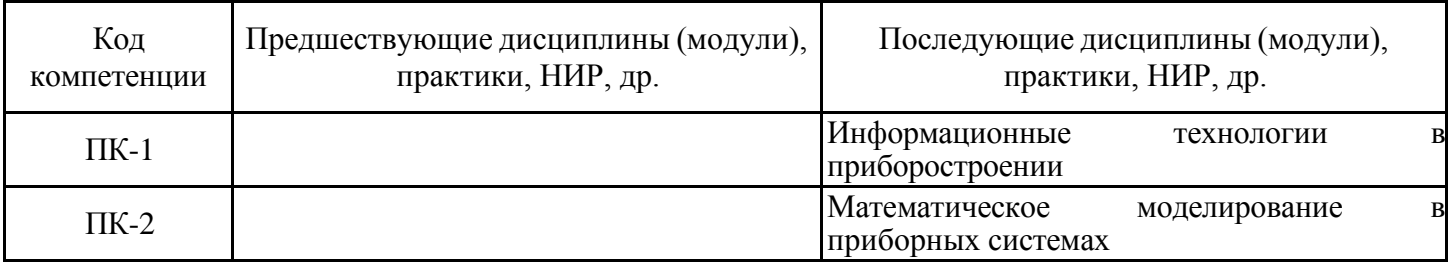

Для освоения дисциплины обучающийся должен:

Дифференциальное и интегральное исчисление. Дифференциальные уравнения. Информатика. Основы программирования. Физика.

#### **3. Структура и содержание дисциплины**

# **3.1. Структура дисциплины**

Общая трудоемкость дисциплины составляет 3 зачетных(ые) единиц(ы) (ЗЕ), всего 108 часов, из которых 29 часов составляет контактная работа обучающегося с преподавателем (занятия лекционного типа 8 час., занятия семинарского типа (практические, семинарские занятия, лабораторные работы и т.п.) 16 час., групповые и индивидуальные консультации 2 час., прием экзамена (КПА), зачета с оценкой - 1 час., самостоятельная работа обучающегося 44 час, контроль самостоятельной работы (КСР) - 2 час.

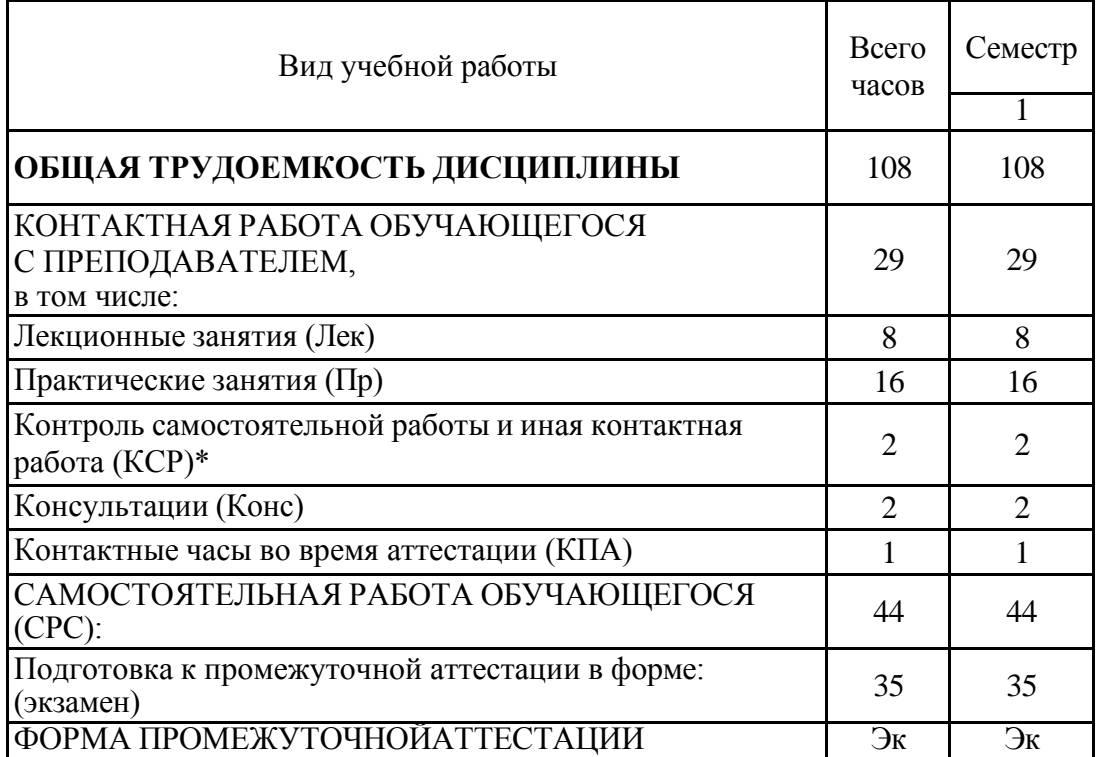

### **3.2. Содержание дисциплины, структурированное по разделам и видам занятий**

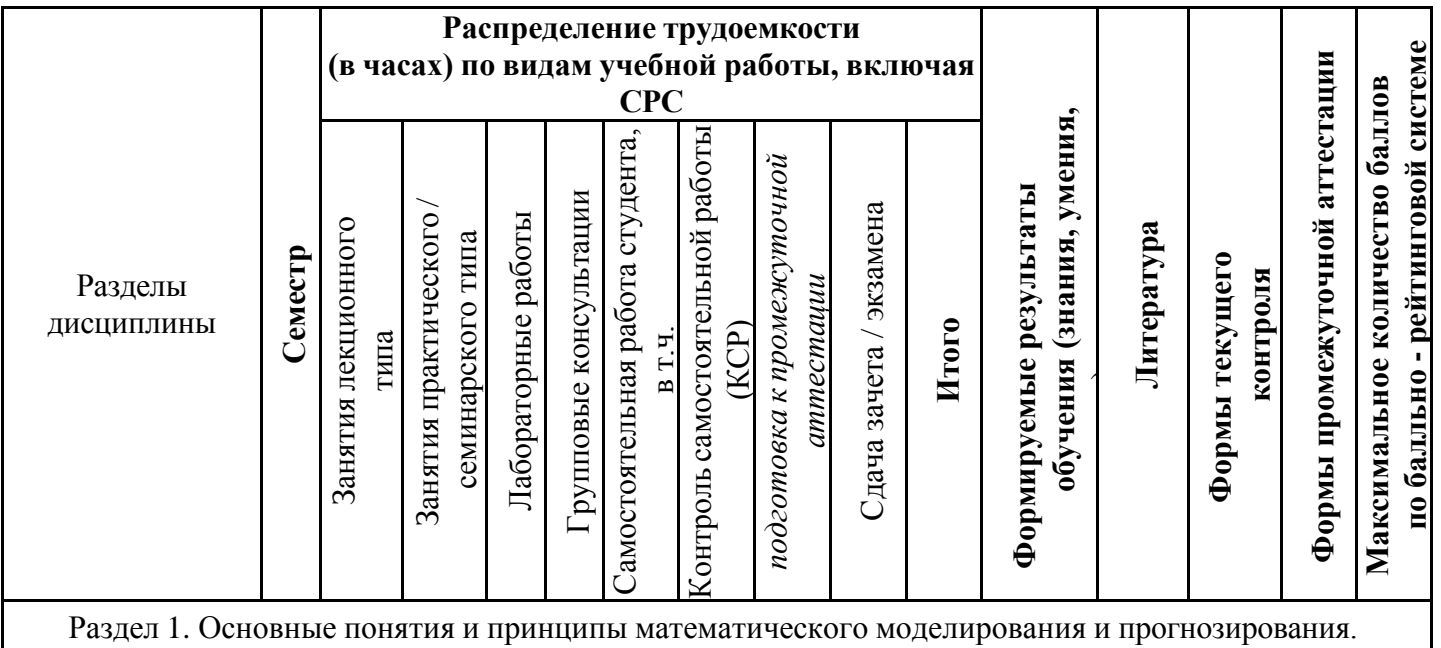

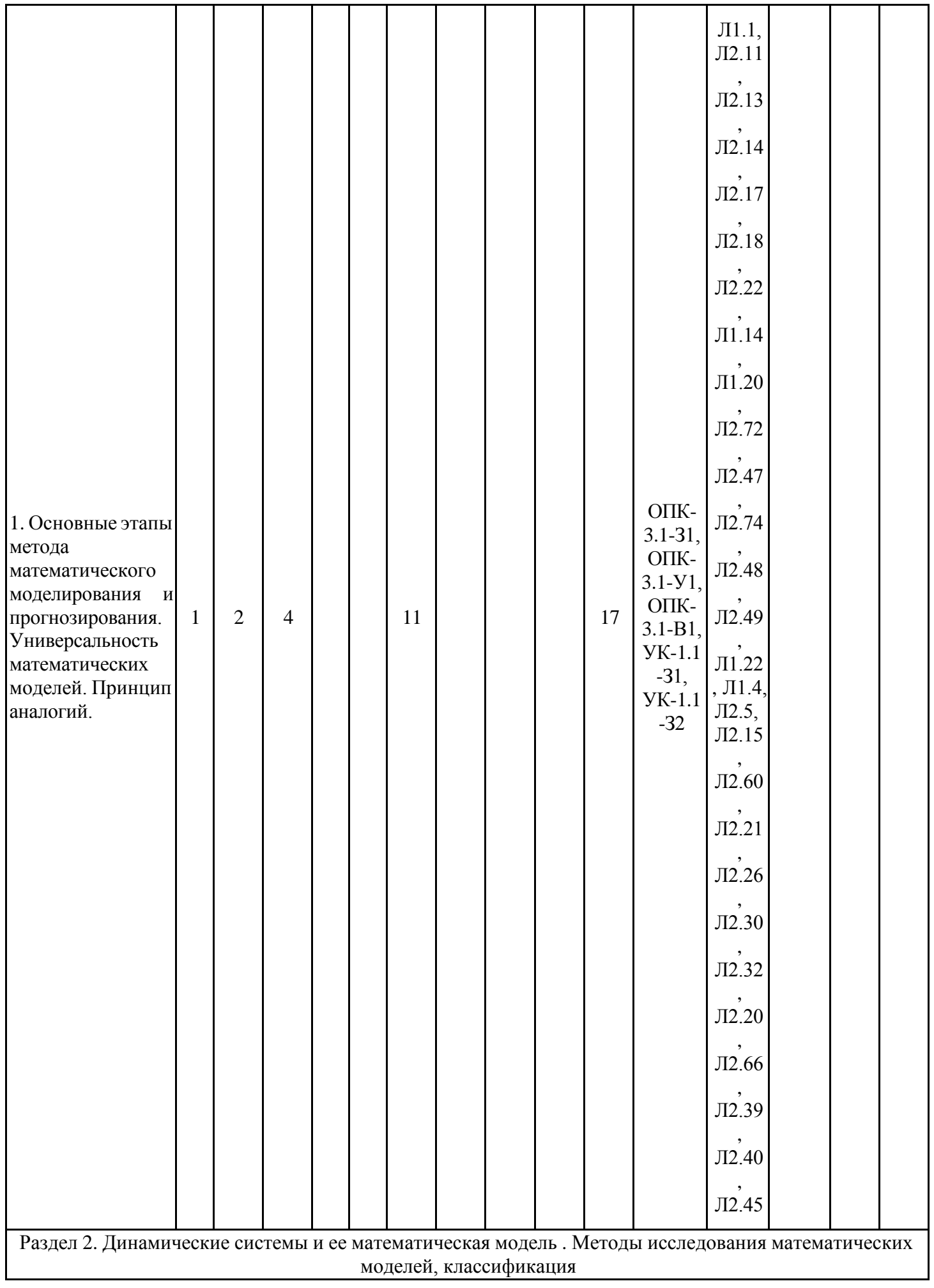

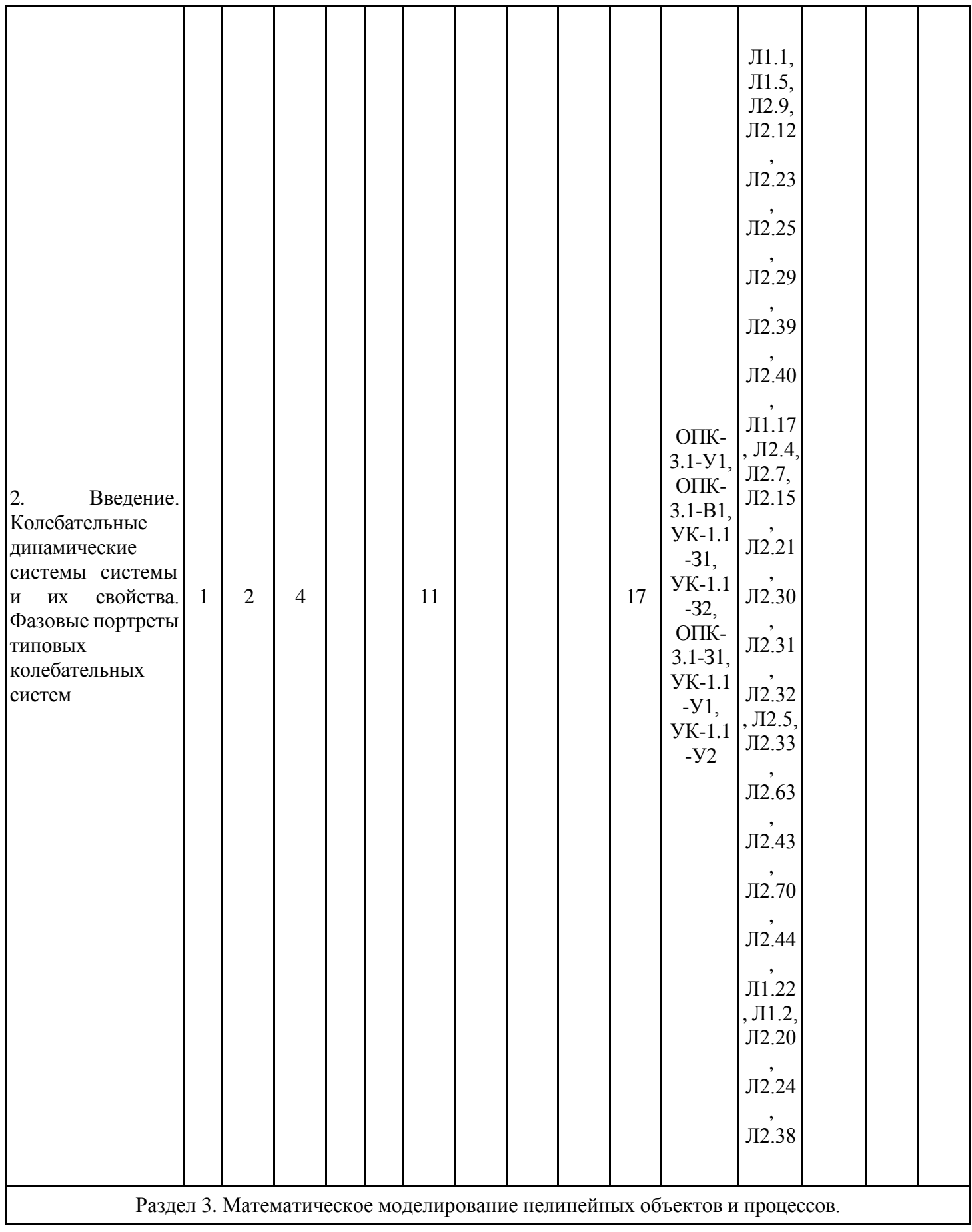

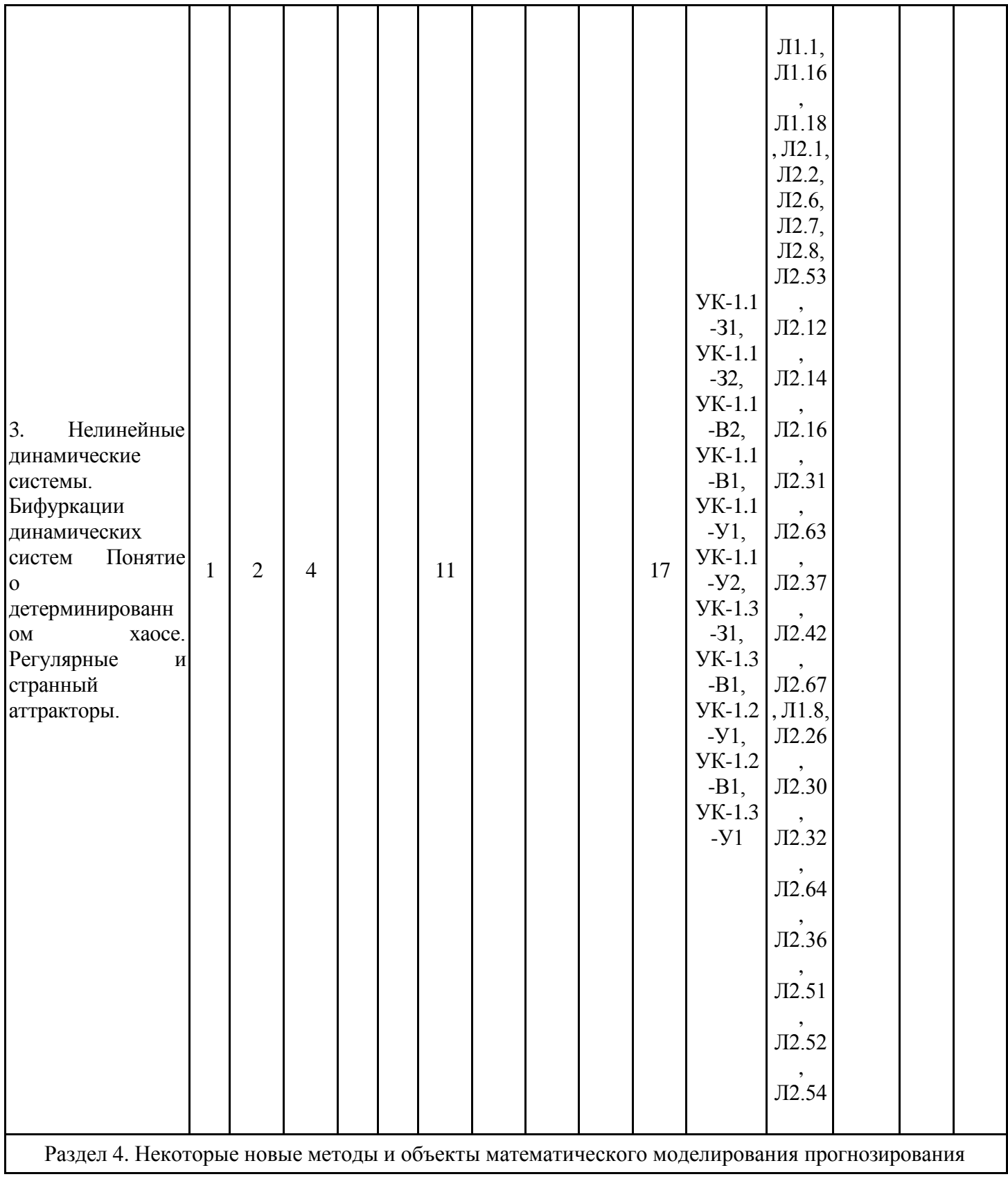

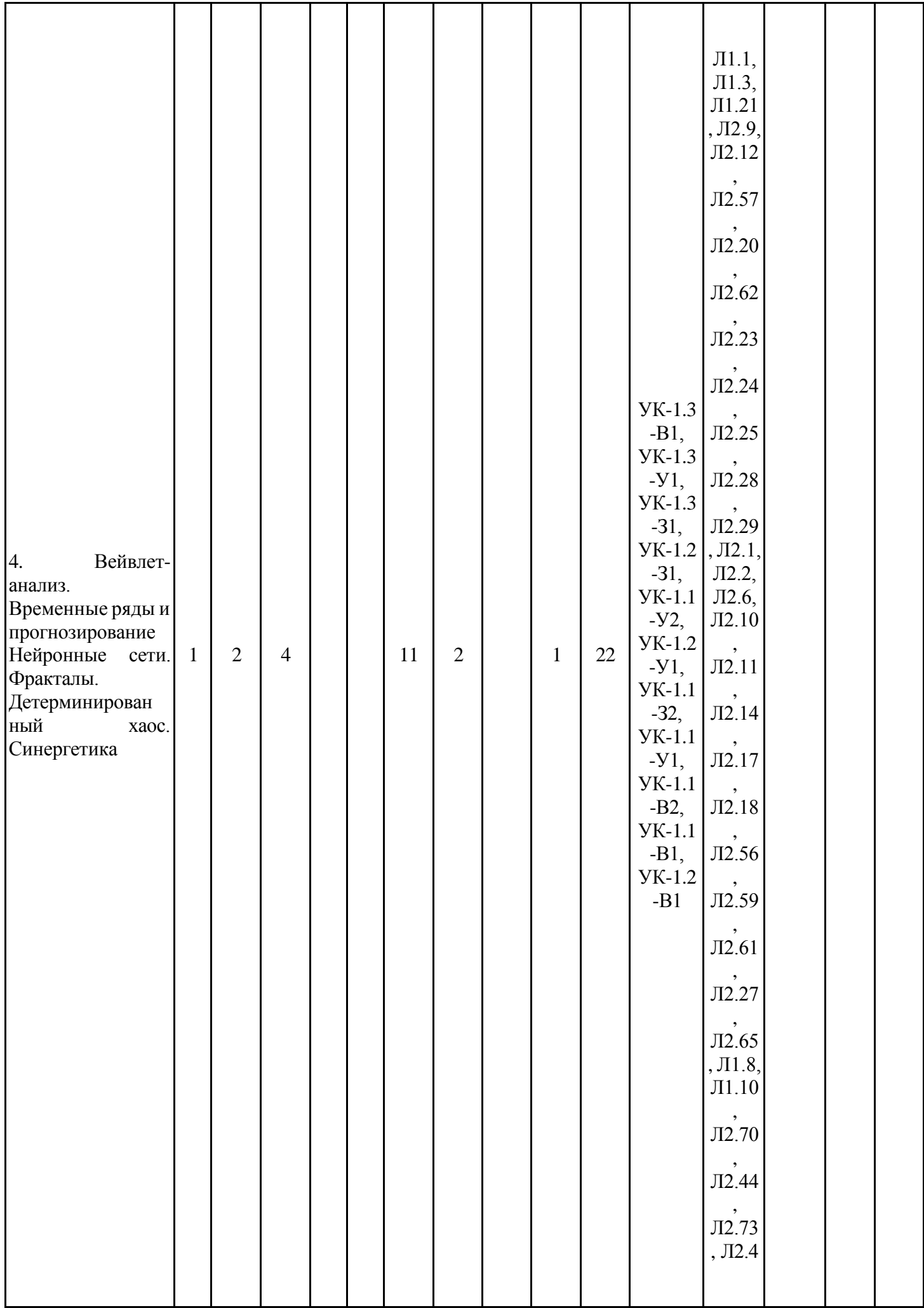

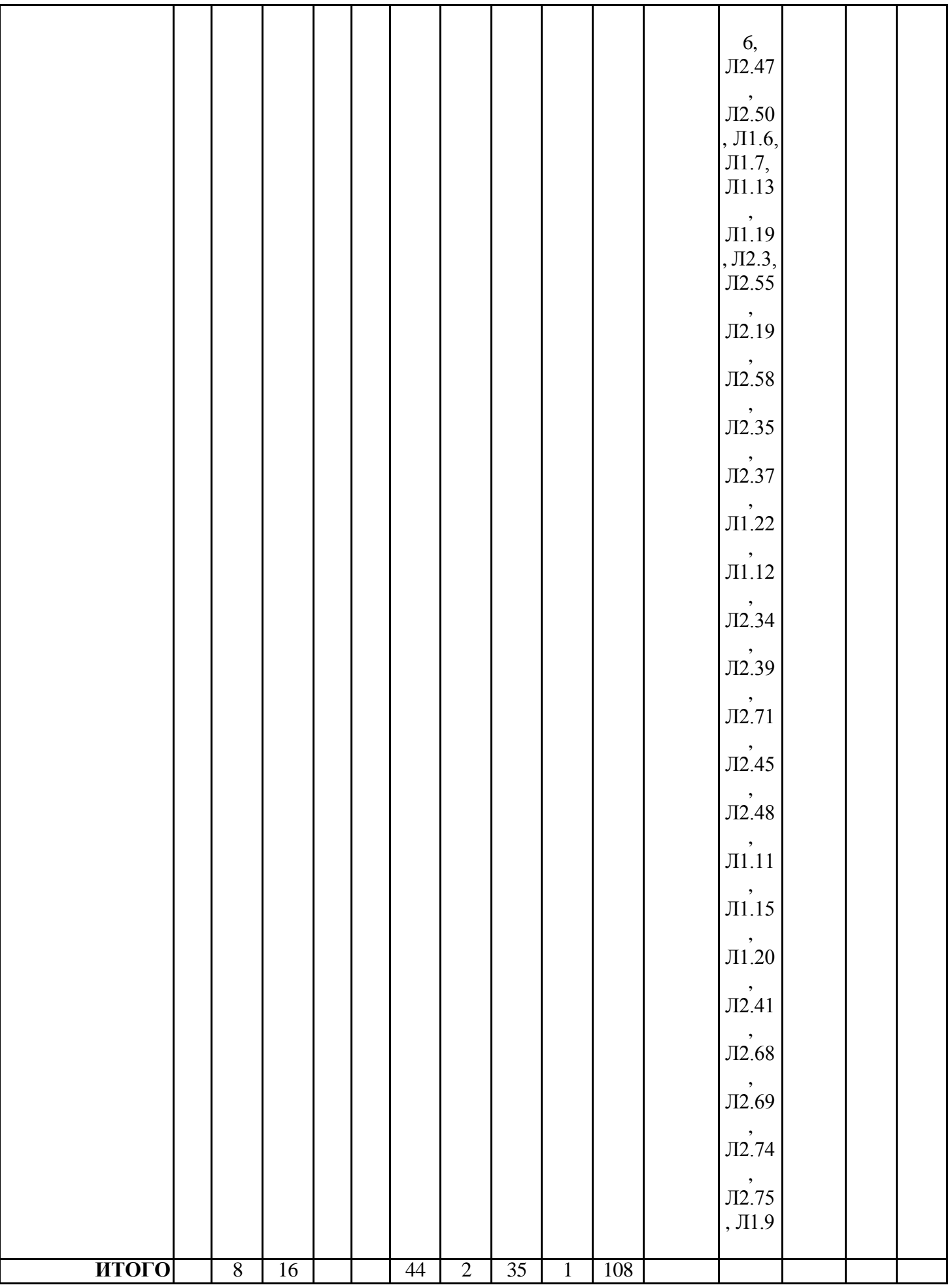

## **3.3. Тематический план лекционных занятий**

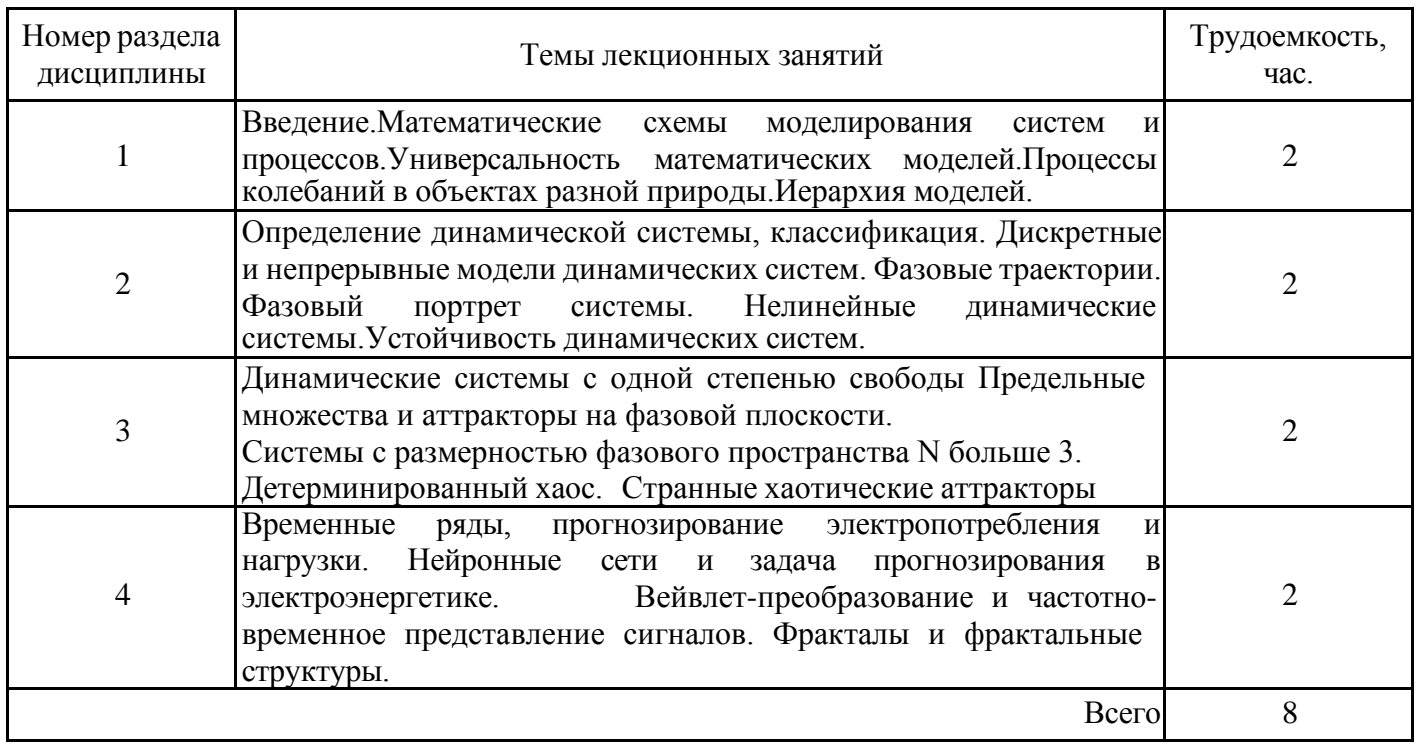

# **3.4. Тематический план практических занятий**

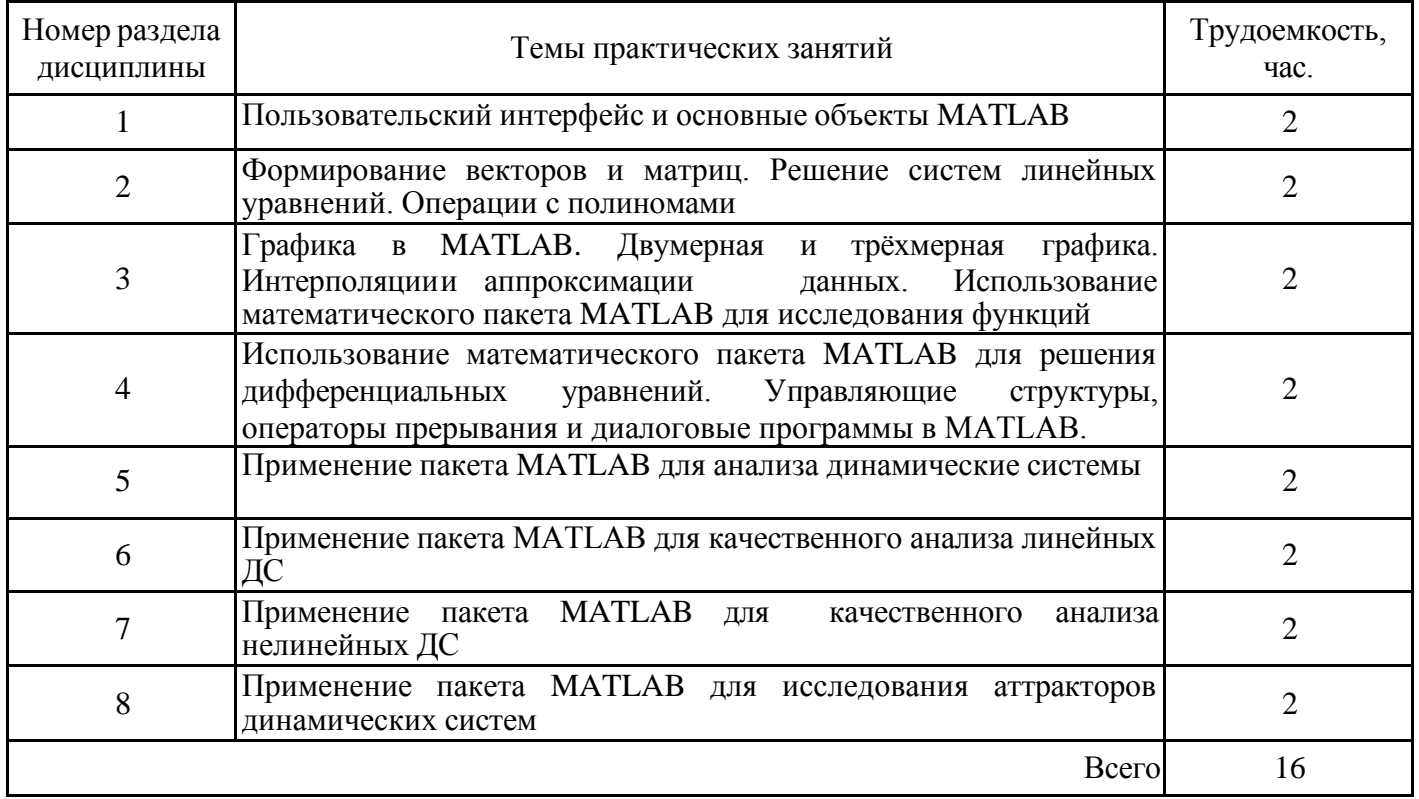

## **3.5. Тематический план лабораторных работ**

Данный вид работы не предусмотрен учебным планом

# **3.6. Самостоятельная работа студента**

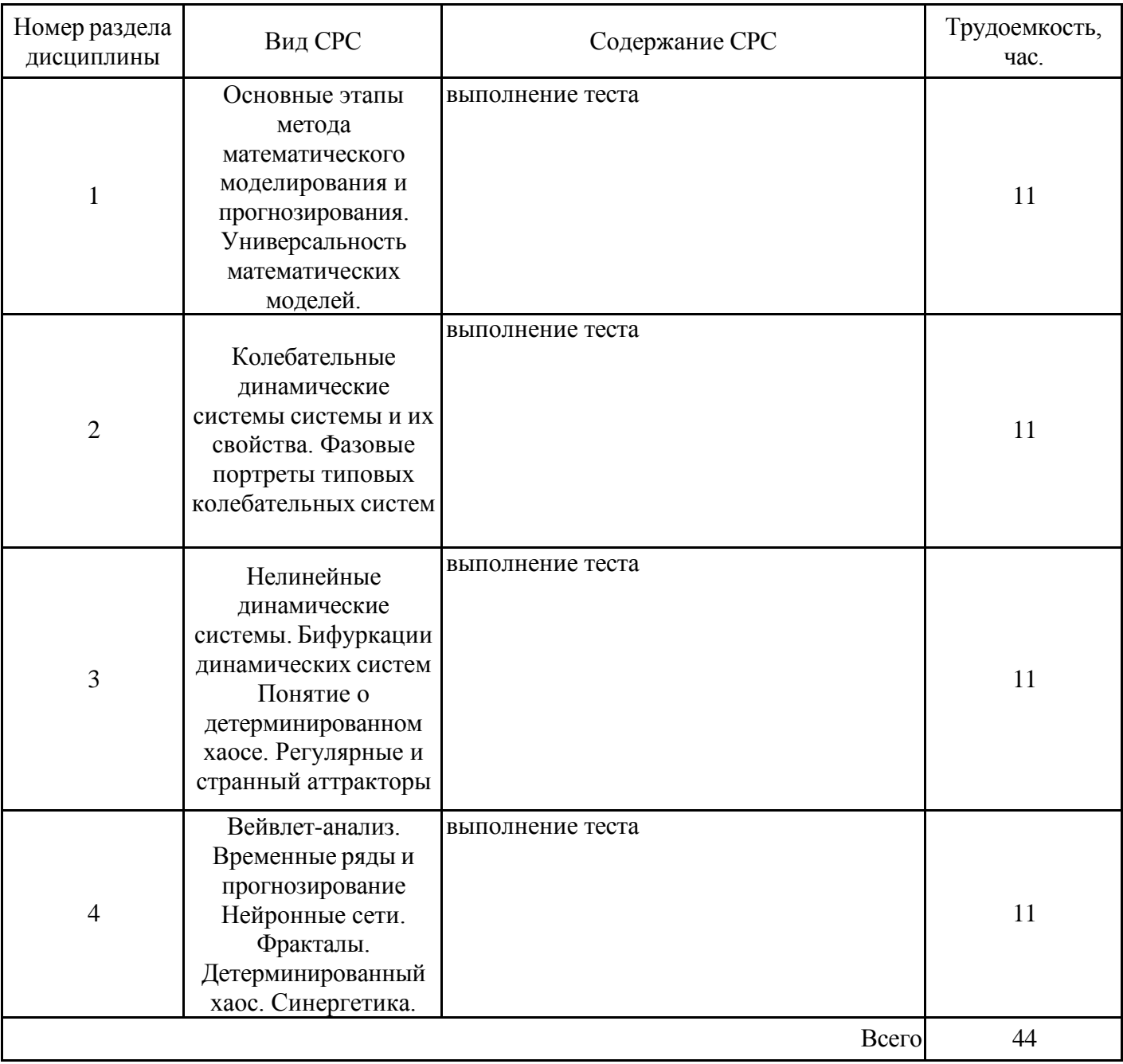

#### **4. Образовательные технологии**

В процессе обучения используются:

- дистанционные курсы, размещенные на площадке Lms MOODLE, URL: https://lms.kgeu.ru/; Ссылка на курс: <http://lms.kgeu.ru/course/view.php?id=2699>

- электронные образовательные ресурсы, размещенные в личных кабинетах студентов Электронного университета КГЭУ, URL: https://e.kgeu.ru/.

#### **5. Оценивание результатов обучения**

Оценивание результатов обучения по дисциплине осуществляется в рамках текущего контроля успеваемости, проводимого по балльно-рейтин-говой системе (БРС), и промежуточной аттестации.

Обобщенные критерии и шкала оценивания уровня сформированности компетенции (индикатора достижения компетенции) по итогам освоения дисциплины:

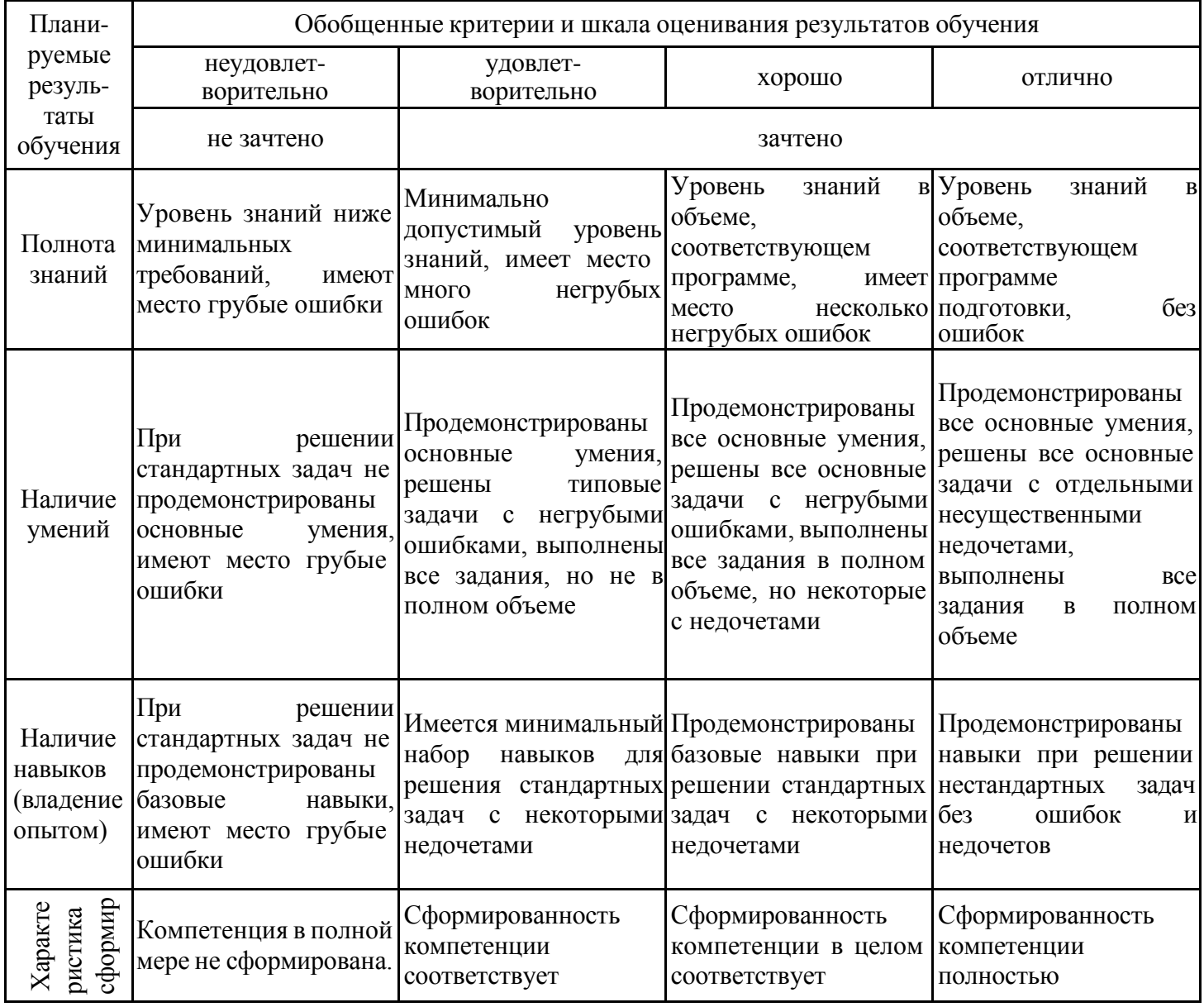

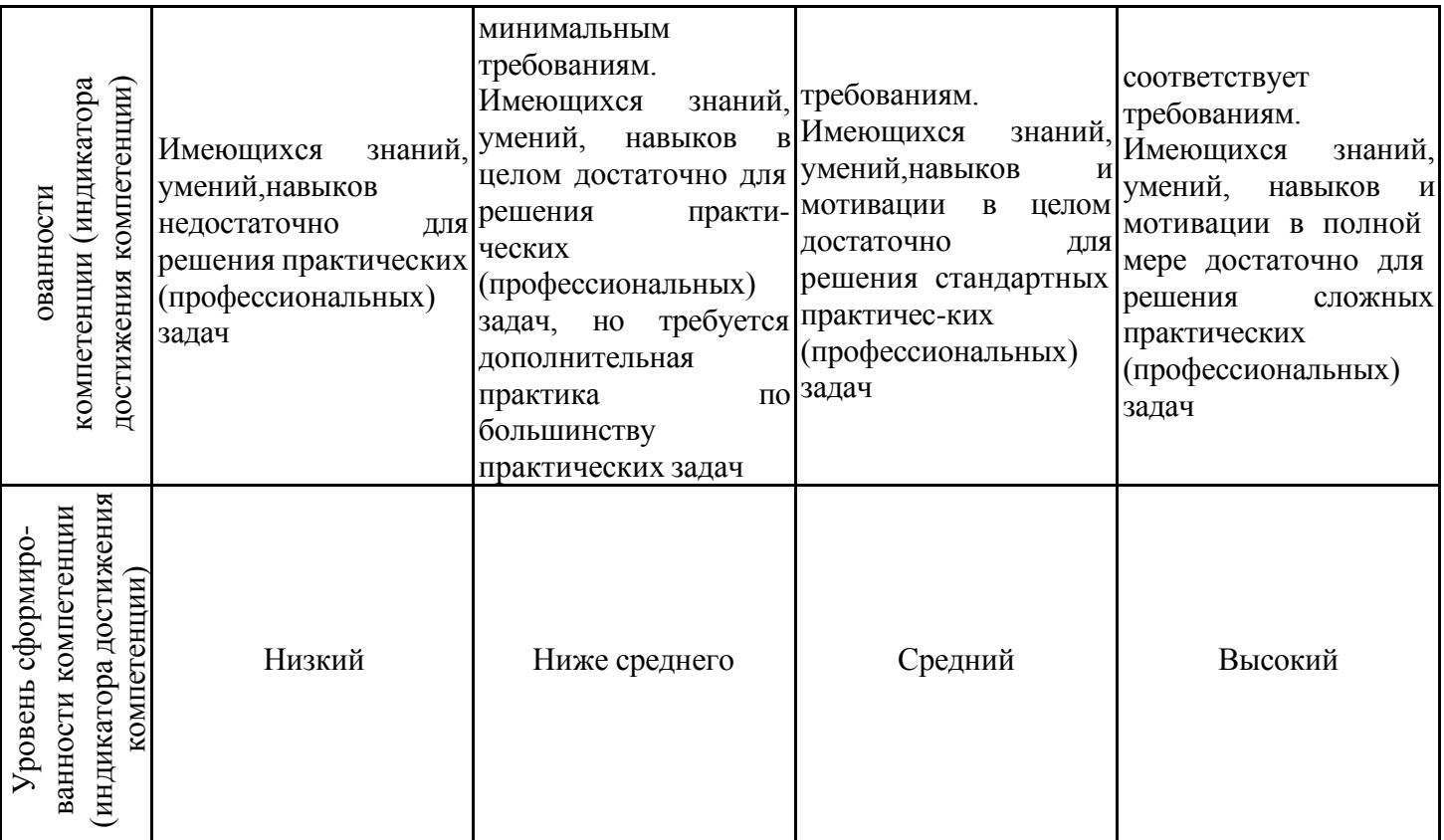

Шкала оценки результатов обучения по дисциплине:

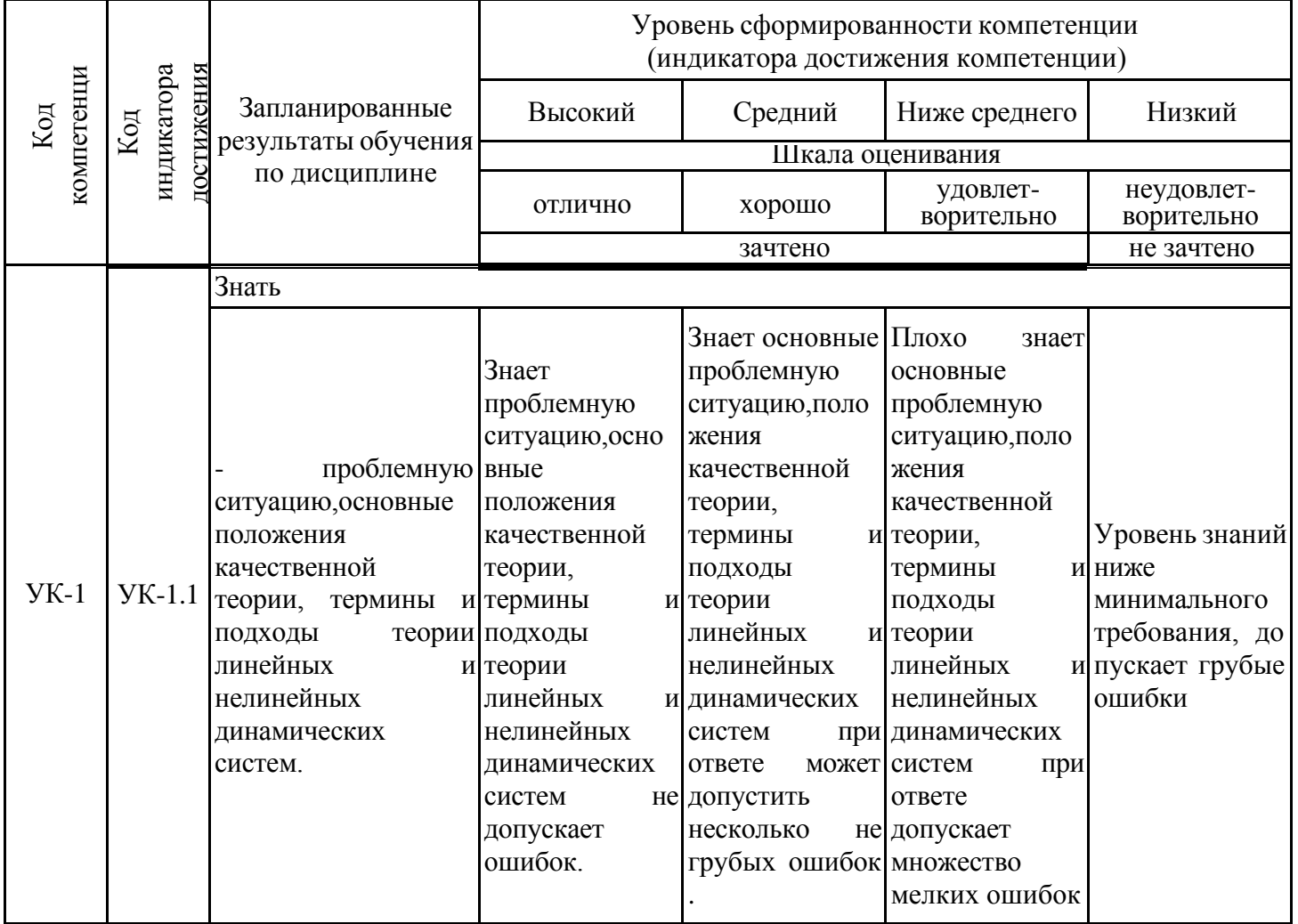

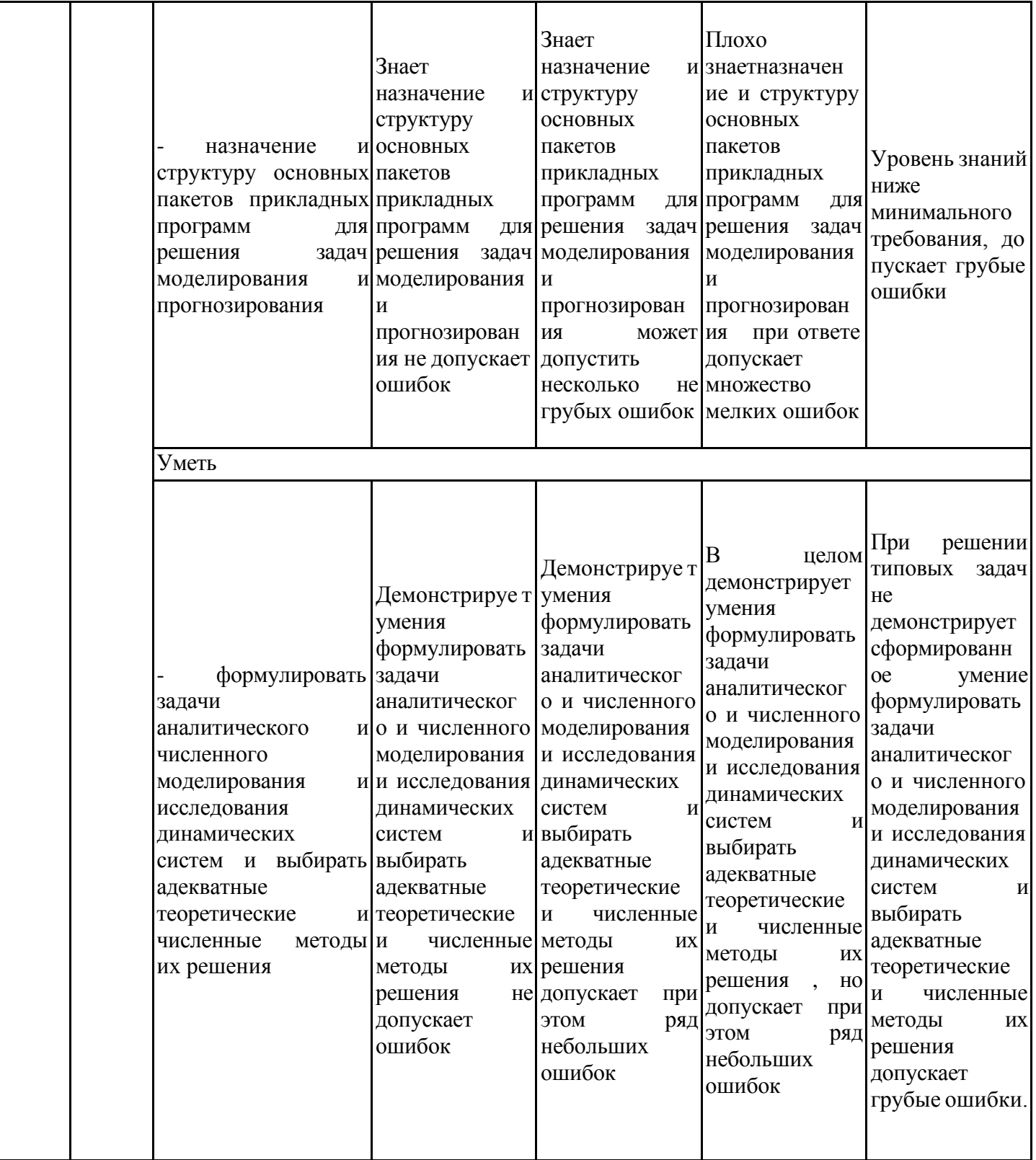

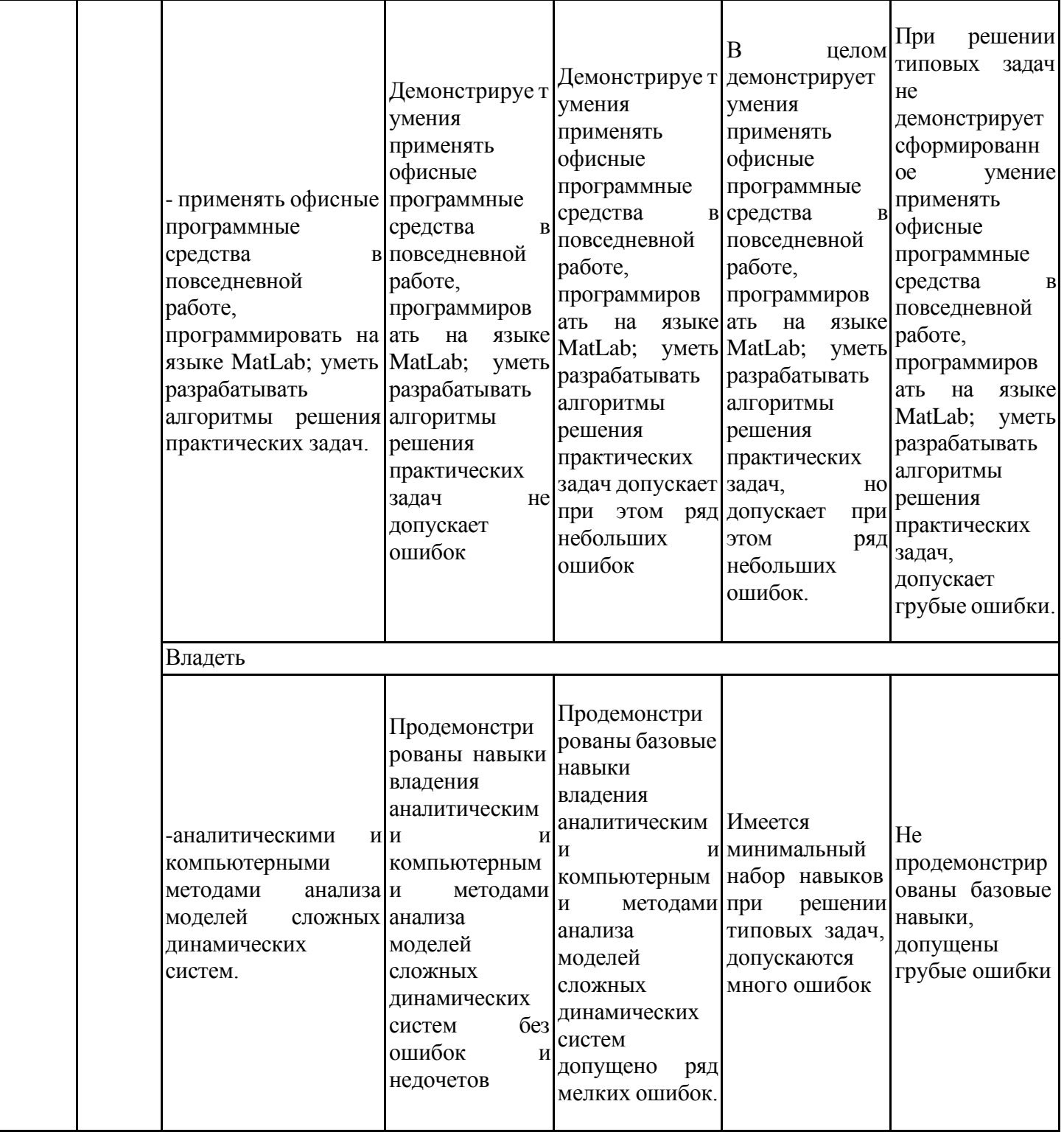

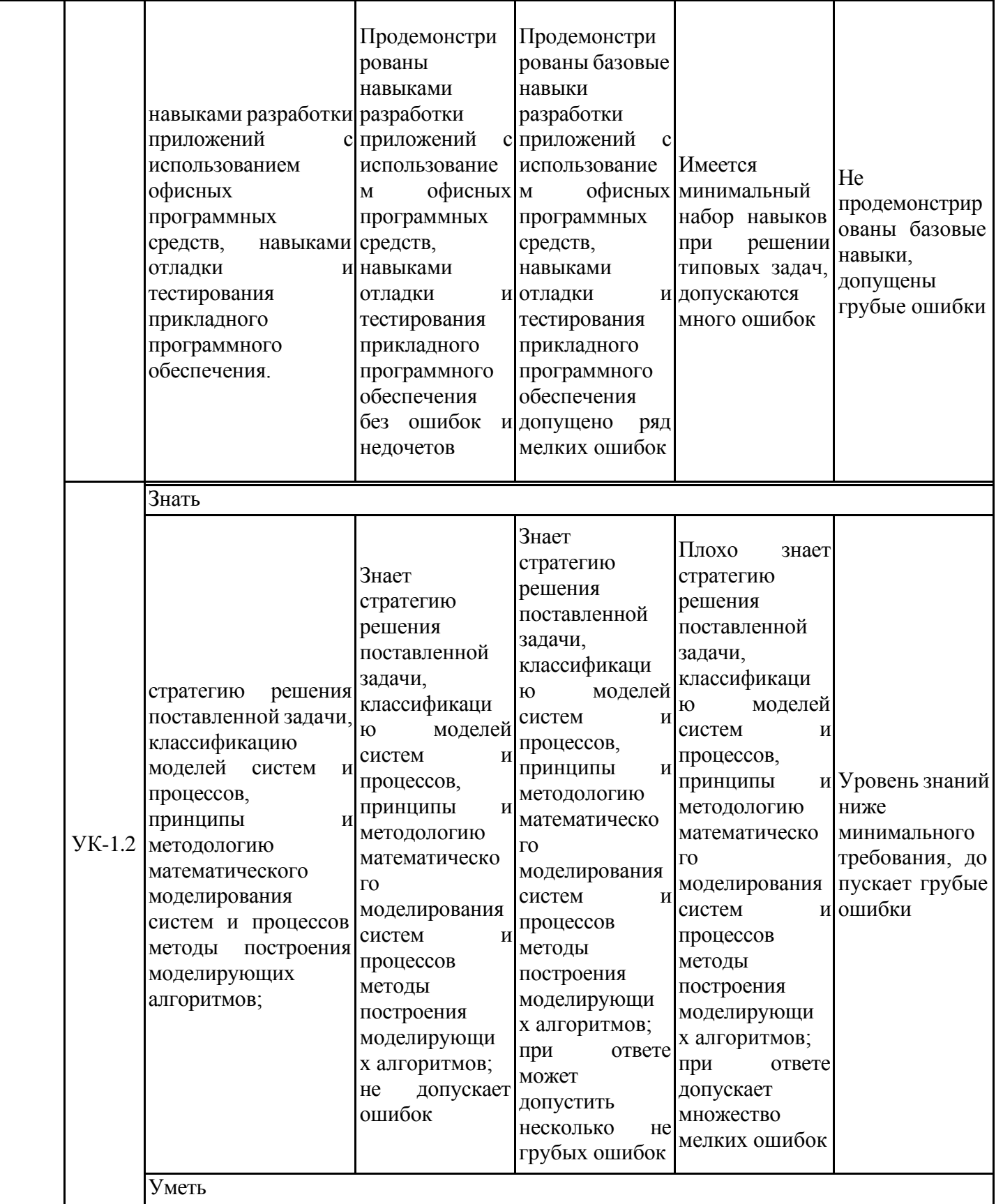

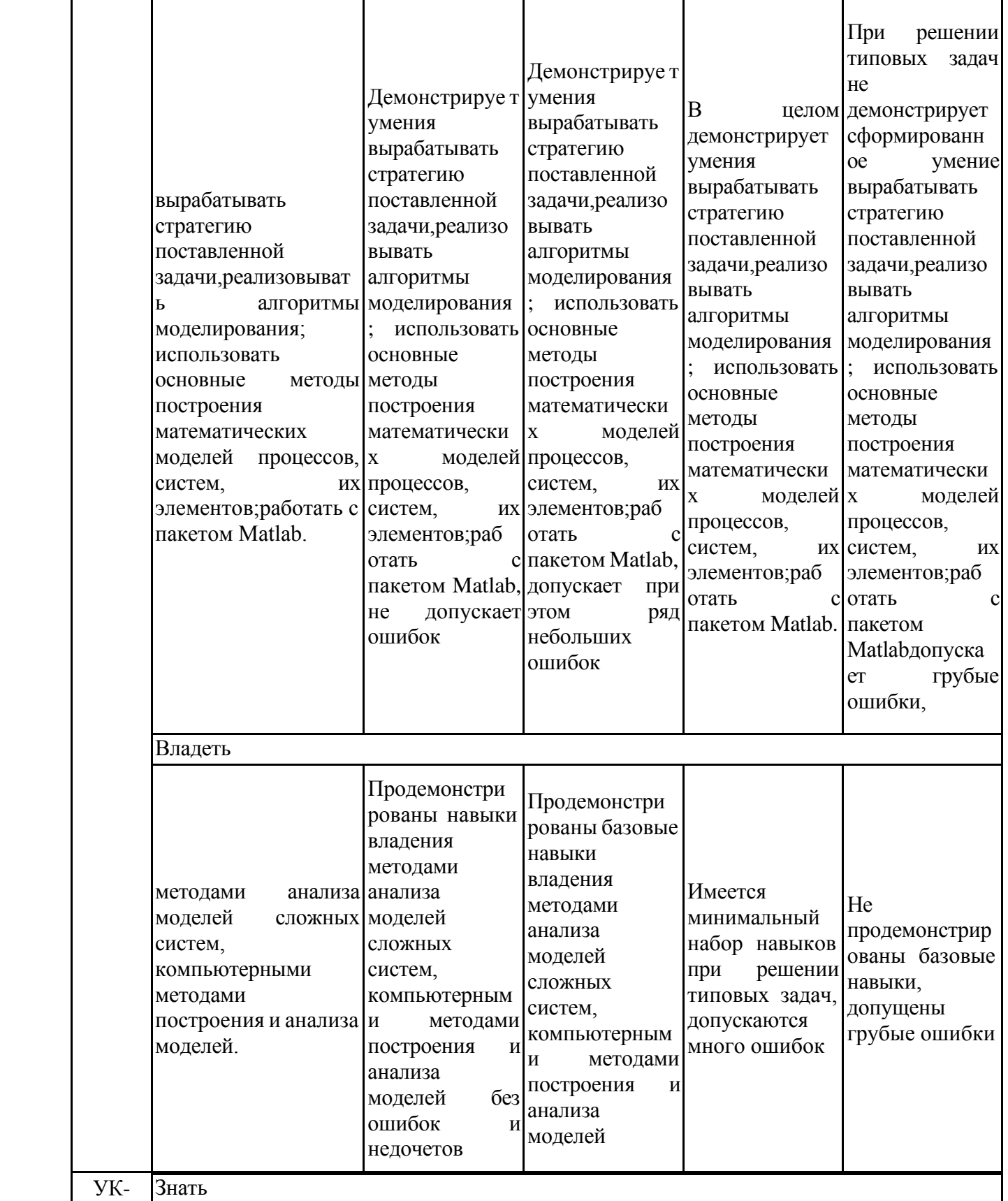

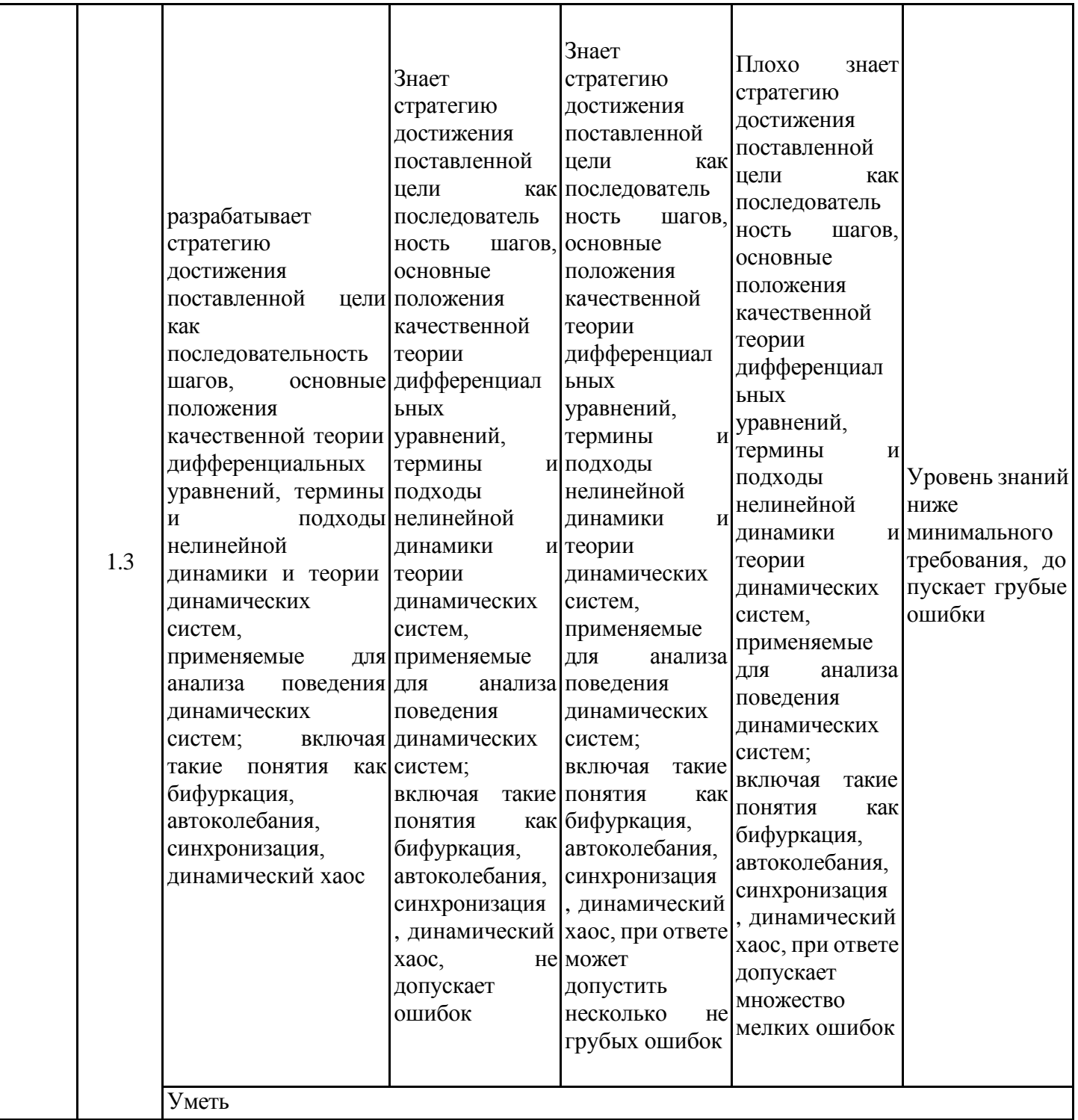

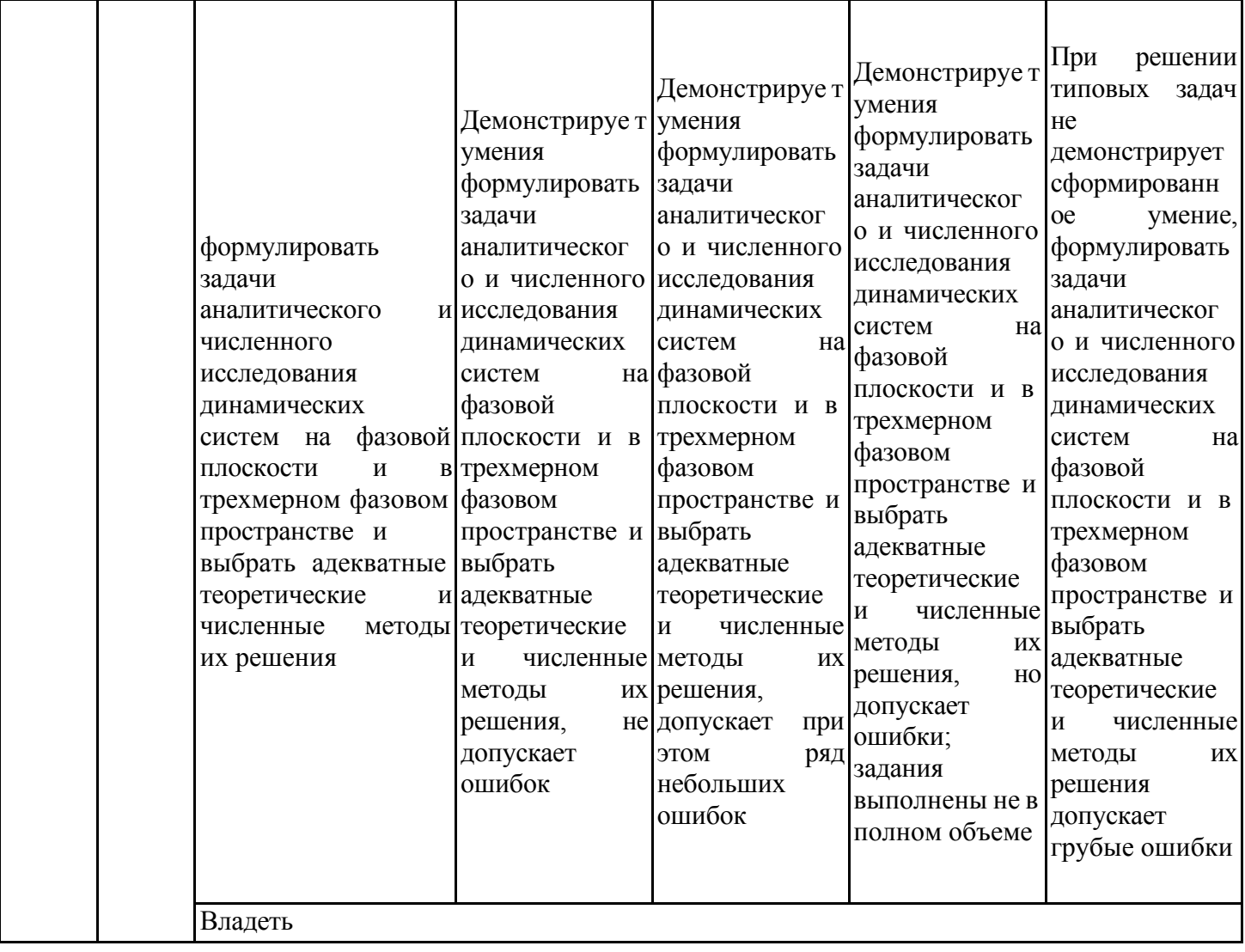

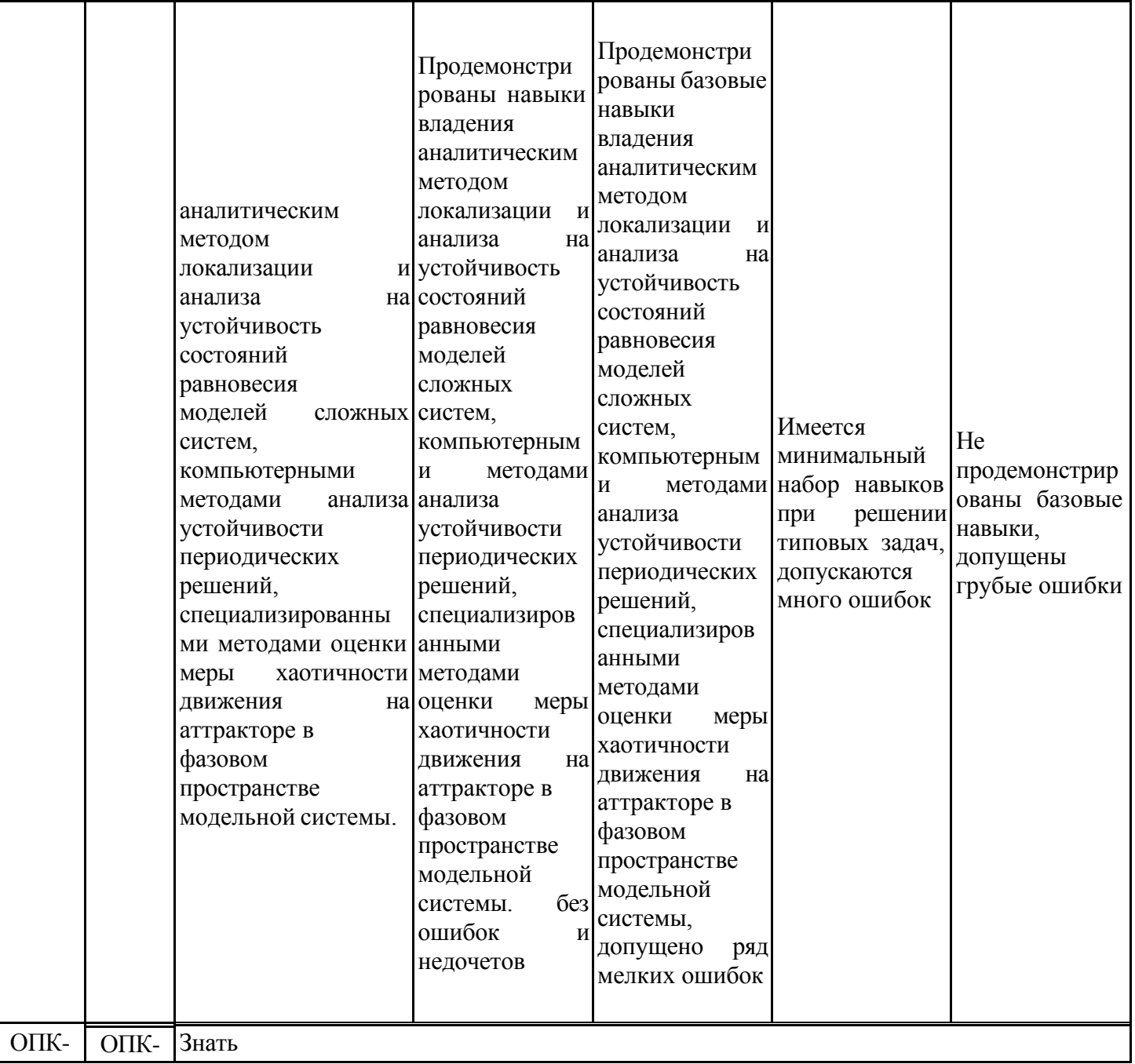

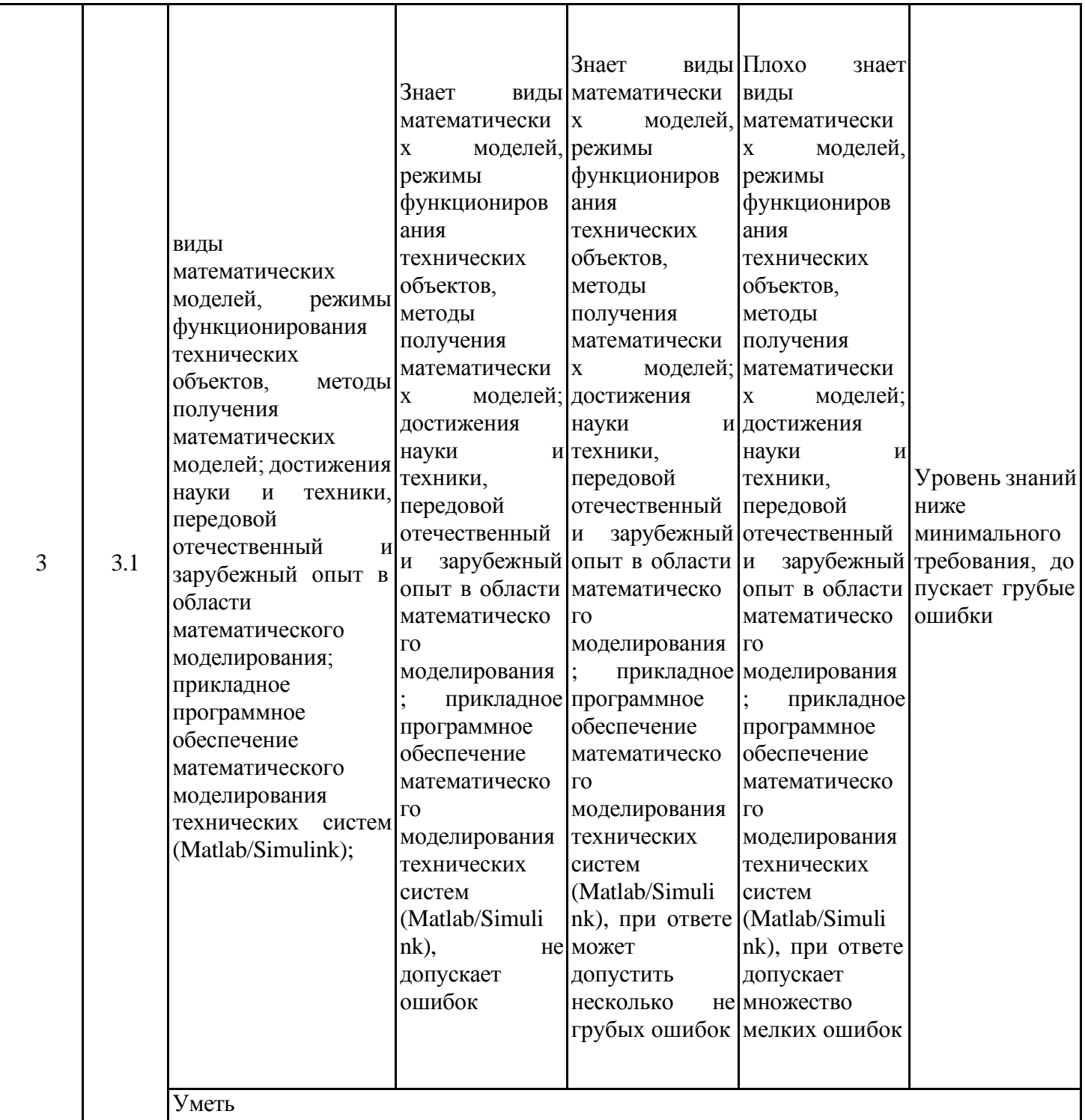

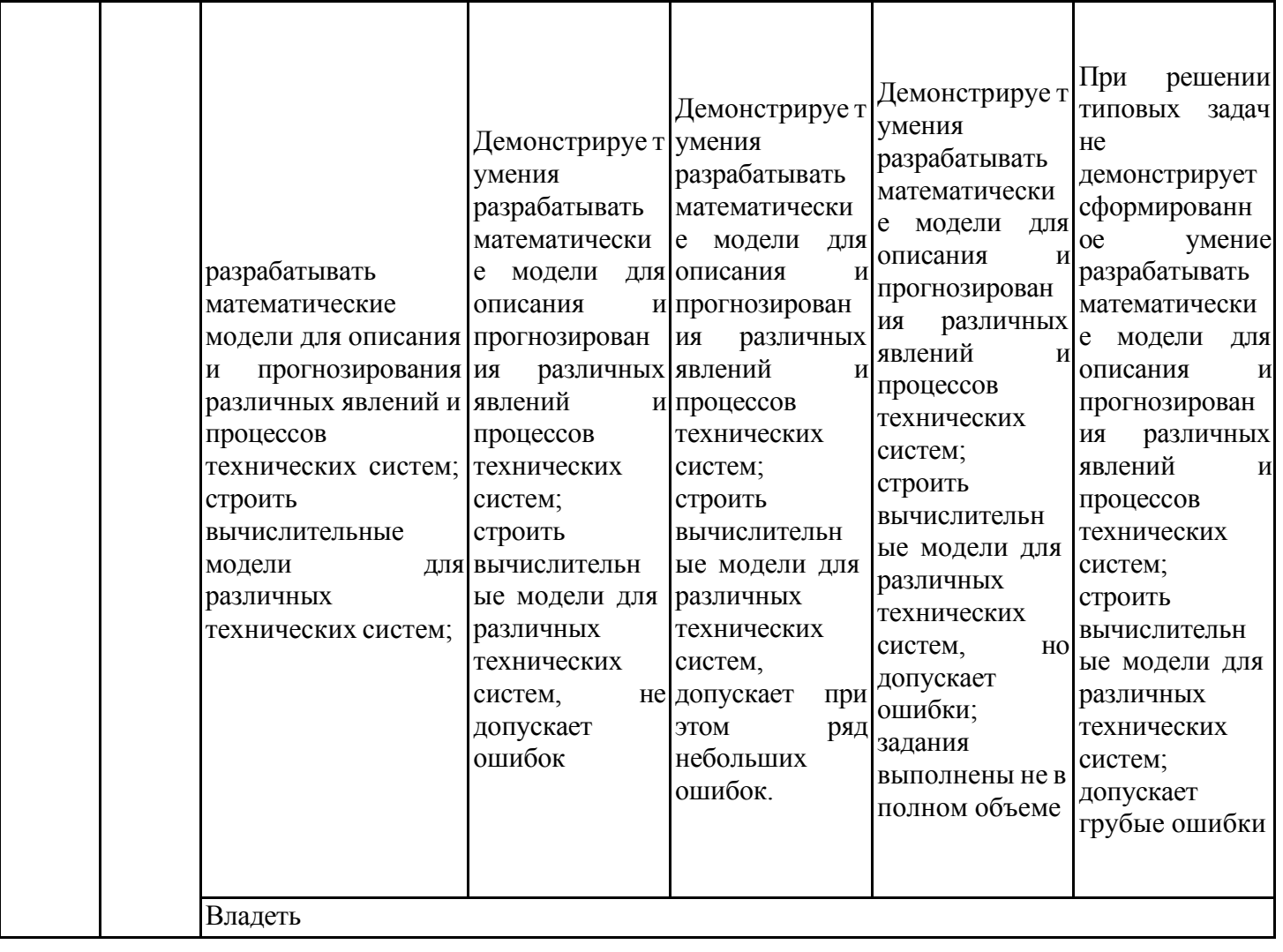

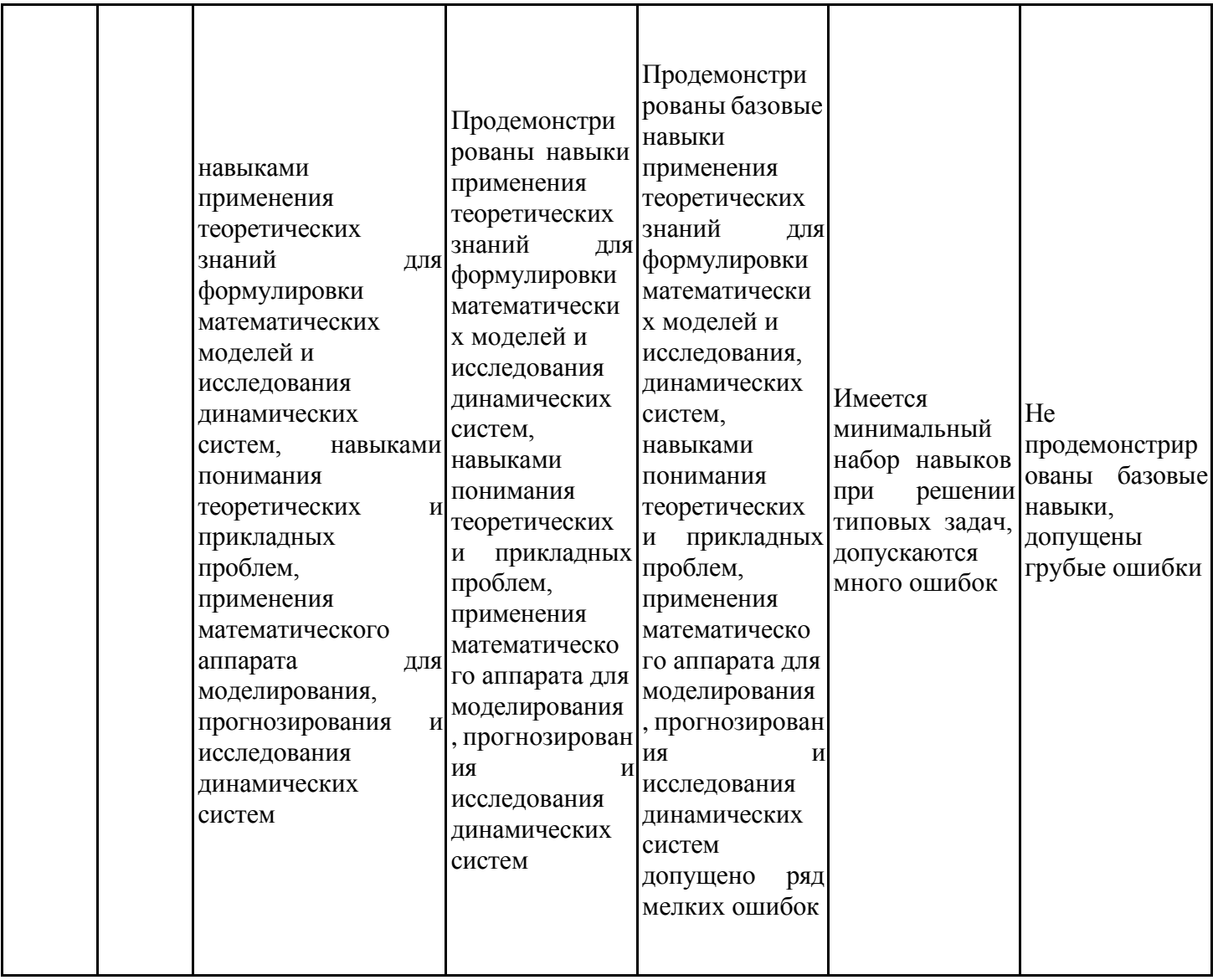

Оценочные материалы для проведения текущего контроля успеваемости и промежуточной аттестации приведены в Приложении к рабочей программе дисциплины. Полный комплект заданий и материалов, необходимых для оценивания результатов обучения по дисциплине, хранится на кафедре-разработчике в бумажном и электронном виде.

# **6. Учебно-методическое и информационное обеспечение дисциплины**

### **6.1. Учебно-методическое обеспечение**

Основная литература

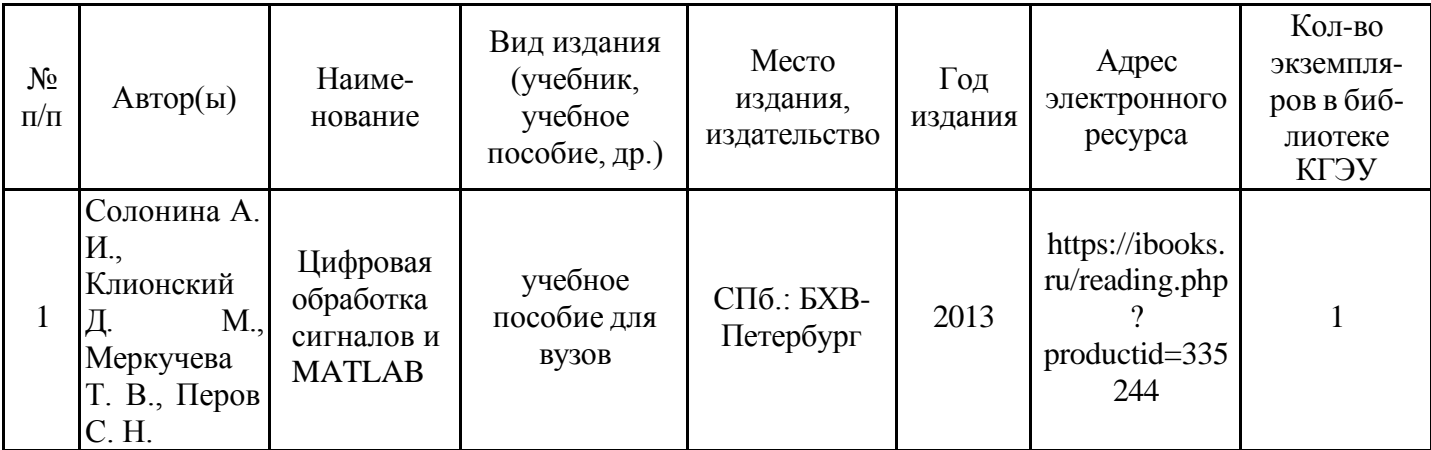

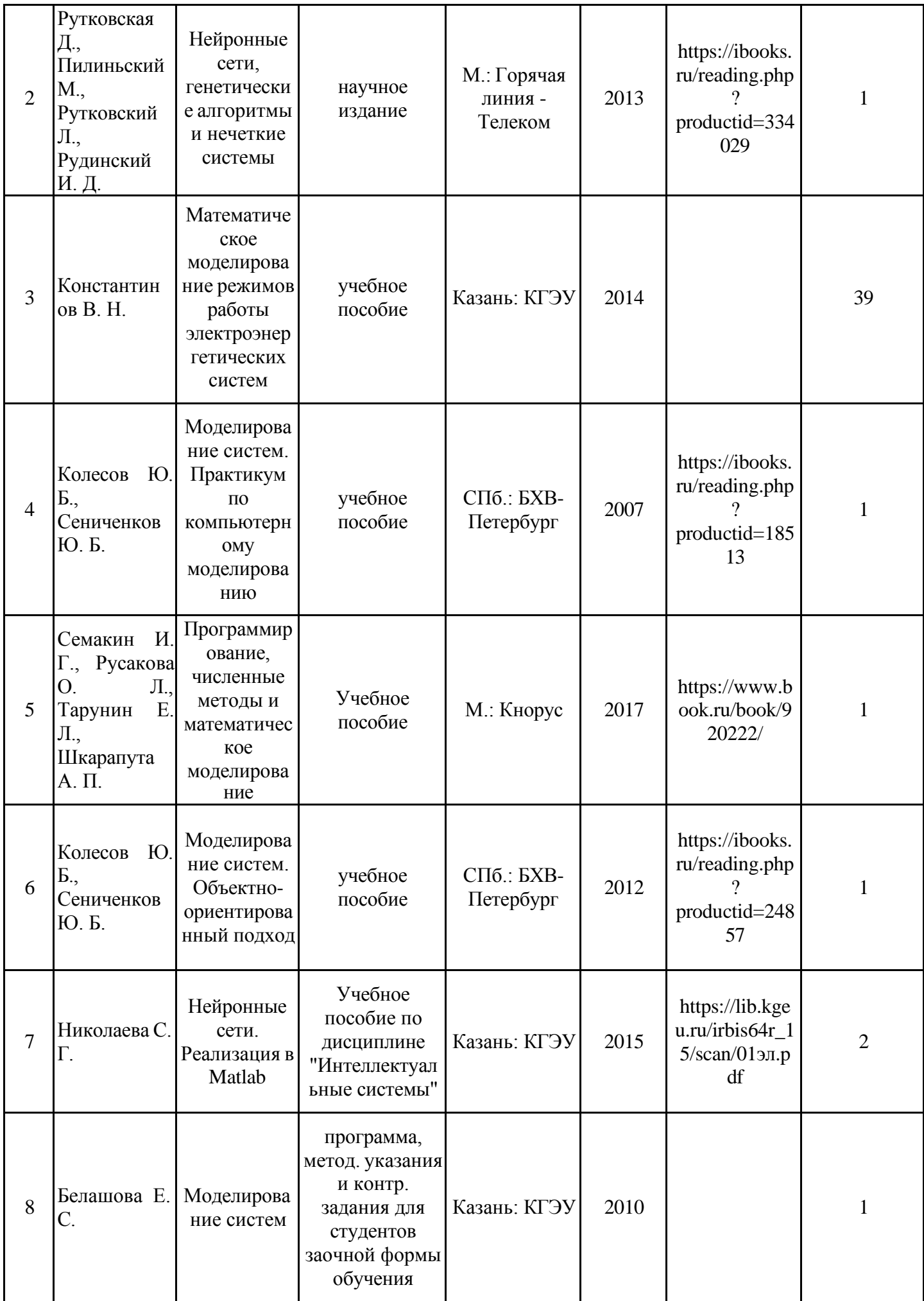

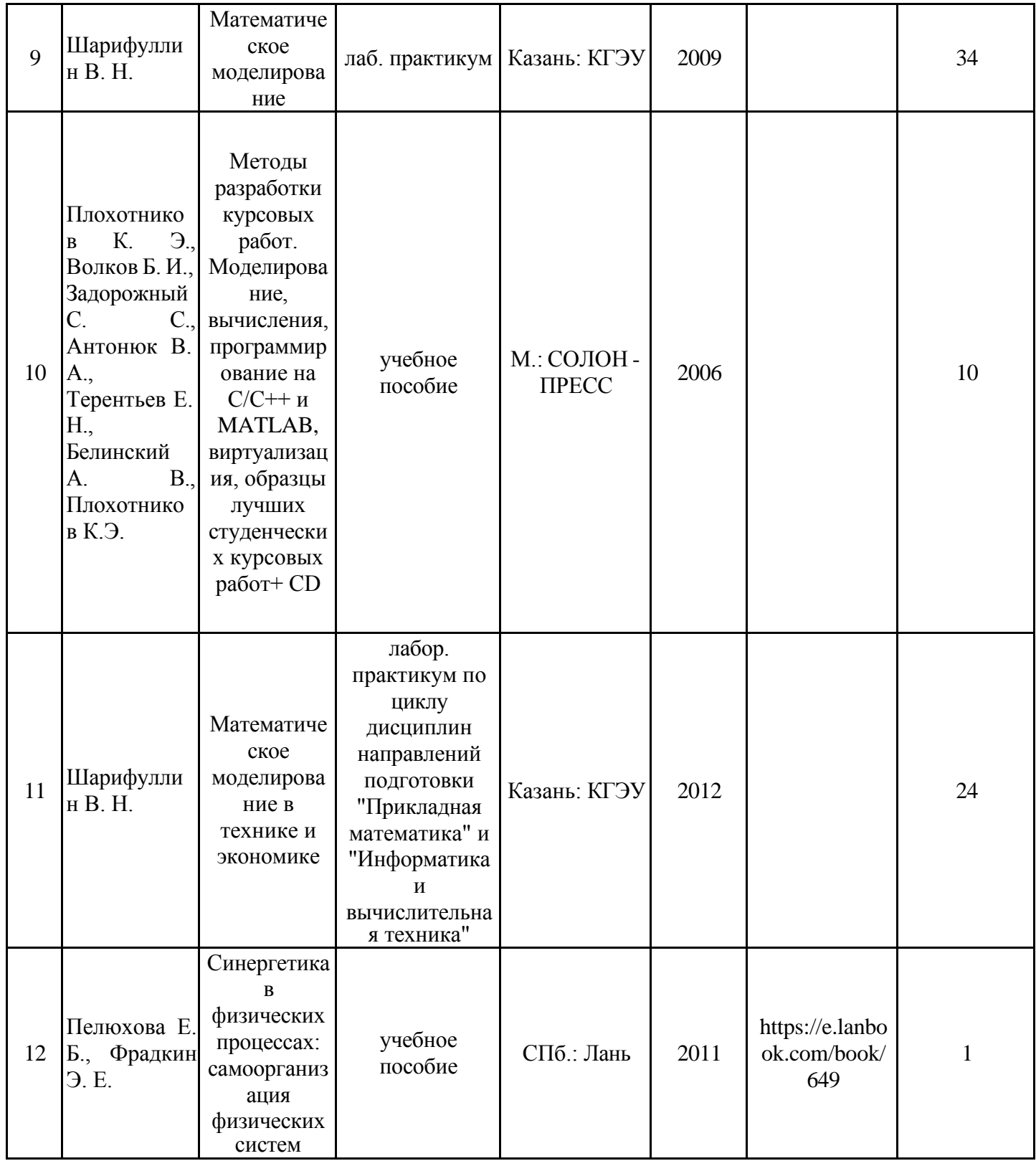

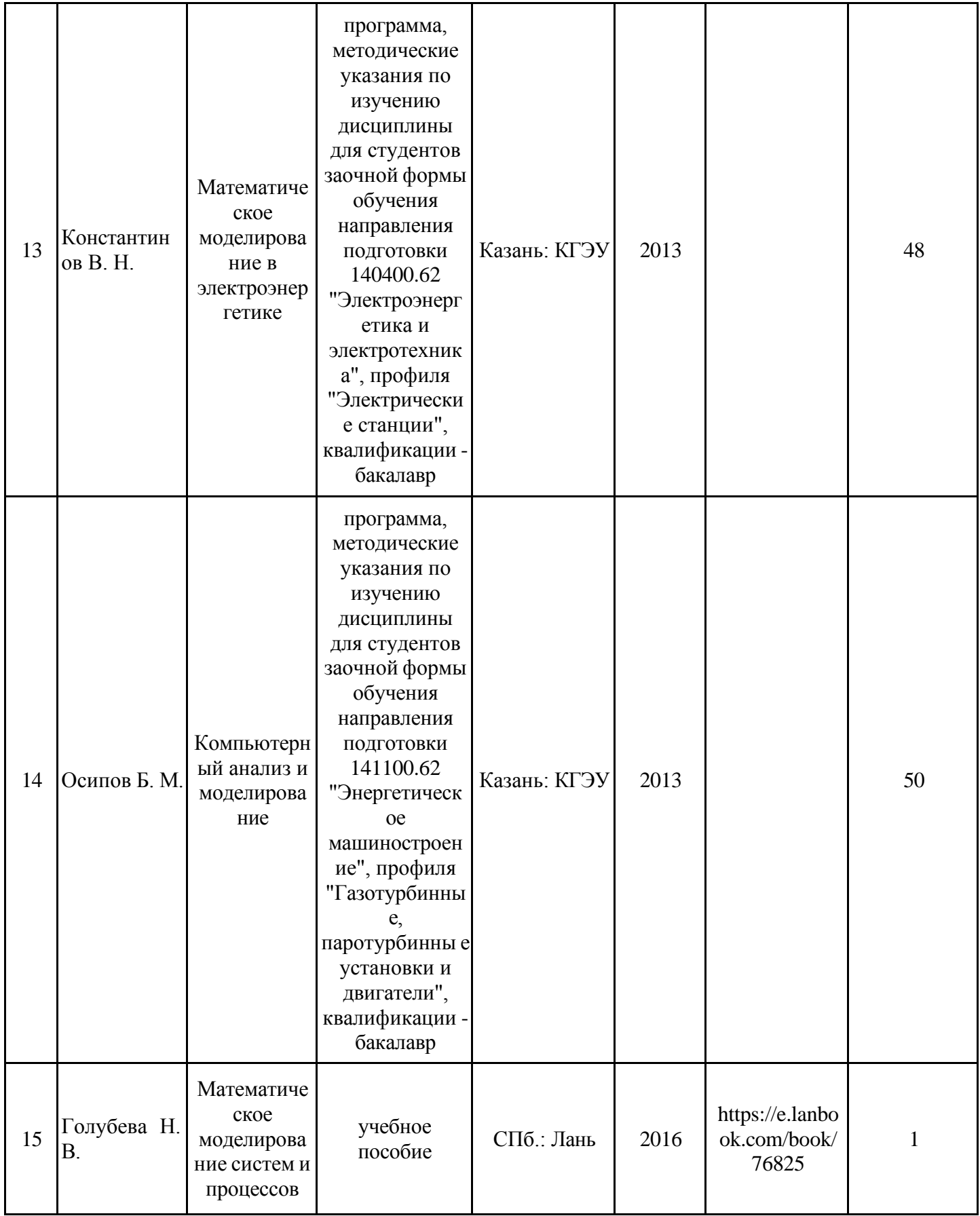

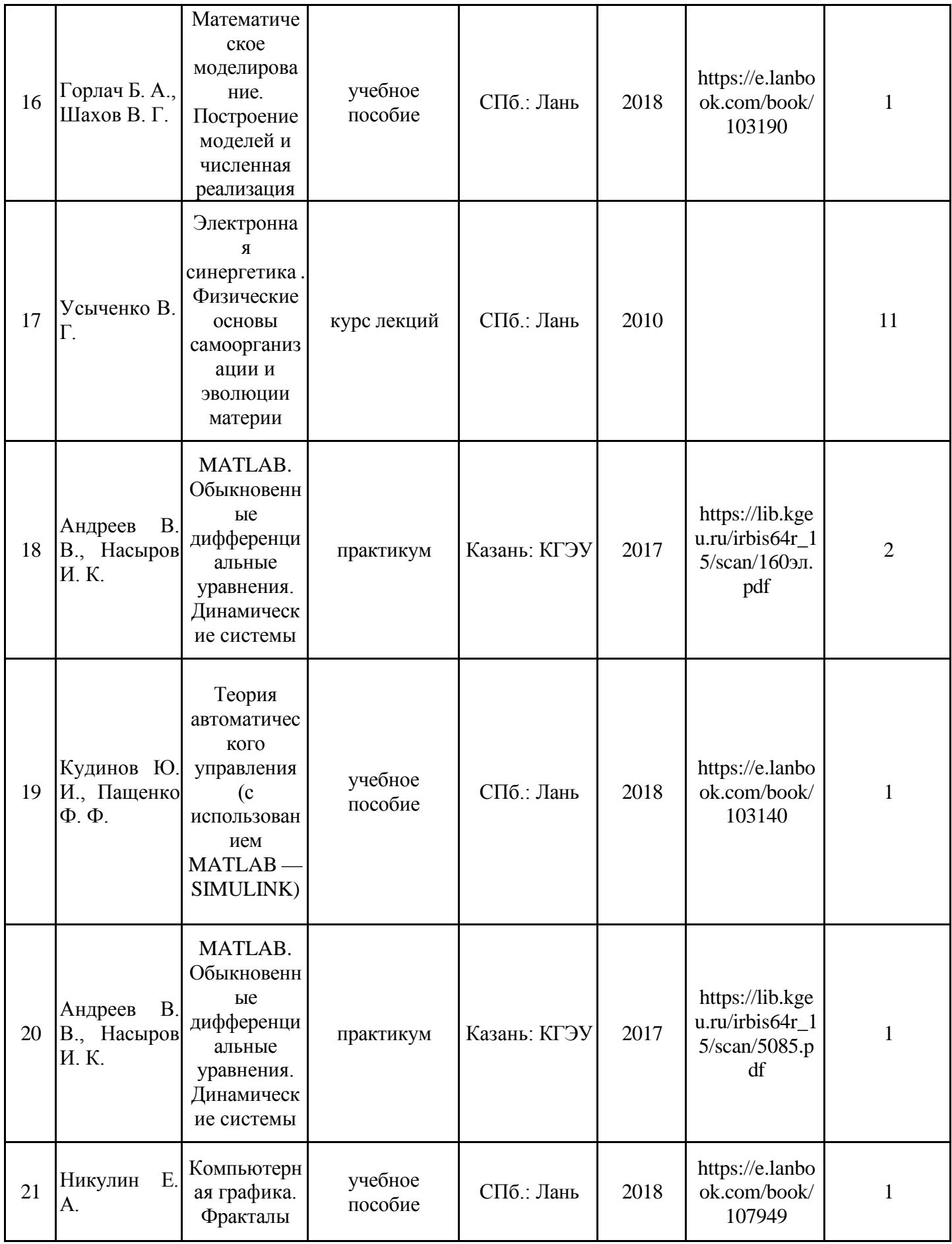

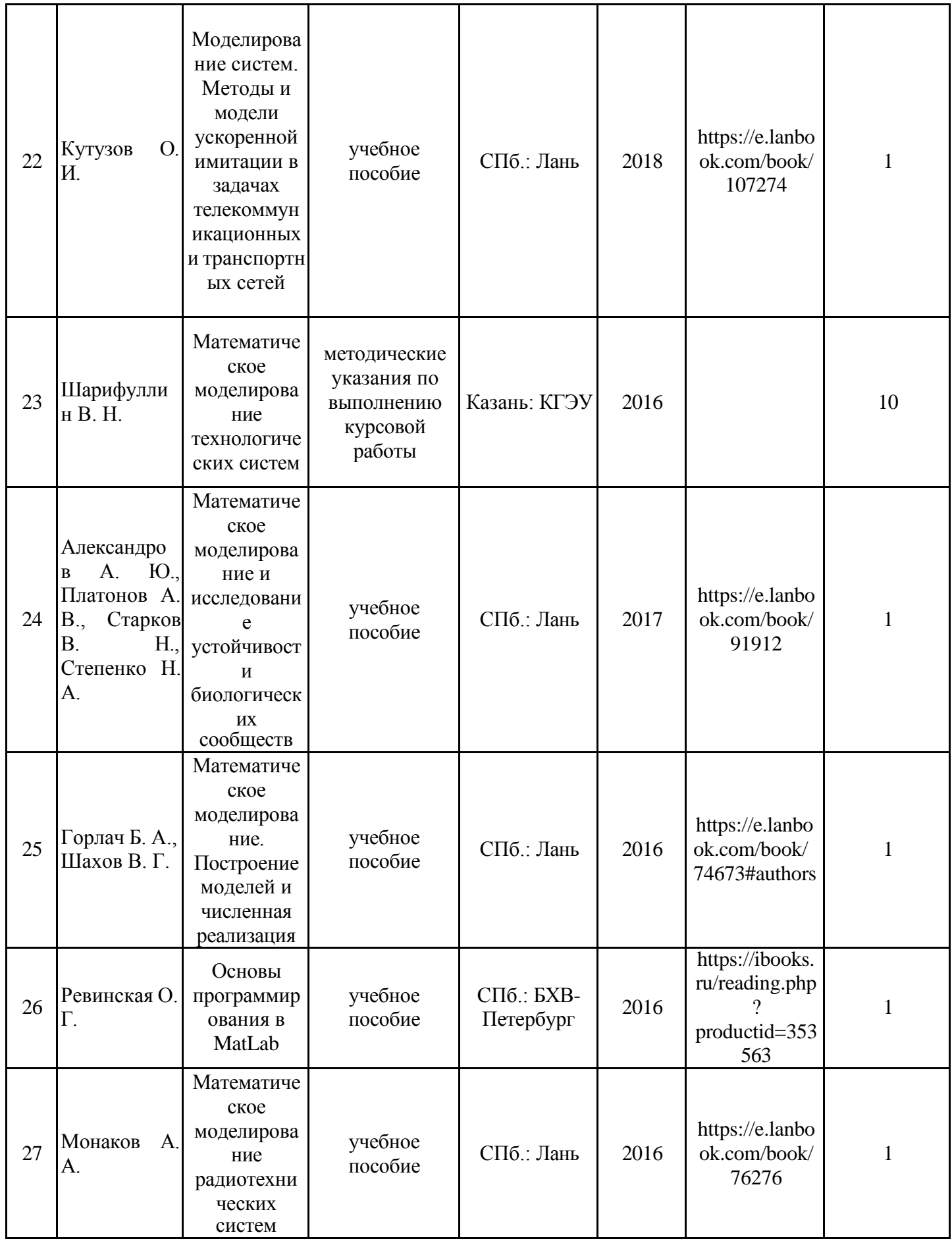

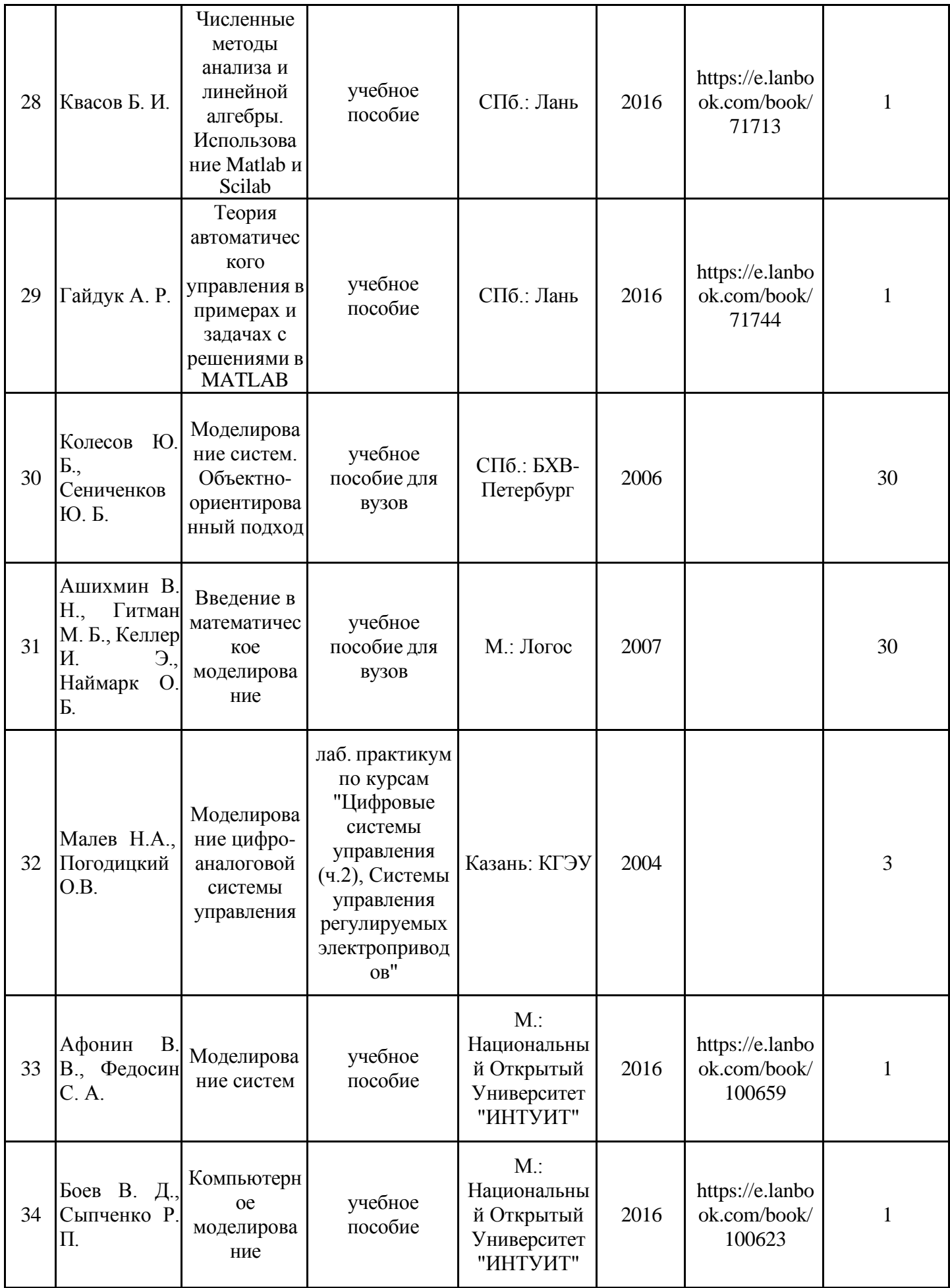

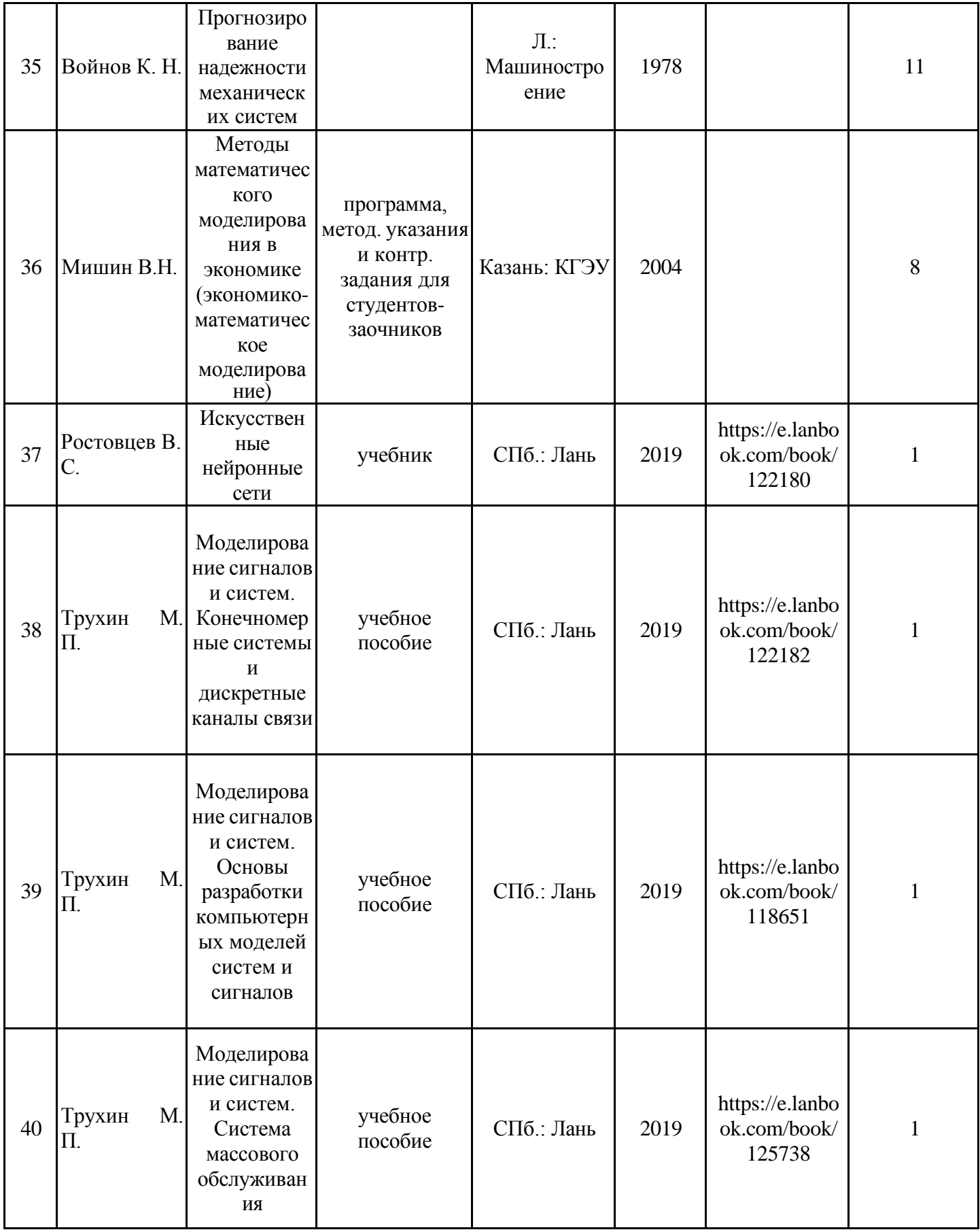

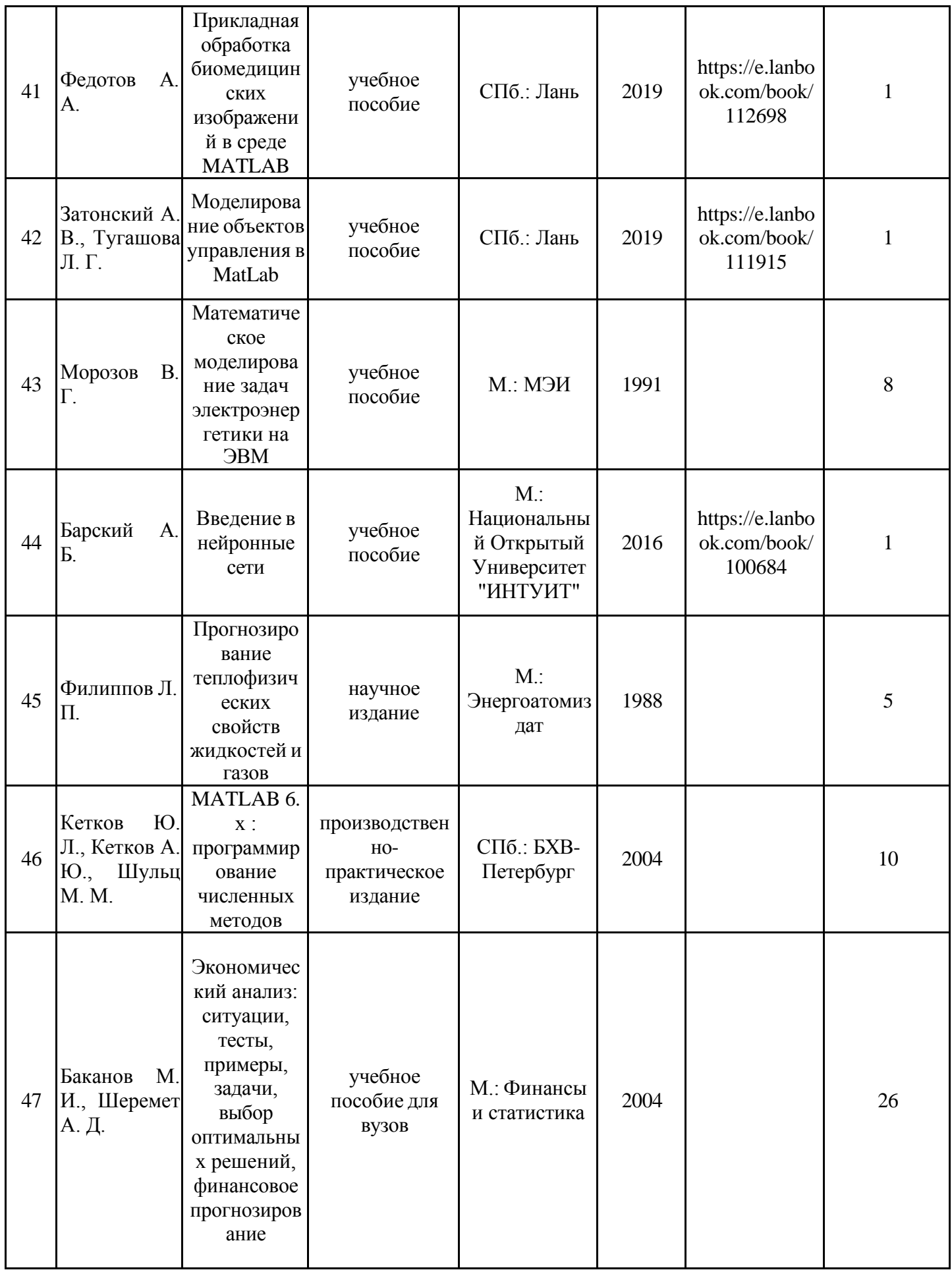

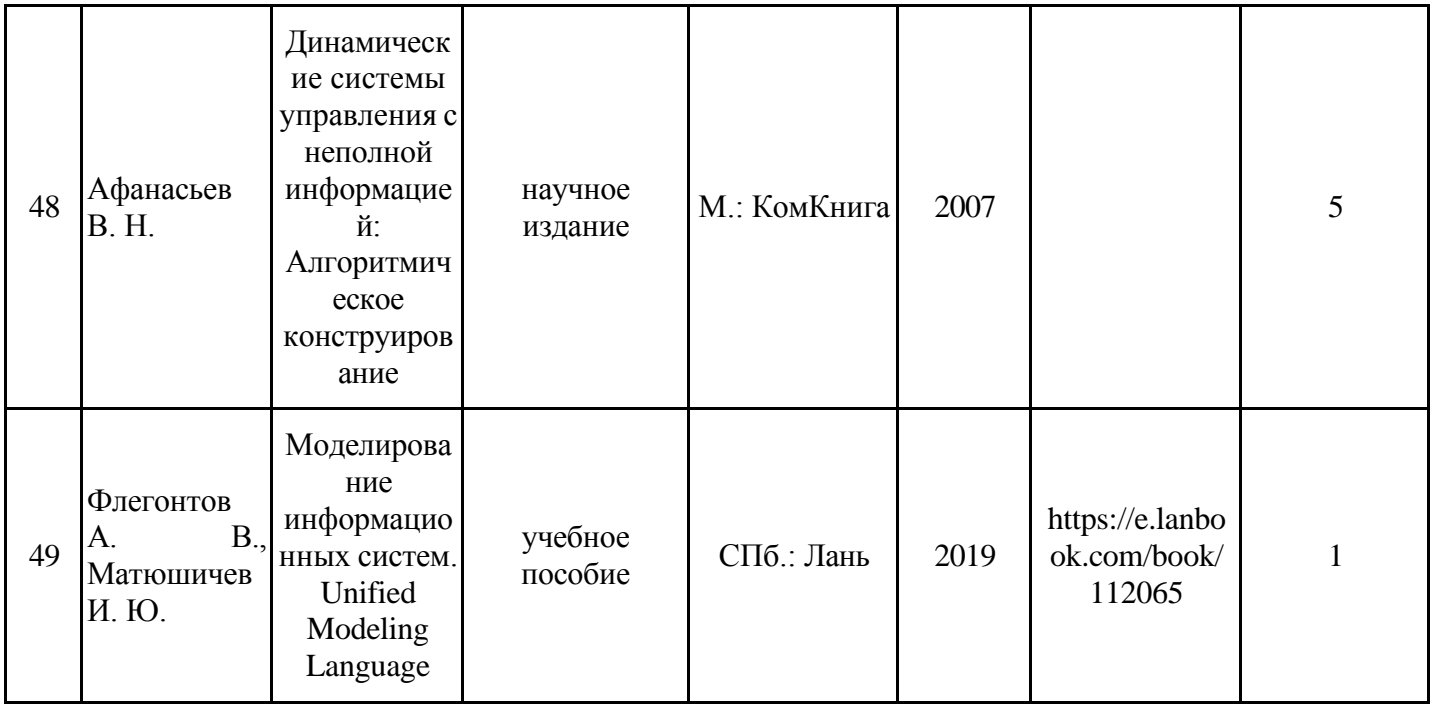

# Дополнительная литература

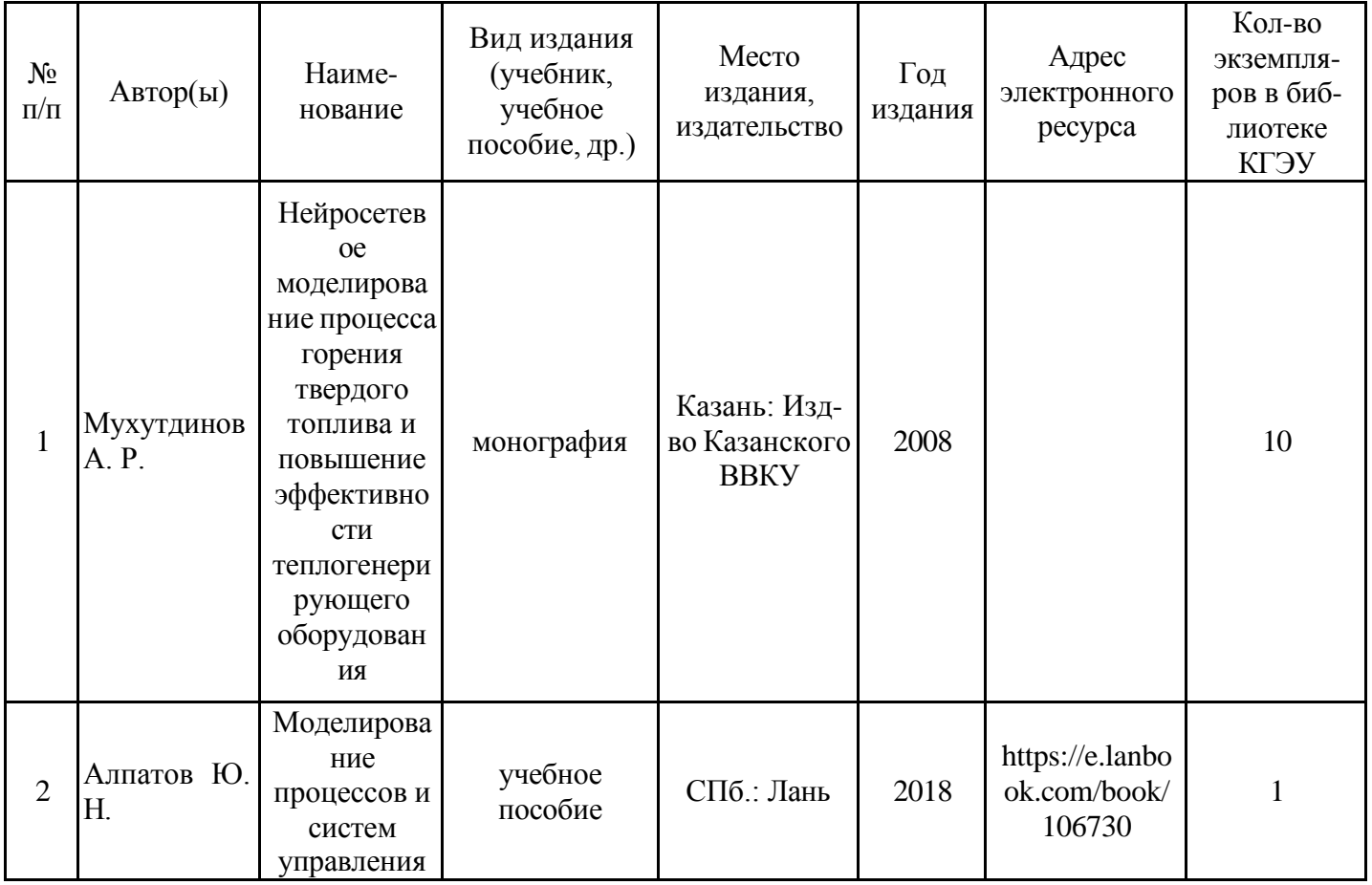

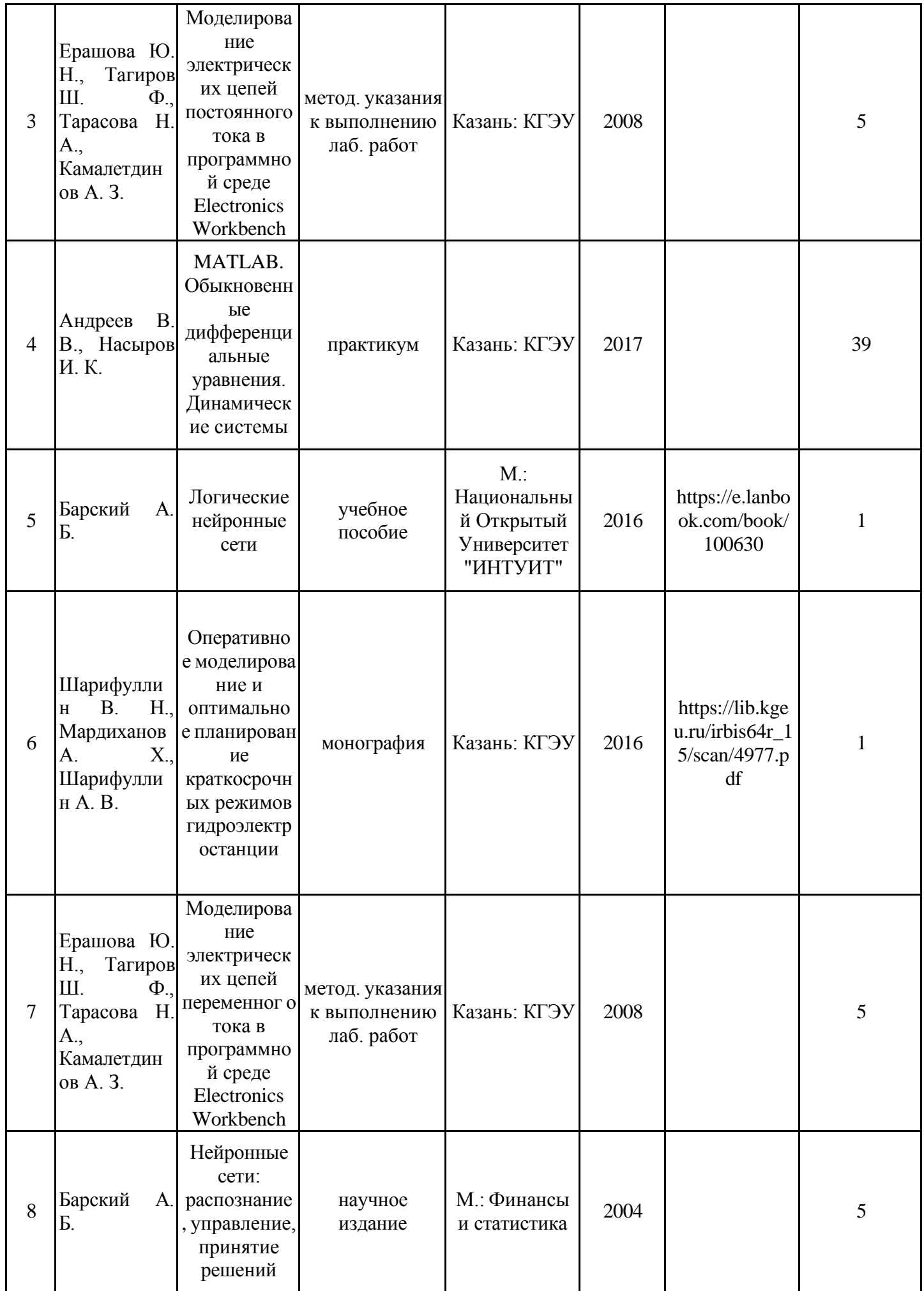

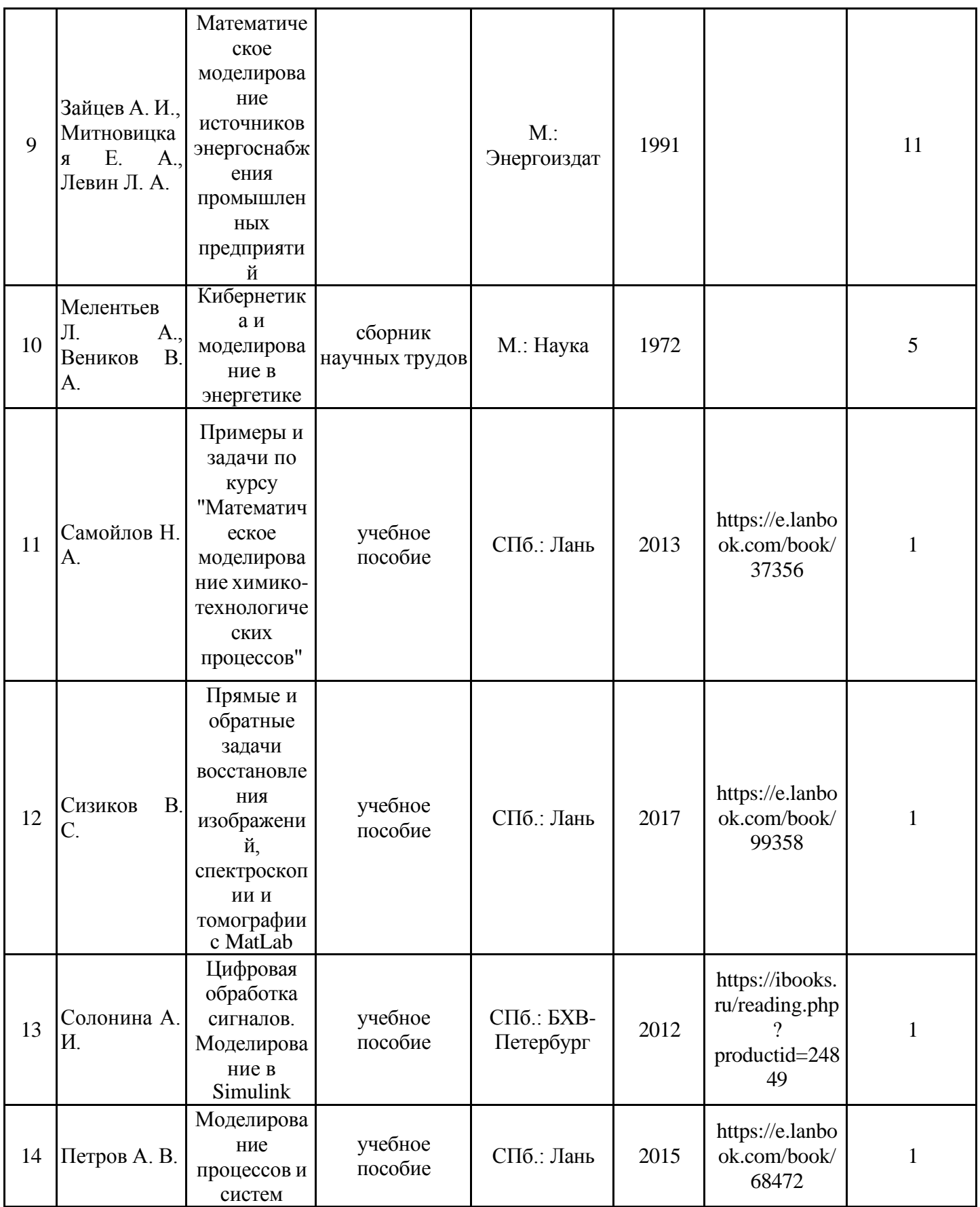

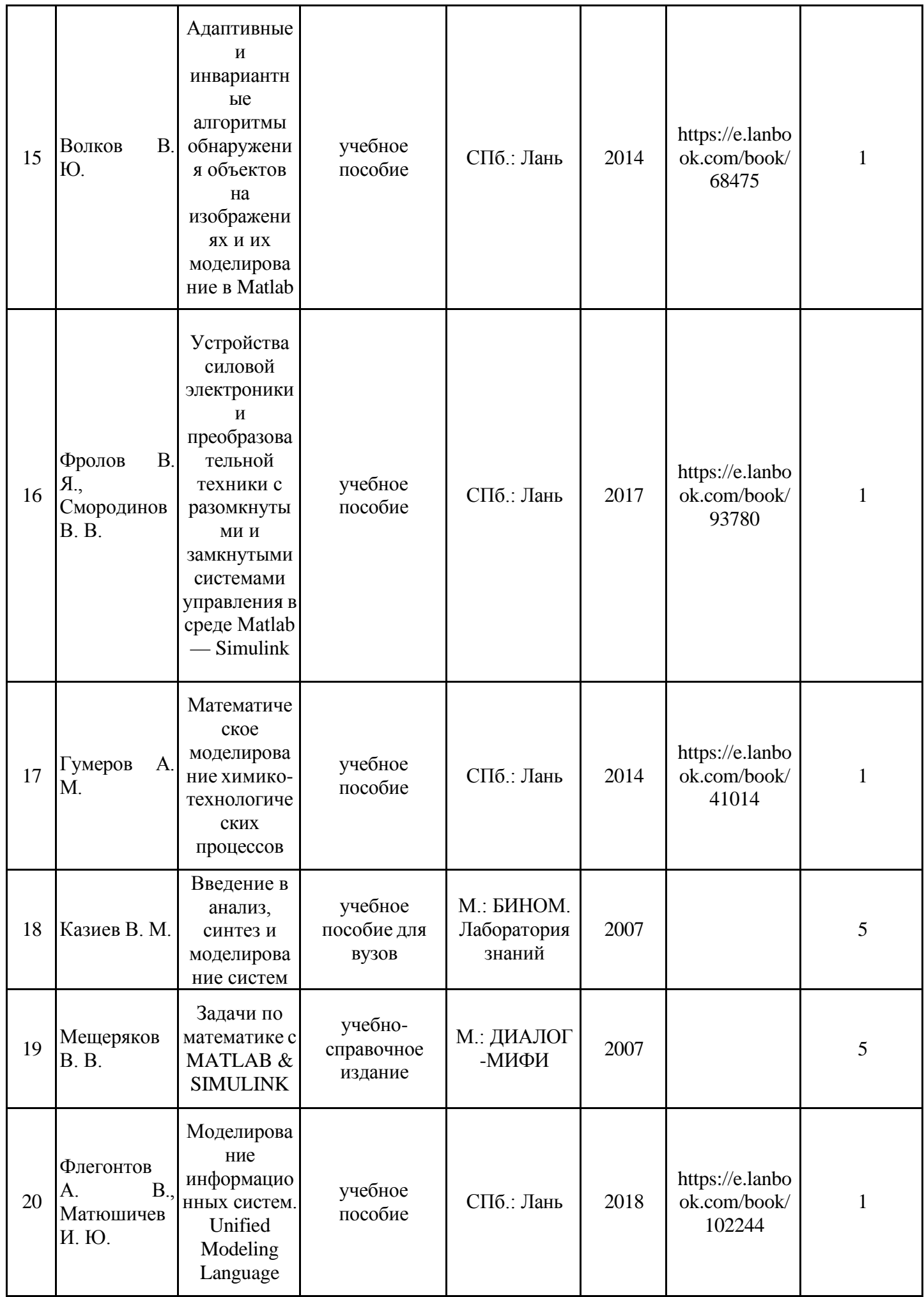

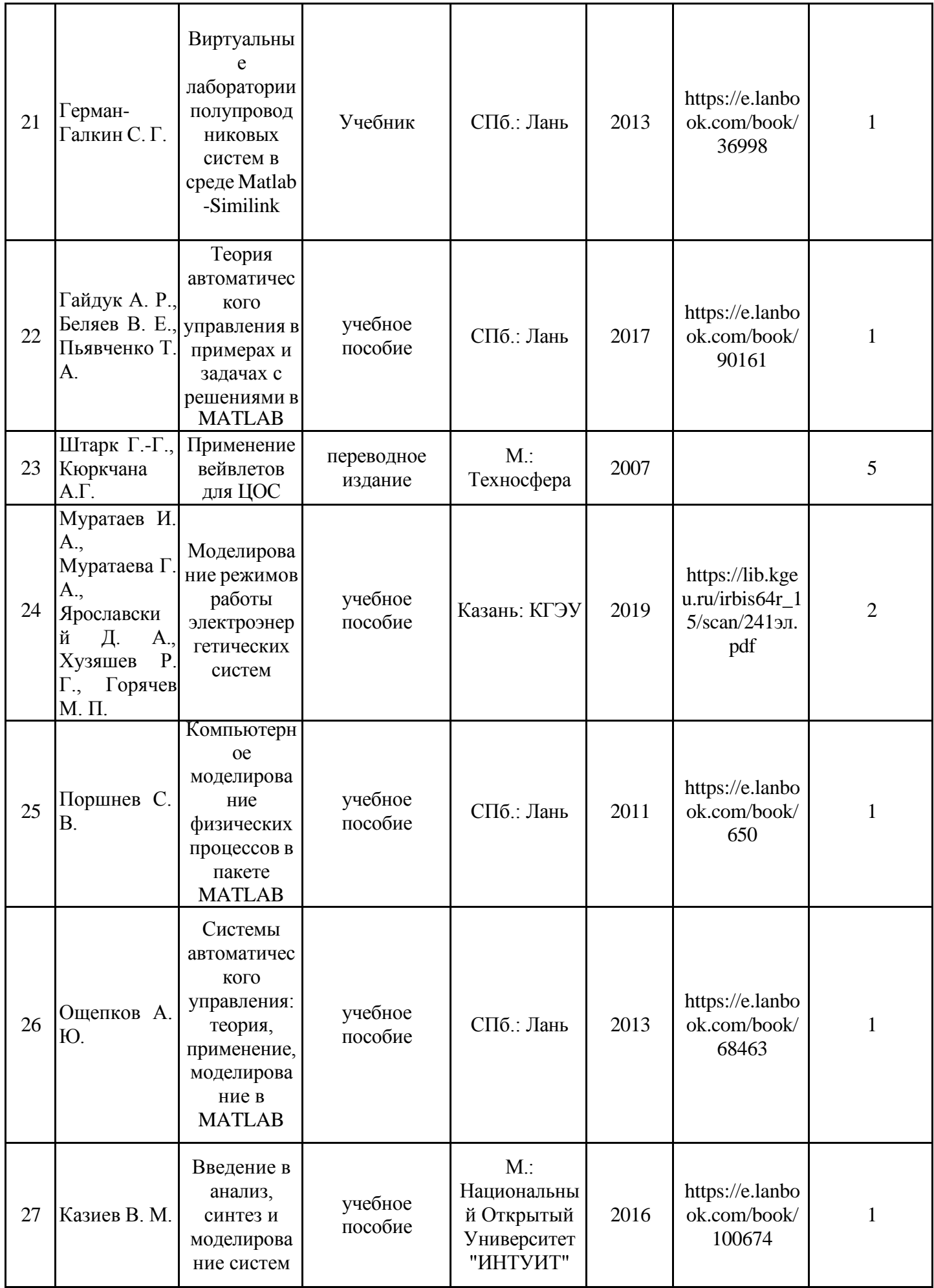

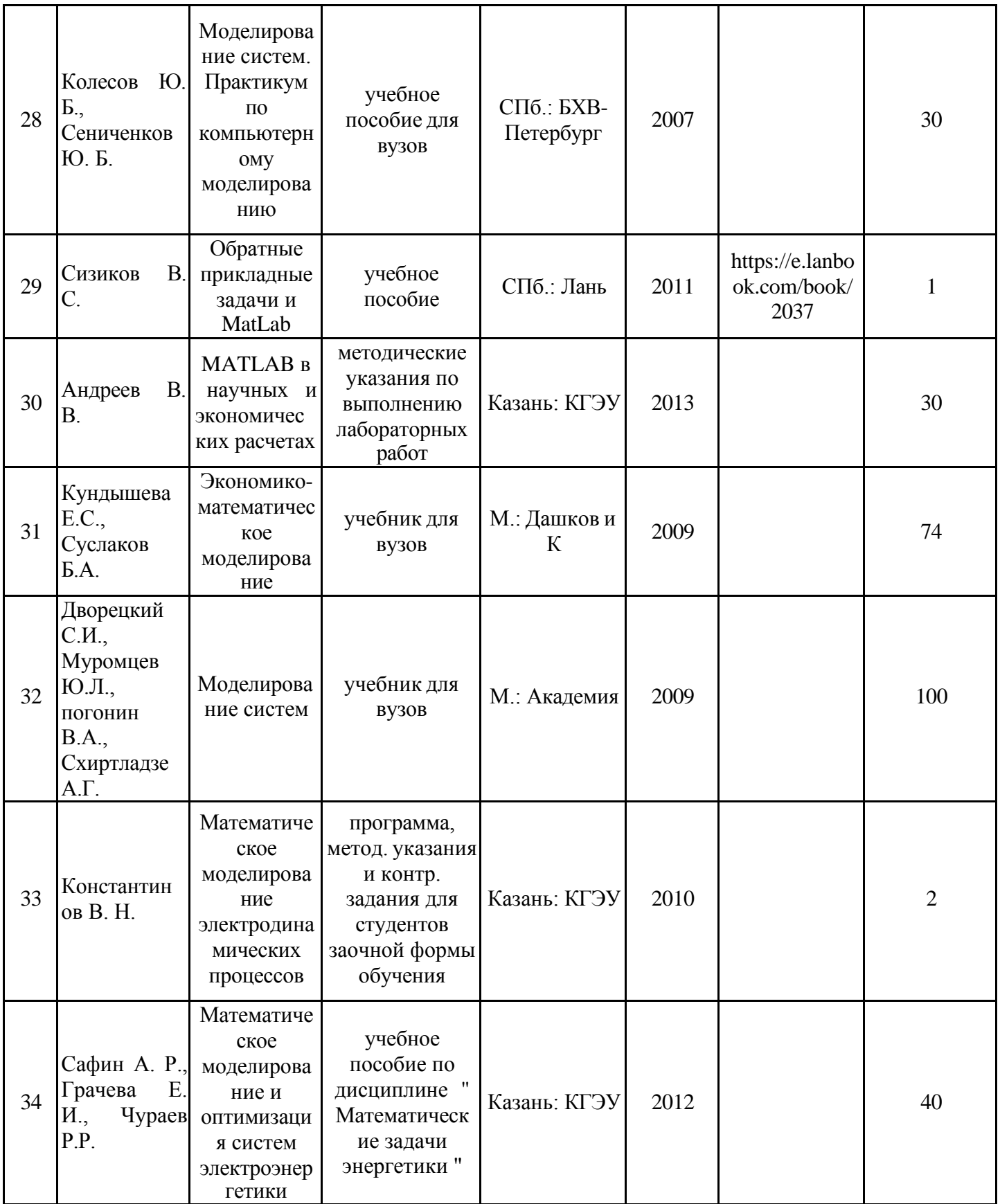

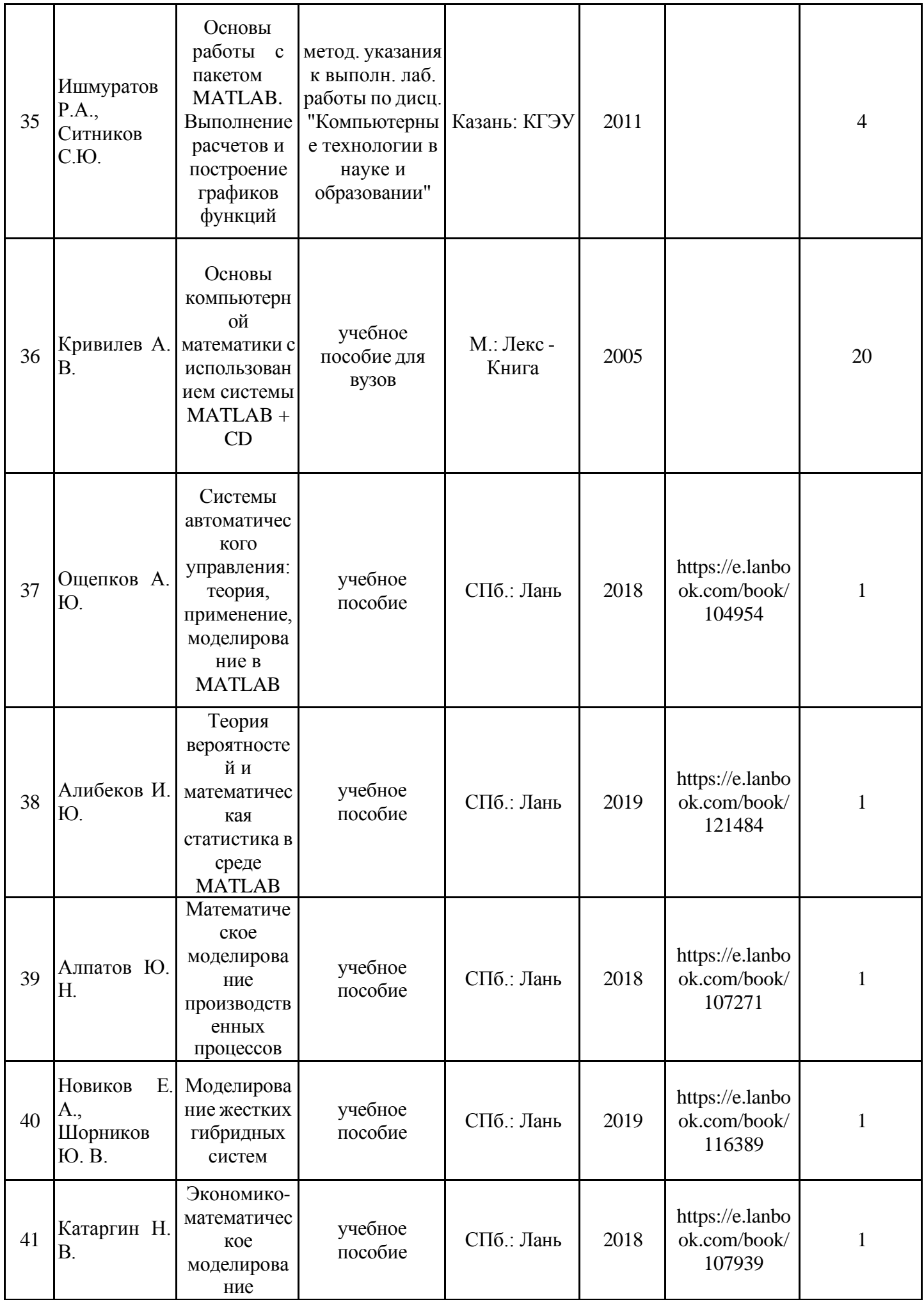

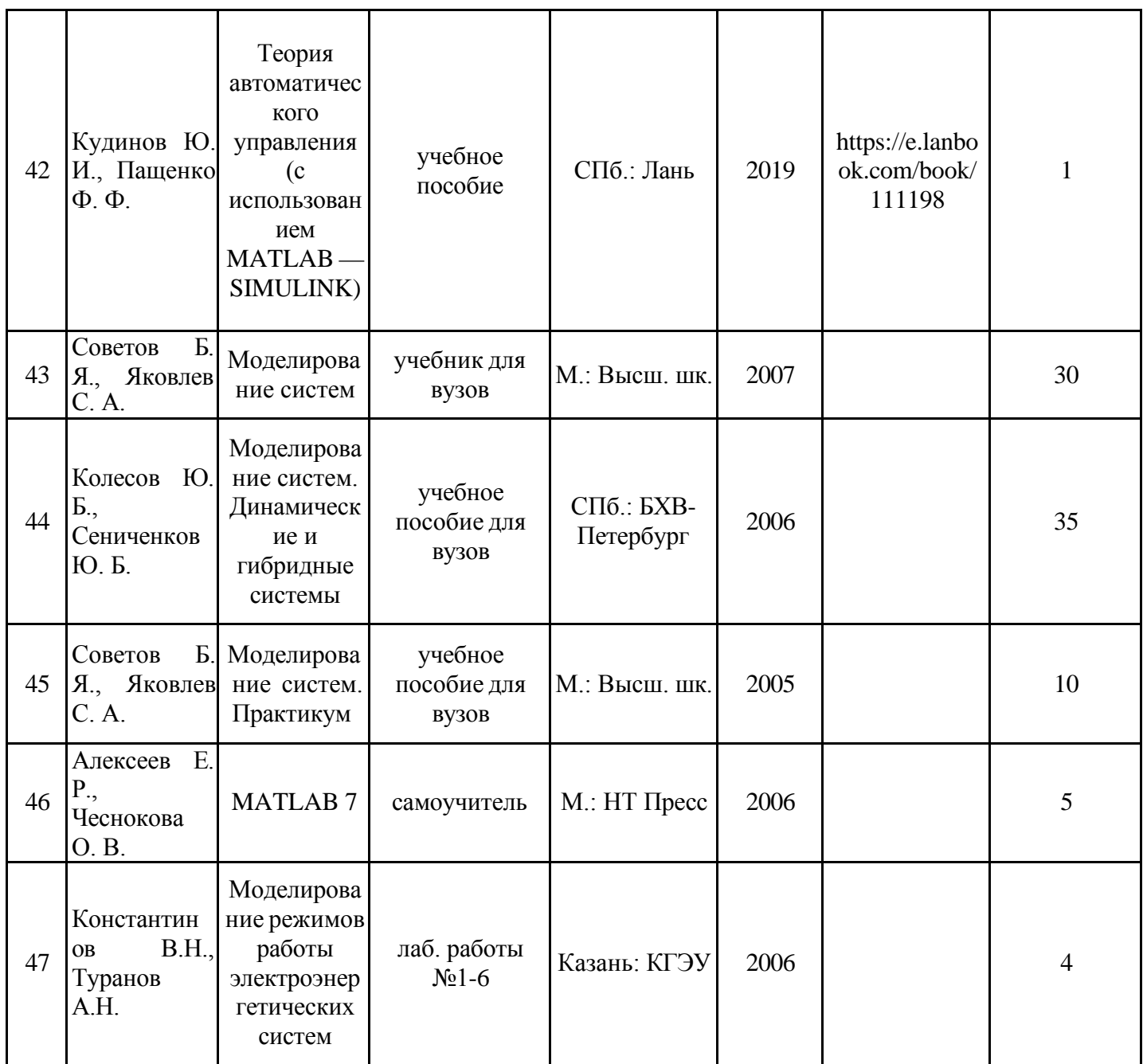

# **6.2. Информационное обеспечение**

# 6.2.1. Электронные и интернет-ресурсы

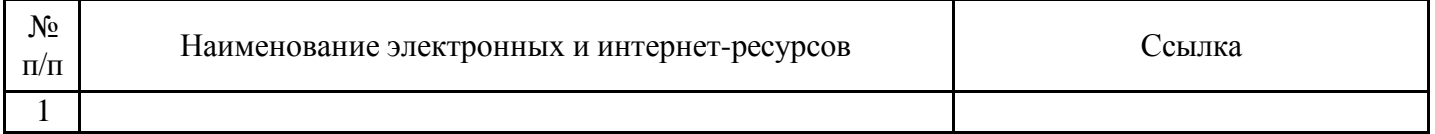

# 6.2.2. Профессиональные базы данных

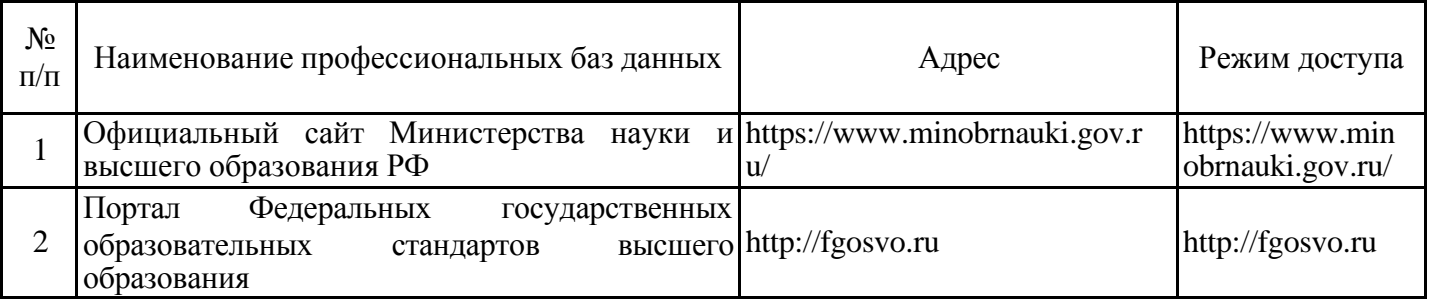

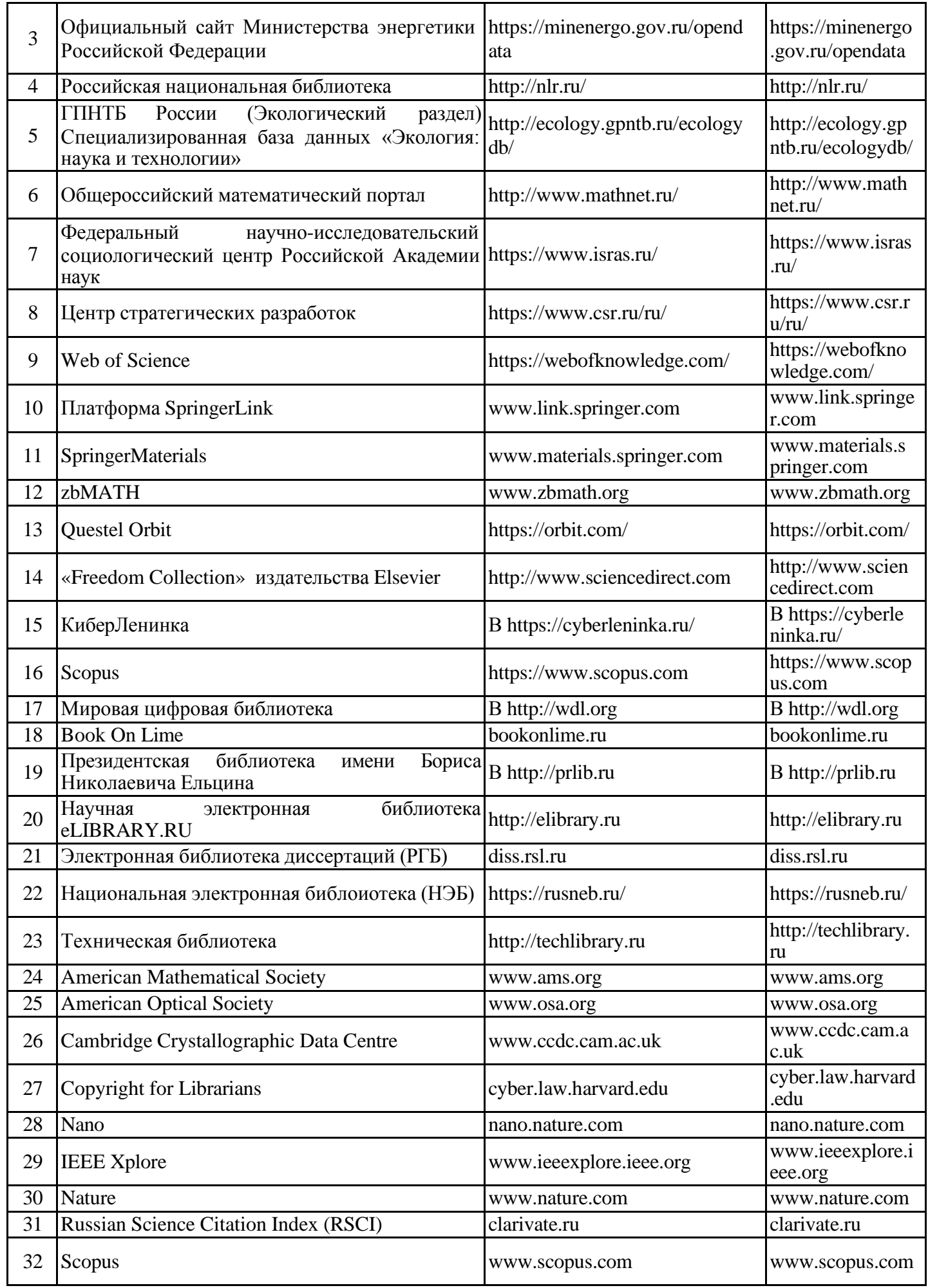

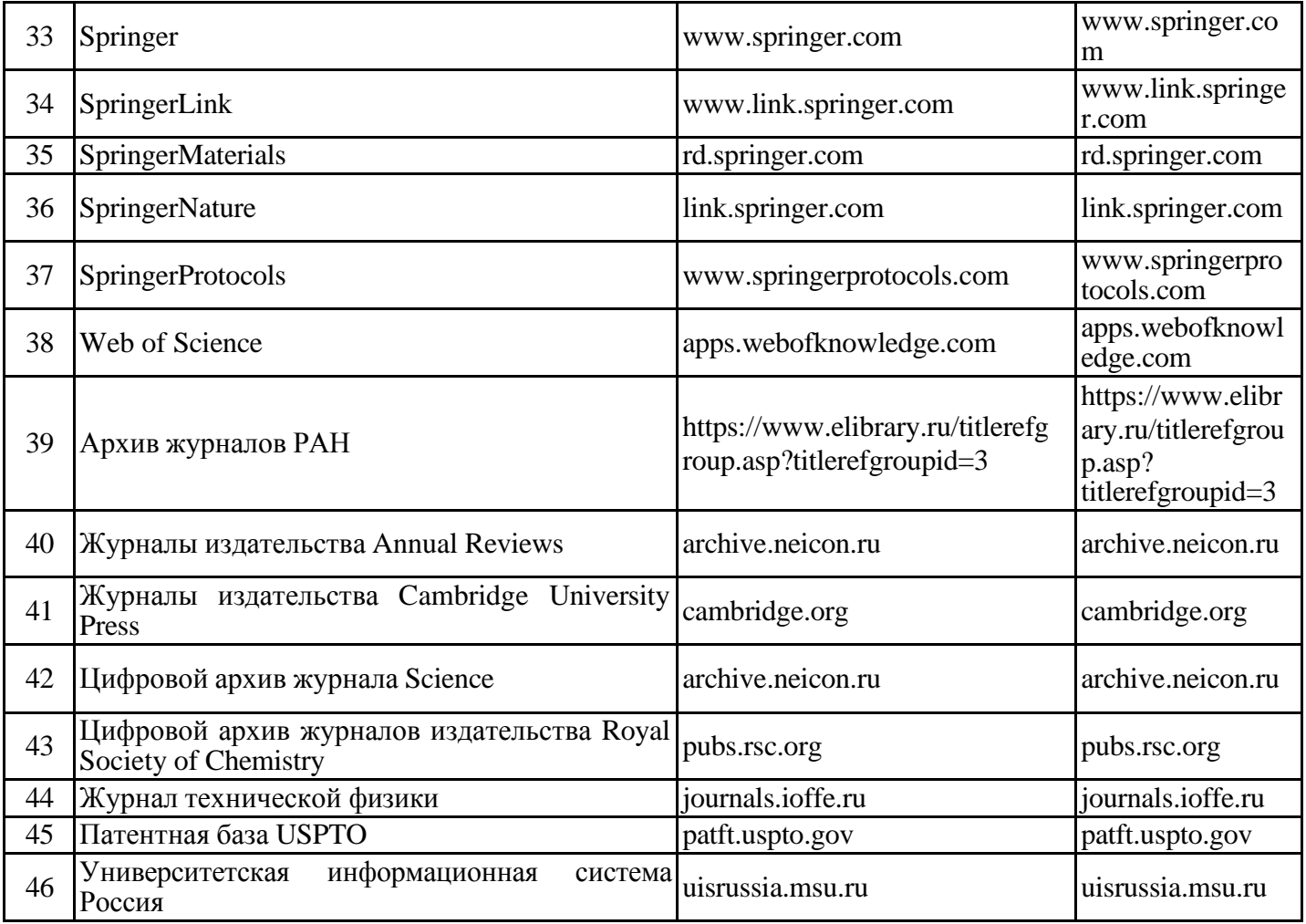

# 6.2.3. Информационно-справочные системы

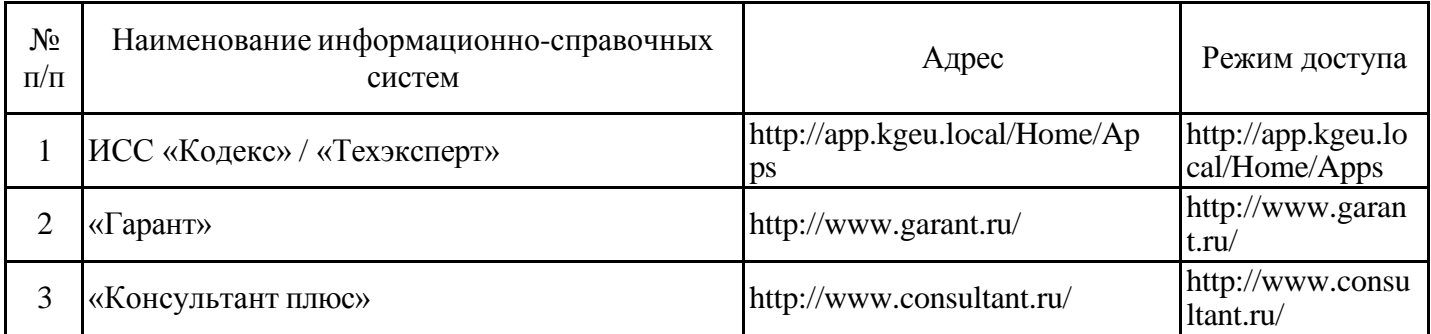

# 6.2.4. Лицензионное и свободно распространяемое программное обеспечение дисциплины

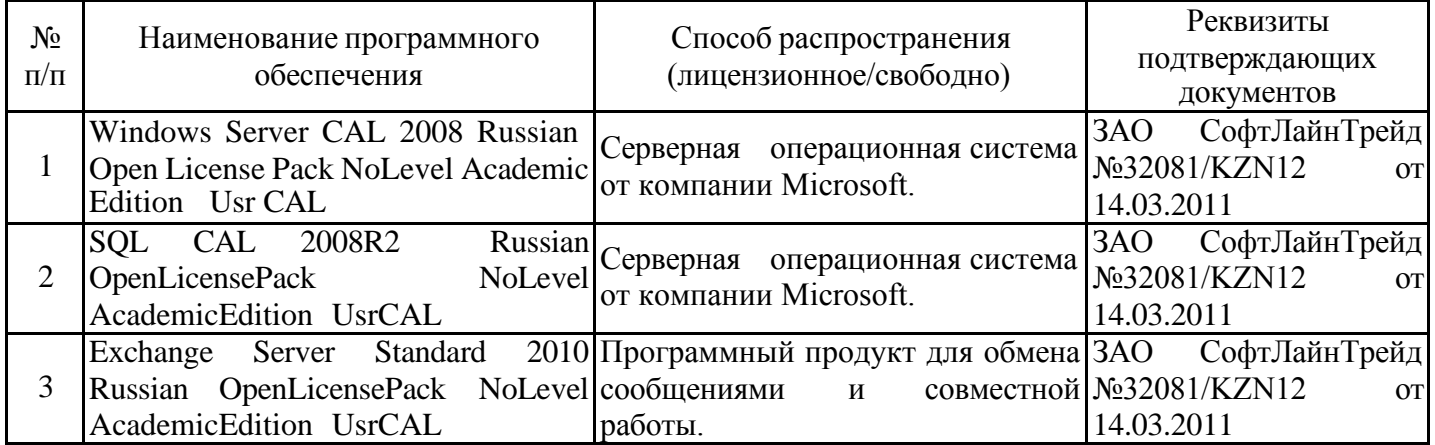

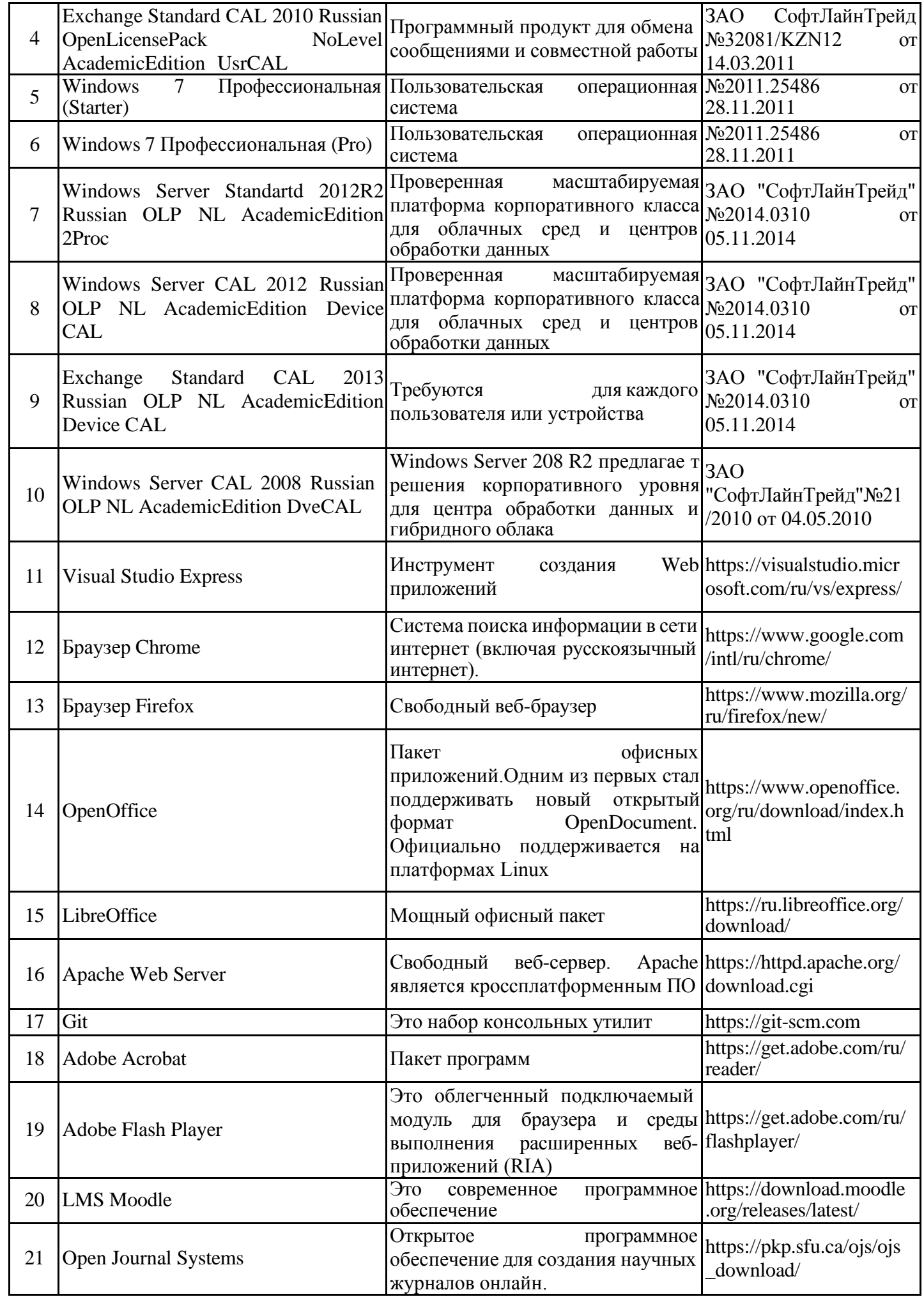

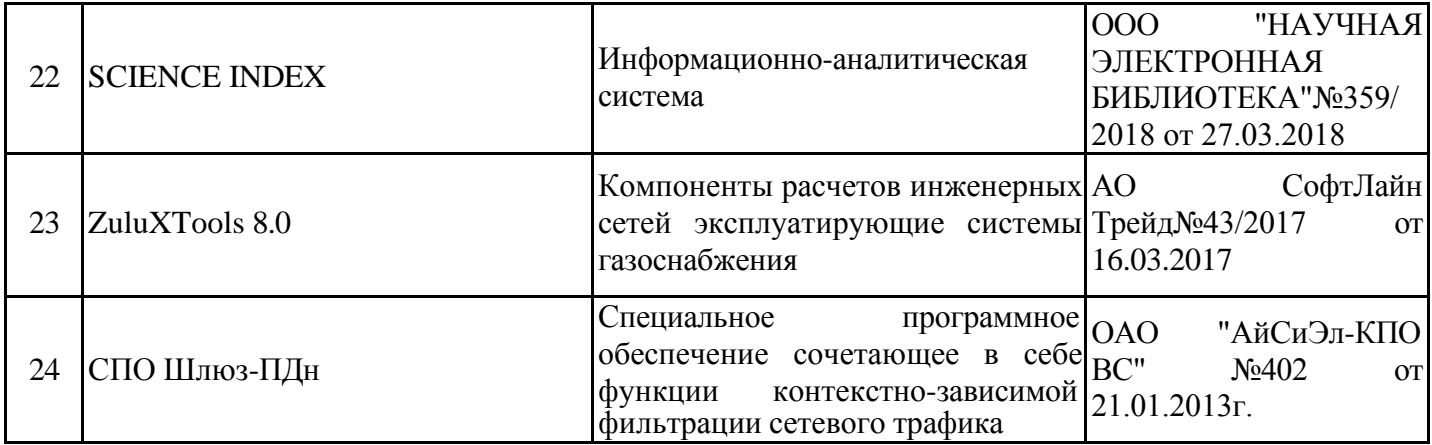

#### **7. Материально-техническое обеспечение дисциплины**

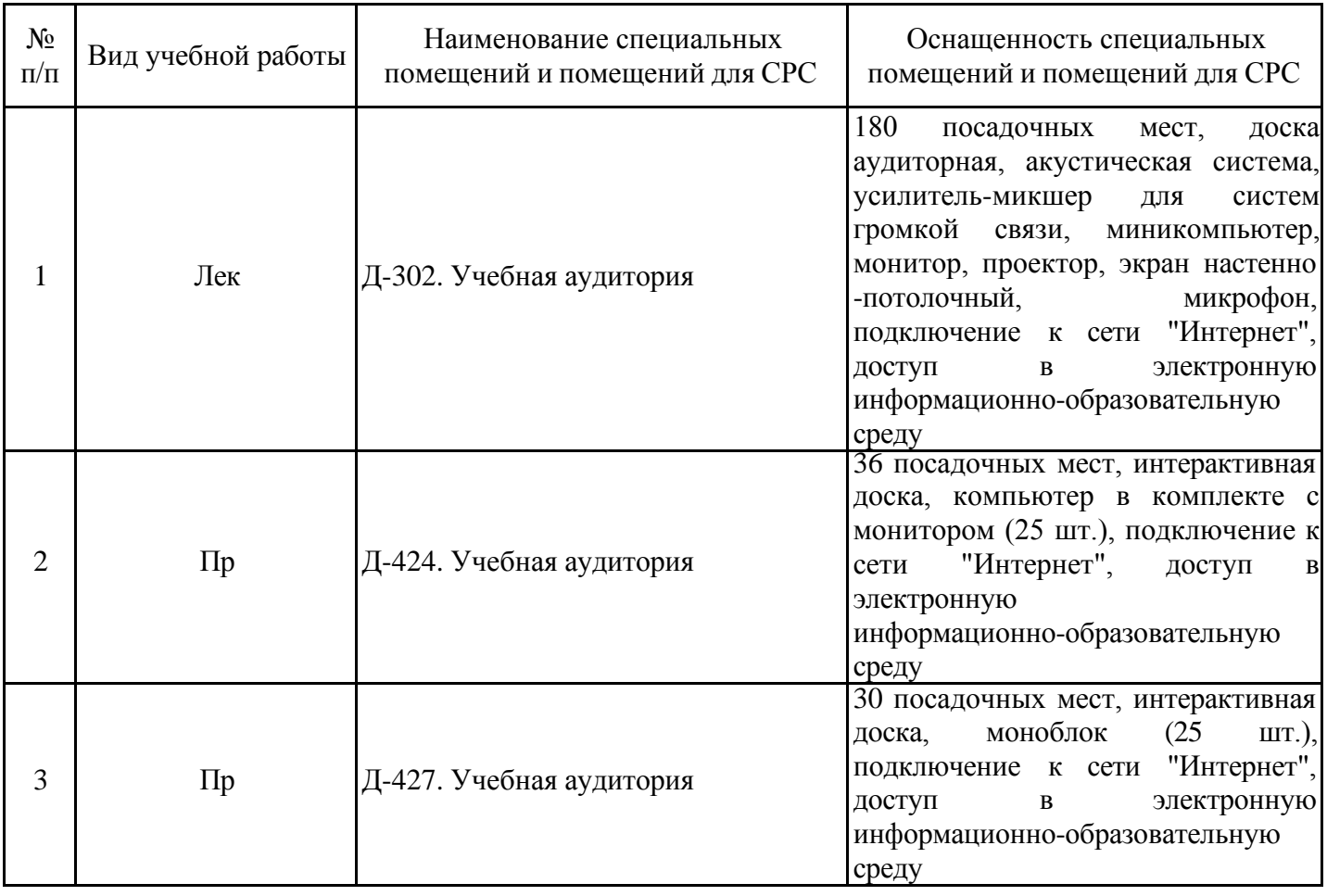

### **8. Особенности организации образовательной деятельности для лиц с ограниченными возможностями здоровья и инвалидов**

Лица с ограниченными возможностями здоровья (ОВЗ) и инвалиды имеют возможность беспрепятственно перемещаться из одного учебно-лабораторного корпуса в другой, подняться на все этажи учебно-лабораторных корпусов, заниматься в учебных и иных помещениях с учетом особенностей психофизического развития и состояния здоровья.

Для обучения лиц с ОВЗ и инвалидов, имеющих нарушения опорно- двигательного аппарата, обеспечены условия беспрепятственного доступа во все учебные помещения. Информация о специальных условиях, созданных для обучающихся с ОВЗ и инвалидов, размещена на сайте университета www//kgeu.ru. Имеется возможность оказания технической помощи ассистентом, а также услуг

сурдопереводчиков и тифлосурдопереводчиков.

Для адаптации к восприятию лицами с ОВЗ и инвалидами с нарушенным слухом справочного, учебного материала по дисциплине обеспечиваются следующие условия:

- для лучшей ориентации в аудитории, применяются сигналы оповещения о начале и конце занятия (слово «звонок» пишется на доске);

- внимание слабослышащего обучающегося привлекается педагогом жестом (на плечо кладется рука, осуществляется нерезкое похлопывание);

- разговаривая с обучающимся, педагогический работник смотрит на него, говорит ясно, короткими предложениями, обеспечивая возможность чтения по губам.

Компенсация затруднений речевого и интеллектуального развития слабослышащих обучающихся проводится путем:

- использования схем, диаграмм, рисунков, компьютерных презентаций с гиперссылками, комментирующими отдельные компоненты изображения;

- регулярного применения упражнений на графическое выделение существенных признаков предметов и явлений;

- обеспечения возможности для обучающегося получить адресную консультацию по электронной почте по мере необходимости.

Для адаптации к восприятию лицами с ОВЗ и инвалидами с нарушениями зрения справочного, учебного, просветительского материала, предусмотренного образовательной программой по выбранному направле-нию подготовки, обеспечиваются следующие условия:

- ведется адаптация официального сайта в сети Интернет с учетом особых потребностей инвалидов по зрению, обеспечивается наличие крупношрифтовой справочной информации о расписании учебных занятий;

- педагогический работник, его собеседник (при необходимости), присутствующие на занятии, представляются обучающимся, при этом каждый раз называется тот, к кому педагогический работник обращается;

- действия, жесты, перемещения педагогического работника коротко и ясно комментируются;

- печатная информация предоставляется крупным шрифтом (от 18 пунктов), тотально озвучивается;

- обеспечивается необходимый уровень освещенности помещений;

- предоставляется возможность использовать компьютеры во время занятий и право записи объяснений на диктофон (по желанию обучающихся).

Форма проведения текущей и промежуточной аттестации для обучающихся с ОВЗ и инвалидов определяется педагогическим работником в соответствии с учебным планом. При необходимости обучающемуся с ОВЗ, инвалиду с учетом их индивидуальных психофизических особенностей дается возможность пройти промежуточную аттестацию устно, письменно на бумаге, письменно на компьютере, в форме тестирования и т.п., либо предоставляется дополнительное время для подготовки ответа.

#### **Лист регистрации изменений**

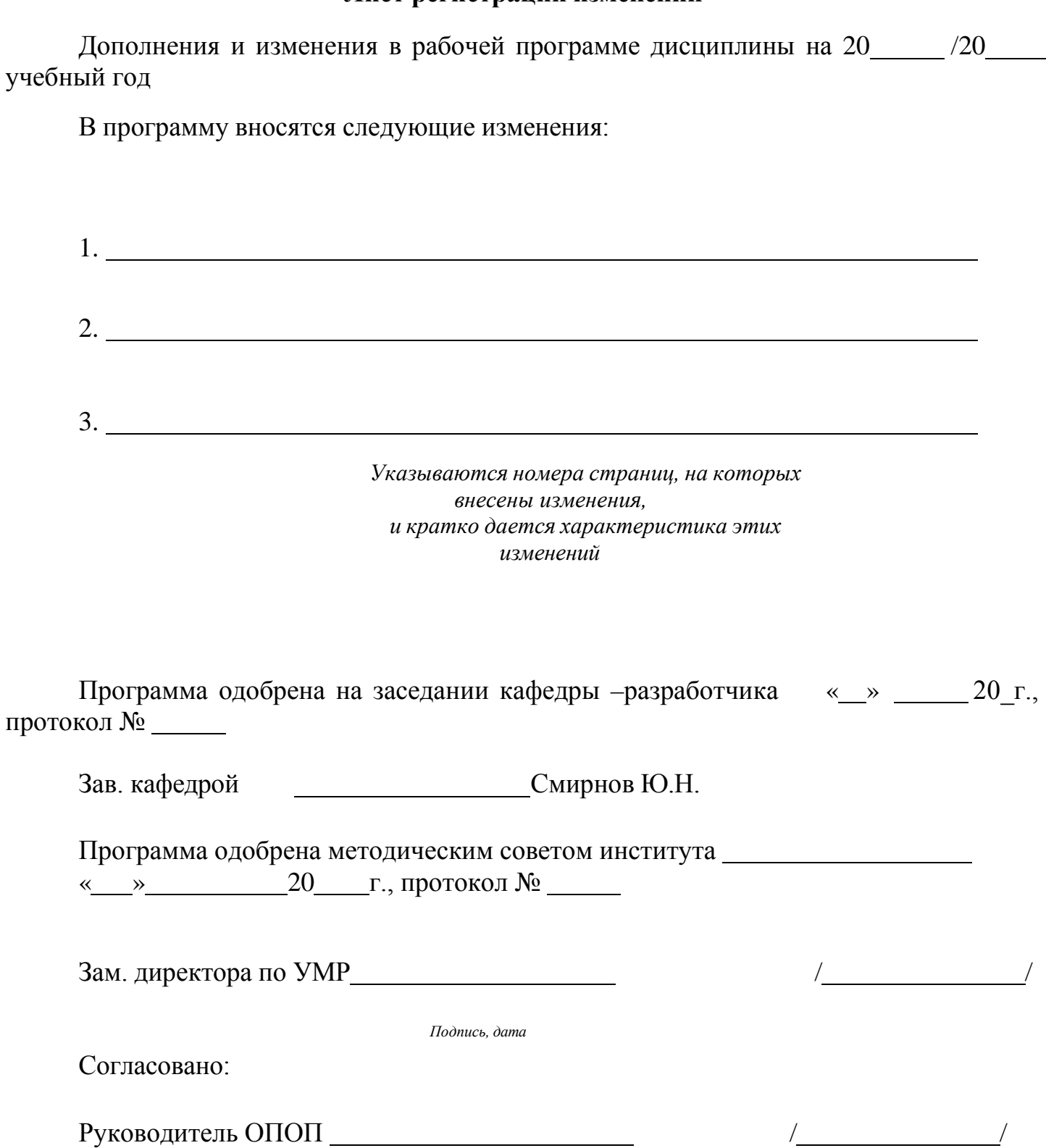

*Подпись, дата*

*Приложение к рабочей программе дисциплины*

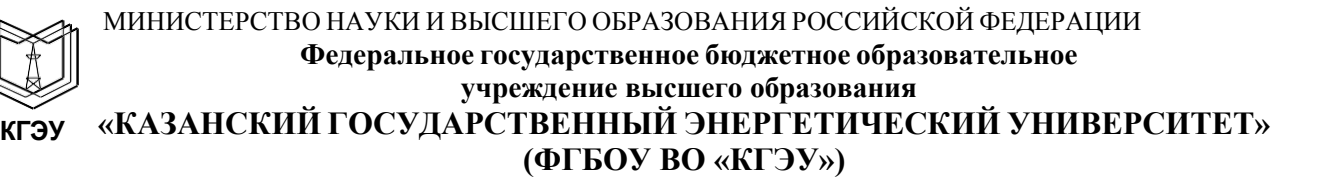

### **ОЦЕНОЧНЫЕ МАТЕРИАЛЫ**

#### **по дисциплине**

Математические методы моделирования и прогнозирования

*(Наименование дисциплины в соответствии с РУП)*

Направление подготовки 12.04.01 Приборостроение

(*Код и наименование направления подготовки*)

Направленность(и) (профиль(и)) Микропроцессорные средства и программное обеспечение измерений

(*Наименование направленности (профиля) образовательной программы*)

Квалификация (*Бакалавр / Магистр*)

магистр

г. Казань, 2020

Оценочные материалы по дисциплине «Математические методы моделирования и прогнозирования» - комплект контрольно-измерительных материалов, предназначенных для оценивания результатов обучения на соответствие индикаторам достижения компетенции(й):

ОПК-3 Способен приобретать и использовать новые знания в своей предметной области на основе информационных систем и технологий, предлагать новые идеи и подходы к решению инженерных задач

УК-1 Способен осуществлять критический анализ проблемных ситуаций на основе системного подхода, вырабатывать стратегию действий

Оценивание результатов обучения по дисциплине осуществляется в рамках текущего контроля успеваемости, проводимого по балльно-рейтинговой системе (БРС), и промежуточной аттестации.

Текущий контроль успеваемости обеспечивает оценивание процесса обучения по дисциплине. При текущем контроле успеваемости используются следующие оценочные средства: доклад , тест , практические занятия.

Промежуточная аттестация имеет целью определить уровень достижения запланированных результатов обучения по дисциплине за 1 семестр. Форма промежуточной аттестации экзамен.

Оценочные материалы включают задания для проведения текущего контроля успеваемости и промежуточной аттестации обучающихся, разработанные в соответствии с рабочей программой дисциплины.

#### **1.Технологическая карта**

Семестр 1

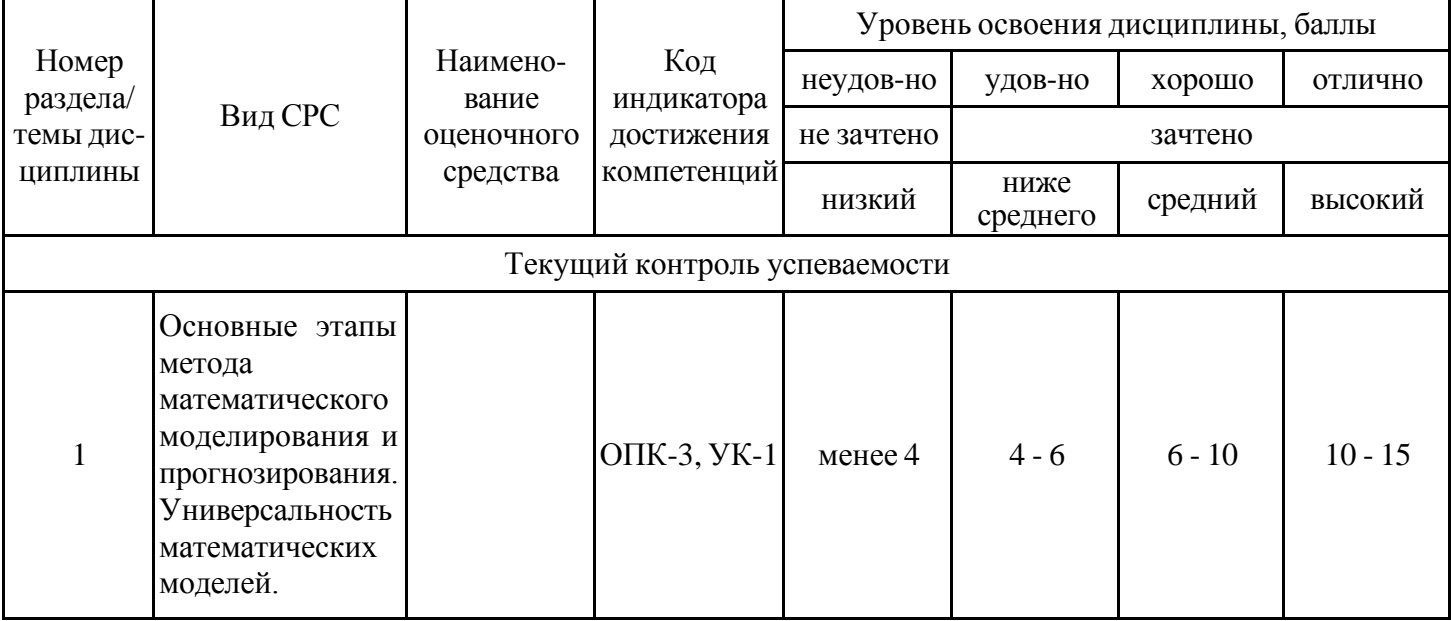

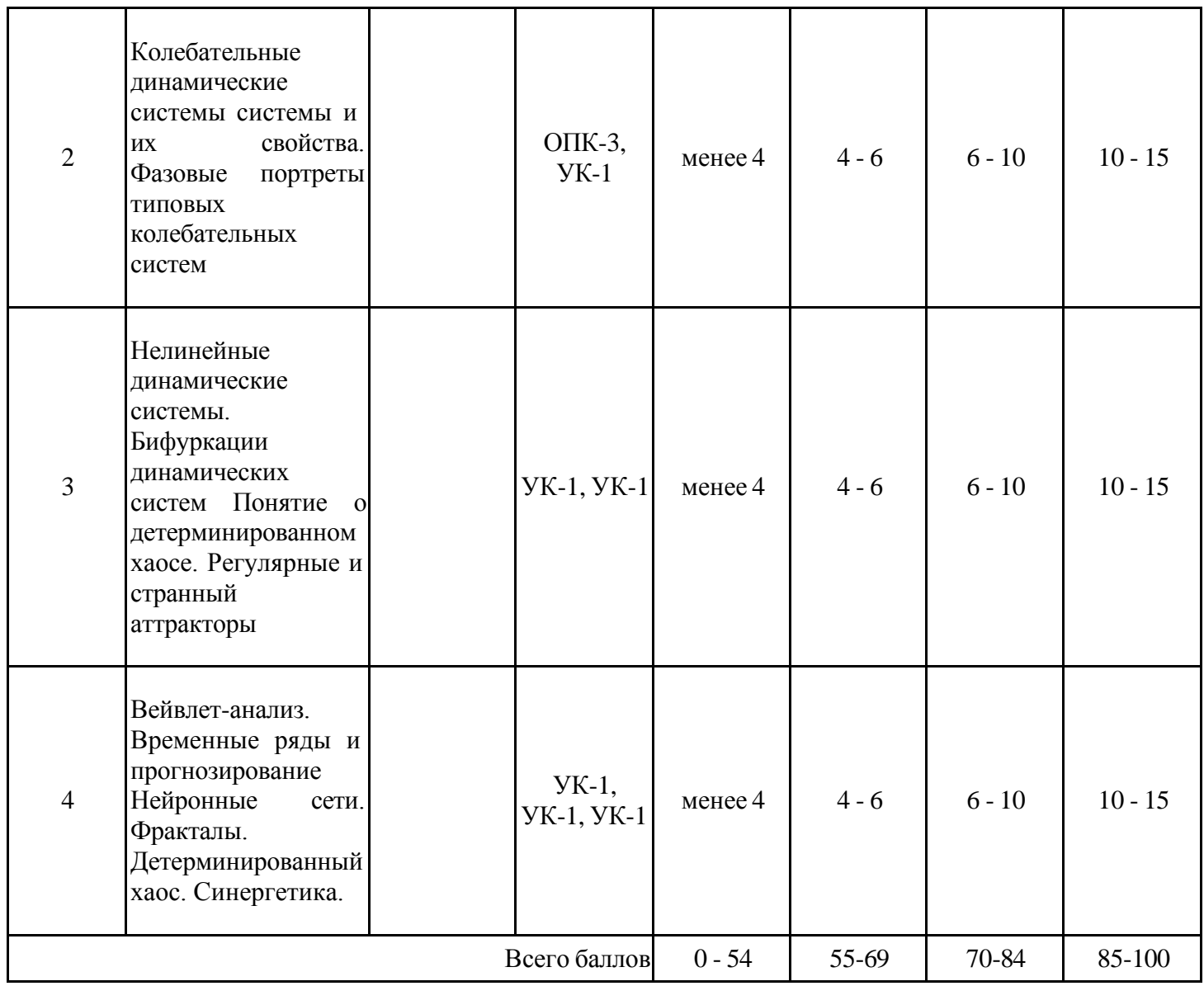

## **2. Перечень оценочных средств**

Краткая характеристика оценочных средств, используемых при текущем контроле успеваемости и промежуточной аттестации обучающегося по дисциплине:

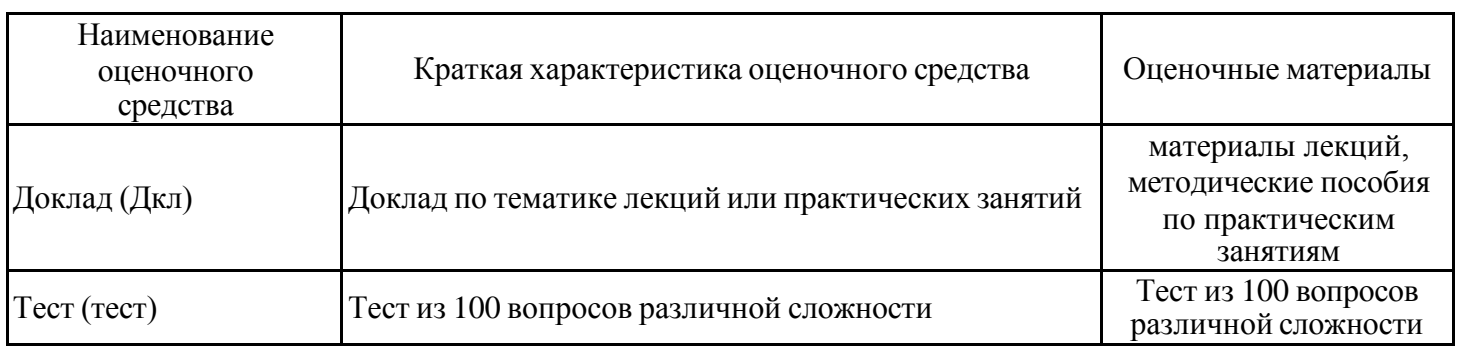

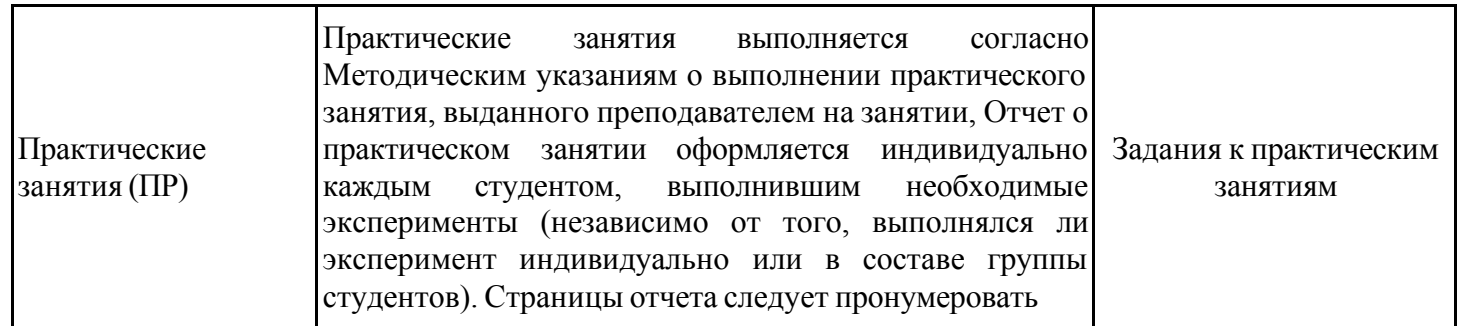

#### **3. Оценочные материалы текущего контроля успеваемости обучающихся**

#### **Тестовые вопросы к практическим занятиям.**

#### **Занятие 1.**

- 1. MATLAB это сокращение от слов:
- а) Mathematical Laboratory (математическая лаборатория);
- б) Matrix Laboratory (матричная лаборатория);
- в) Materialized Labour (овеществлённый труд).

2. Пакеты расширений системы MATLAB называются:

а) Toolkits;

- б) Tools;
- в) Toolboxes.

3. Какое из перечисленных устройств не является обязательным при работе с MATLAB?

- а) монитор;
- б) процессор;
- в) принтер.

4. Способна ли система MATLAB выполнять операции над комплексными числами?

а) да;

б) нет.

5. Завершите следующую фразу: «Помимо вызова программ, составленных на языке MATLAB, работа в среде MATLAB может выполняться...»:

- а) в автоматическом режиме;
- б) в режиме ввода данных;
- в) в режиме калькулятора.

6. Большинство команд и функций системы хранится в виде текстовых файлов с расширением:

- а) .r;
- б) .m;
- в) .p.

7. Возможно ли интегрирование системы MATLAB с программами MS Word и Excel?

а) да;

б) нет.

8. Какое меню в строке меню главного окна MATLAB содержит команды для отображения и скрытия внутренних окон программы?

а) Window;

б) Help;

в) Desktop.

9. Какое окно системы MATLAB предназначено для ввода чисел, переменных, выражений и команд, для просмотра результатов вычислений и отображения текстов программ?

а) Command History;

б) Command Window;

в) Workspace.

10. Клавиши <↓> и <↑> в MATLAB служат:

а) для перемещения курсора вниз или вверх по экрану;

б) для перемещения курсора влево или вправо по экрану;

в) для отображения в строке ввода ранее введённых с клавиатуры команд и выражений.

11. Если результат вычисления выражения не был присвоен никакой другой переменной, то программа MATLAB всегда сохраняет его в переменной:

а) inf;

б) ans;

в) NaN.

12. Для отделения целой части числа от дробной в MATLAB используется:

а) точка;

б) запятая;

в) точка с запятой.

13. Какой формат представления результатов вычислений используется в MATLAB по умолчанию:

а) hex;

б) long;

в) short.

14. Для обозначения мнимой единицы в комплексных числах в MATLAB зарезервировано два символа:

- а) i и j;
- б) i и k;
- в) j и k.

15. Требуется ли в MATLAB, как и в других языках программирования, заранее декларировать типы переменных:

а) да;

б) нет.

16. Для переноса длинных формул на другую строку используется символ:

а) двоеточия;

б) точки с запятой;

в) многоточия.

17. Можно ли с помощью команды save сохранить текст сессии:

а) да;

б) нет.

# **Занятие 2.**

# **Тестовые вопросы**

1. Для создания матрицы с нулевыми элементами служит встроенная функция:

а) null;

б) zeros;

в) ones.

2. Встроенные функции MATLAB, позволяющие формировать массивы определённого вида (такие, как zeros, ones, eye и т.д.), могут принимать два аргумента, причем:

а) первым аргументом задается число столбцов, а вторым – число строк формируемой матрицы;

б) первым аргументом задастся число строк, а вторым – число столбцов формируемой матрицы.

3. Горизонтальную конкатенацию матриц можно выполнить при условии, что исходные матрицы имеют:

а) одинаковое число строк;

б) одинаковое число столбцов;

в) нулевые элементы.

4. Для извлечения строк или столбцов матрицы следует выполнить:

а) конкатенацию;

б) индексацию с помощью запятой;

в) индексацию с помощью двоеточия.

5. Если задана некоторая матрица А, то с помощью команды А(end, :) можно:

а) извлечь последнюю строку данной матрицы;

б) извлечь последний столбец данной матрицы;

в) извлечь последний элемент из последней строки этой матрицы.

6. Операции поэлементного преобразования векторов могут выполняться:

а) только над векторами одинакового размера и типа;

б) над векторами произвольного размера и типа;

в) только над вектор-строками.

7. Какой из перечисленных ниже операторов является оператором поэлементного умножения:

а) \*;

 $(6)$  .\*:

в) \*\*•

8. Умножение матрицы на матрицу в математике возможно лишь в том случае, когда:

а) количество столбцов первого сомножителя равно количеству строк второго сомножителя;

б) матрицы имеют одинаковые размеры;

в) матрицы являются квадратными.

9. Длину вектора можно определить с помощью функции:

- а) dlina;
- б) width;
- в) length.

10. По умолчанию перемножение элементов массива с помощью функции prod выполняется:

- а) по столбцам;
- б) по строкам.

11. При задании векторов и матриц применяются:

а) круглые скобки;

б) квадратные скобки;

в) фигурные скобки.

## 12. Можно ли при создании матрицы обойтись без символа точки с запятой:

а) да;

б) нет.

#### 13. Какое из утверждений является корректным:

а) для вывода нескольких последовательно расположенных элементов вектора используется индексация с помощью оператора двоеточия «:»;

б) для вывода конкретного элемента вектора используется индексация с помощью оператора двоеточия «:»;

в) для вывода нескольких последовательно расположенных элементов вектора используется индексация с помощью оператора возведения в степень «^»*.*

- 14. Для чего используются операторы «.+» и «.–»:
	- а) для выполнения поэлементного сложения и вычитания;
	- б) для сложения и вычитания матриц;
	- в) таких операторов в MATLAB не существует.

15. Среди арифметических операторов наибольший приоритет имеют:

- а) операторы возведения в степень;
- б) операторы сложения и вычитания.
- в) операторы умножения и деления.

16. Можно ли использовать операторы отношения для поэлементного сравнения двух матриц:

- а) да;
- б) нет.

17. Могут ли операторы отношения использоваться в выражениях, вводимых в командном окне системы MATLAB, наряду с арифметическими операторами:

- а) да;
- б) нет.

18. Результатом логической операции «исключающее ИЛИ» будет 1 лишь в том случае:

- а) когда оба операнда равны нулю;
- б) когда оба операнда не равны нулю;

в) когда один из операндов равен нулю, а другой не равен.

19. Какое из утверждений является верным:

а) приоритет логических операторов (кроме оператора логического отрицания) ниже, чем приоритет арифметических операторов;

б) приоритет логических операторов (кроме оператора логического отрицания) выше, чем приоритет арифметических операторов;

в) вычисление выражений всегда происходит слева направо, независимо от приоритета операторов.

#### **Занятие 3.**

### Тестовые вопросы

1. Каким образом нужно задать в МАТLAВ полином, чтобы применить к нему встроенные функции:

а) в виде вектора, элементами которого являются корни полинома;

б) в виде вектора, элементами которого являются коэффициенты полинома;

в) одной переменной присвоить значение степени полинома, а другой - вектор коэффициентов полинома.

2. Какое из утверждений является неверным:

а) число элементов вектора, задающего коэффициенты полинома, должно быть на единицу больше степени полинома;

б) в векторе, задающем коэффициенты полинома, также должны содержаться нулевые коэффициенты;

в) в векторе, задающем коэффициенты полинома, можно не указывать нулевые коэффициенты.

3. В отличие от функций exp, log, sqrt, матричные функции expm, logm, sqrtm:

а) выполняют поэлементные операции над матрицами;

б) производят вычисления с матрицами по правилам линейной алгебры.

4. С помощью какой функции можно выполнить полиномиальную аппроксимацию данных:

- a) polyfit;
- 6) polyval;
- B) poly.

5. Каким образом невозможно задать первый входной аргумент функции fzero:

- а) как указатель на функцию (например,  $(a)$ myfun);
- б) как формулу с двумя независимыми переменными, заключённую в одинарные кавычки:
- в) как имя файл-функции (в одинарных кавычках), вычисляющей левую часть уравнения.

6. Работа какой из функций, предназначенных для вычисления определённых интегралов, основана на формуле Симпсона:

- a) quadl:
- $6)$  quad;
- B) trapz.
- 7. Функция trapz вычисляет определённые интегралы:
	- а) по квадратурной формуле Симпсона;
	- б) по формуле трапеций;

в) по квадратурным формулам Гаусса-Лобатто.

8. Для построения трёхмерных линий используется функция:

- а) 3plot;
- б) plot3;
- в) plot33.

9. Функция mesh применяется для создания:

- а) закрашенных поверхностей;
- б) каркасных поверхностей;
- в) двухмерных массивов с информацией о координатах узлов сетки прямоугольной области определения, на которой строится трёхмерный график.

10. Каким образом при построении контурных графиков можно задать программе количество уровней, для которых следует построить изолинии:

а) используя функцию contourn, где n – это количество изолиний;

б) задан четвертым входным аргументом функций contour и contour3 скалярное значение, соответствующее количеству изолиний.

11. Как узнать точные координаты некоторой точки на двух- или трёхмерном графике функции:

а) отобразить на экране легенду или цветовую палитру;

б) на панели инструментов Figure (График) графического окна щёлкнуть на кнопке Data Cursor (Указатель данных), а затем щёлкнуть на нужной точке графика.

12. Какие координаты по умолчанию имеет точка обзора, если трёхмерное изображение построено с помощью функции mesh или surf:

- а) азимут Az=90° и угол возвышения El=30°;
- б) азимут Az=-45° и угол возвышения El=45°;
- в) азимут Az=-37,5° и угол возвышения El=30°.

13. Как получить доступ к инструментам управления камерой:

а) выбрать в графическом окне команду View  $\rightarrow$  Camera Toolbar, чтобы отобразить панель Camera;

б) выбрать в графическом окне команду View  $\rightarrow$  Plot Edit Toolbar, чтобы отобразить панель редактирования графика.

- 14. Какой формат используется по умолчанию при вводе текста на график:
	- а) формат TeX;
	- б) формат LaTeX;
	- в) ни один из форматов.

#### Занятие 4.

#### Тестовые вопросы

1. Какое расширение имеют т-файлы в МАТLAB:

a) расширение .mat;

 $(6)$  расширение .m;

в) расширение .f.

2. т-файлы какого типа могут принимать исходные данные в виде набора входных параметров и выдавать результаты в виде набора выходных значений: а) файл-программы;

б) файл-функции.

3. Является ли правильным утверждение, что переменные, определённые B файл-функции, после её выполнения становятся доступны в рабочем пространстве и могут использоваться в других файл-функциях?

а) да;

б) нет.

4. Созданный т-файл можно сохранить:

а) только в текущем рабочем каталоге;

б) в любом каталоге, для которого в MATLAB установлен путь поиска;

в) в любом каталоге, независимо от того, имеется ли он в пути поиска.

5. Выберите, какое из следующих утверждений является верным:

а) имя т-файла, в котором хранится файл-функция, может совпадать с именем любой переменной или команды MATLAB, поскольку все переменные, заданные в файл-функции, являются локальными;

б) имя т-файла, в котором хранится файл-функция, должно быть уникальным и не должно совпадать с именем функции;

в) имя т-файла, в котором хранится файл-функция, должно быть уникальным и должно обязательно совпадать с именем функции.

6. Допускается ли вызывать созданную файл-функцию из других файл-программ или файл-функций:

а) да;

6) нет.

7. Какую команду нужно ввести в командное окно, чтобы вызвать редактор т-файлов **СИСТЕМЫ MATLAB:** 

a) команду edit;

6) команду cd;

в) команду pwd.

8. Какой цвет по умолчанию m-файлов для выделения **использует** редактор синтаксических ошибок в коде программы:

- а) синий;
- б) красный;
- в) зеленый.

9. Какие из перечисленных ниже операторов управления являются операторами цикла:

- a) операторы for и while;
- $(6)$  оператор if;
- в) переключатель switch...case.

10. Что представляет собой условие, задаваемое в цикле while, а также в операторе ветвления if:

а) условие - это любое распознаваемое программой MATLAB выражение, которое может включать операции сравнения и логические операции;

б) условие – это любое распознаваемое программой MATLAB выражение, которое может включать только арифметические операции.

11. Какая комбинация клавиш не поможет остановить выполнение бесконечного цикла: a)  $\langle$ Ctrl+Break>;

 $\delta$  < Ctrl+V>;

 $_B$ ) < Ctrl+C>.

12. Каким образом при использовании функции input запрос пользователю можно вывести в нескольких строках:

а) если в текст запроса ввести символы табуляции для перемещения курсора на следующую строку;

б) если сразу в тексте программы запрос набирать в нескольких строках;

в) если в текст запроса ввести символ \п для перемещения курсора на следующую строку.

13. Программа, которую предстоит отладить, а также все функции, к которым она обращается:

а) могут находиться в любом каталоге на диске С;

б) могут находиться в любом каталоге на диске D;

в) должны находиться в текущем каталоге либо в каталоге, который задан в пути поиска.

14. Какой из перечисленных ниже солверов следует применять для решения задачи Коши обыкновенных дифференциальных уравнений, если характеристики  $R\mathbb{R}$ задачи неизвестны:

а) солвер  $ode15s$ ;

 $(6)$  солвер ode113;

в) солвер ode45.

#### Вопросы для доклада, тестирования и самопроверки

- 1. Как классифицируются модели?
- 2. По каким признакам различают переменные в математических моделях?
- 3. Какие основные этапы можно выделить в модельном исследовании (построении модели)?
- 4. Чем различаются прямые и обратные задачи исследования объекта при его моделировании?
- 5. Поясните свойство адекватности математической модели.
- 6. Назовите основные электрические и магнитные свойства ЛЭП.
- 7. Поясните физический смысл параметров ВЛ.
- 8. Какие уравнения называются уравнениями длинной линии?
- 9. Как получаются уравнения идеальной линии?
- 10. Как задается граф? Какой граф называется связным? Что называется деревом графа?
- 11. Как составить матрицу инциденций направленного графа?
- 12. Как с помощью графов моделируются элементы электрической сети: линия электропередачи, трансформатор и др.?
- 13. Перечислите матрицы параметров схемы электрической сети.
- 14. Какие существуют критерии эквивалентности исходной и эквивалентной схем электрических сетей?
- 15. Какие формы записи уравнений четырехполюсников используются в расчетах схем электрических сетей?
- 16. В чем заключается задача идентификации технических объектов?
- 17. Как формулируется задачи интерполяции, аппроксимации функций?
- 18. Как вычислить коэффициенты полинома степени m при квадратичной аппроксимации?
- 19. Что такое прогноз?
- 20. Какие два вида переменных, зависящих от времени, выделяют при прогнозировании?
- 21. Как подразделяют прогноз по времени упреждения?
- 22. Дайте определение экспоненциальной модели прогнозирования.
- 23. В чем принципиальное различие логистической и экспоненциальной моделей прогнозирования?
- 24. Какие основные методы используют для прогнозирования случайных процессов?

## 4. Оценочные средства для промежуточной аттестации по итогам освоения ДИСЦИПЛИНЫ

Вопросы для экзамена по дисциплине "Методы математического моделирования и прогнозирования»

## ВОПРОСЫ ТЕОРИИ

1. Динамическая система и ее математическая модель, классификация.

Кинематическая интерпретация системы дифференциальных уравнений.

2. Основные понятия теории моделирования: Объект, модель, алгоритм, программа. Физические, математические и компьютерные модели. Примеры.

3. Математическое моделирование динамических систем. Фазовое пространство, виды фазовых траекторий, примеры.

4. Консервативные и диссипативные системы. Гармонические колебания. Линейный и нелинейный осцилляторы.

5. Качественный анализ динамических систем: Колебательные системы и их свойства. Математический маятник, фазовый портрет.

6. Фазовые портреты типовых колебательных систем. Классификация особых точек.

7. Неподвижные точки динамической системы. Устойчивость неподвижной точки.

8. Устойчивость положений равновесия, схема анализа устойчивости, классификация положений равновесия на плоскости.

9. Математическая модель волновых энергетических станций, применение вариационных принципов.

10. Математическая модель линии электропередачи с распределенными параметрами.

11. Универсальность математических моделей: Колебательный электрический контур; модель изменения зарплаты и занятости

12. Универсальность математических моделей: модель взаимодействия двух биологических популяций.

# **ВОПРОСЫ ПО MATLAB**

1. Ввод массива чисел в MATLAB; способы создания одномерных и двухмерных массивов.

2. Вычисления с комплексными числами в MATLAB. Примеры.

3. Вычисление выражений с элементарными функциями в MATLAB. Примеры.

4. Формирование векторов и матриц, стандартные матрицы в пакете MATLAB. Примеры.

5. Задание векторов и матриц в MATLAB. Объединения малых матриц в большую матрицу, замена элементов строк и столбцов матрицы. Примеры.

6. Обработка данных в MATLAB: сумма столбцов, строк, диагональных элементов матрицы, нахождение максимального и минимального значений элементов матрицы.

7. Графика в MATLAB. Двумерная графика. Примеры.

8. Построение нескольких графиков функций одной переменной на одном графике в MATLAB. Примеры.

9. Трёхмерная графика в MATLAB. Примеры.

10. Решение обыкновенных дифференциальных уравнений (ОДУ) Решатели (solver) ОДУ в MATLAB. Решение ОДУ второго порядка.

- 11. Построение столбцовой и круговой диаграмм в MATLAB.
- 12. Управляющие структуры MATLAB. Примеры использования.
- 13. Решение систем линейных алгебраических уравнений в MATLAB.